#### **REPUBLIQUE ALGERIENNE DEMOCRATIQUE ET POPULAIRE MINISTERE DE L'ENSEIGNEMENT SUPERIEUR ET DE LA RECHERCHE SCIENTIFIQUE**

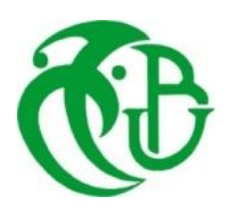

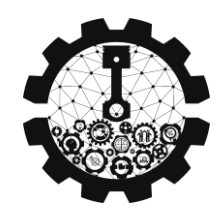

## **UNIVERSITE DE BLIDA 1 FACULTE DE TECHNOLOGIE DEPARTEMENT DE MECANIQUE**

Projet de Fin d'Etudes Pour l'obtention du Diplôme de Master en Génie Mécanique Spécialité Installation Energétique et Turbomachine

# **Titre du Sujet :**

**Etude du système d'admission de la turbine à gaz V94.2 et son impact sur les performances** 

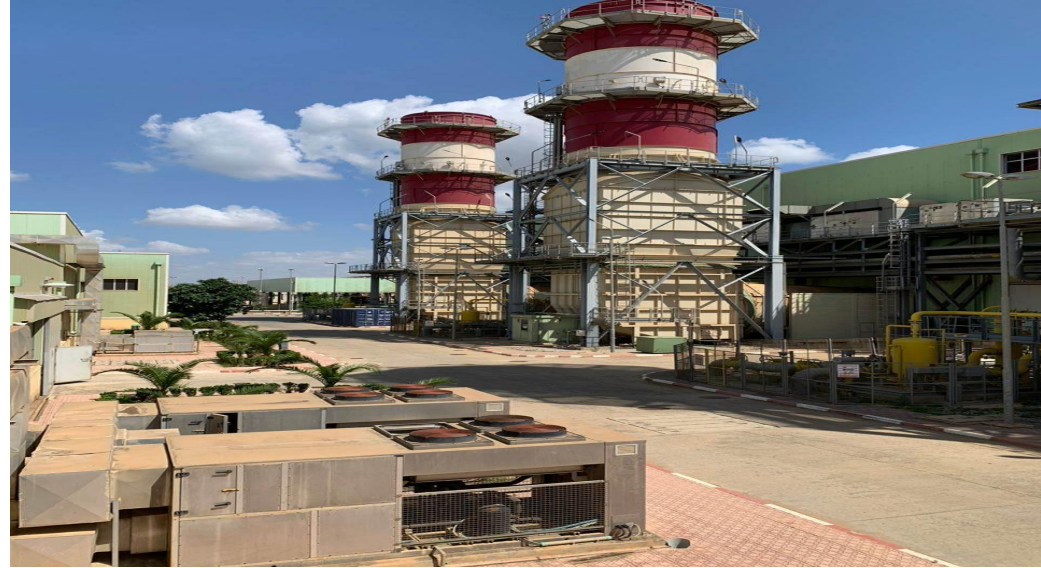

## **Promoteur : Réalisé par :**

ZERGUINE BELKACEM

GEURGADJ MOHAMED AOUGBI MOHAMED AMINE **CO-Promoteur:** GUERNOU SOFIANE

**Promotion :** 2022/2023

#### **RESUME**

Notre étude porte sur l'amélioration des performances de la turbine à gaz type V94.2 de la station de production d'électricité et de compression de gaz du champ de Larbaa Blida. Lair utilise dans une turbine à gaz doit être d'une qualité élevée. Avant qu'il ne soit injecte dans la zone d'admission il faut qu'il soit traité. Nous avons intéressé dans ce travail l'effet des paramètres caractéristique de Lair, en particulier sa qualité. Nous avons dimensionné énergétiquement la TAG pour mettre en évidence les effets des paramètres externes sur les performances de la machine lors de ce calcule, il a été supposé que les filtres sont à l'état neufs, ils génèrent une perte de charge négligeable, à cet effet les conditions de l'air d'entrée en aval des filtres sont considérées celles des conditions atmosphériques du site. Nous avons exploité cette approche de calcule thermodynamique pour l'analyse des performances réelles de la machine et du système de filtration afin d'apporté une contribution par rapporte l'amélioration des performances de cette machine. Nous avons enfin une simulation avec logiciel aspen hysys.

**Mots-clés :** système de filtration, Encrassement, perte de charge, puissance utile.

#### **ملخص**

تركز دراستنا على تحسين أداء التور بينات الغازية من النوع 94.2V لمحطة انتاج الكهرباء وضغط الغاز في حقل األربعاء البليدة. يجب ان يكون الهواء المستخدم في التور بينات الغازية عالي الجودة. قبل ان يتم حقنها في منطقة السحب. يجب معالجتها. نحن مهتمون بهذا العمل في تأثير المعلمات المميزة للهواء. والسيما جودته. لقد قمنا بتخصيص ابعاد TAG بقوة لتسليط الضوء على تأثيرات المعلمات الداخلية والخارجية على أداء الماكينة. اثناء هذا الحساب تم افتراض ان المرشحات في حالة جديدة فهي تولد انخفاضا ضئيال في الضغط. ولهذا الغرض تعتبر ظروف دخول الهواء في اتجاه تيار المرشحات هي تلك الخاصة بالظروف الجوية للموقع. لقد استغلنا نهج الحساب الديناميكي الحراري وهذا لتحليل األداء الحقيقي لأللة ونظام الترشيح من اجل المساهمة في تحسين أداء هذه الآلة. لدينا في الأخير محاكاة مع برنامج aspen hysys

**الكلمات المفتاحية**: نظام ترشيح، تلوث، هبوط ضغط، طاقة مفيدة

#### **ABSTRACT:**

Our study focuses on improving the performance of the gas turbine type V94.2 of the station of electricity production and gas compression of the field of larbaa Blida. The air used in a gas turbine must be of high quality. Before it is injected into the intake area, it must be treated. We are interested in this work to the effect of the characteristic parameters of the air, in particular its quality. We have energetically dimensioned the TAG to highlight the effects of internal and external parameters on the performance of the machine. During this calculation, it was assumed that the filters are in new condition, they generate a negligible pressure drop, to this effect the inlet air conditions downstream of the filters are considered those of the atmospheric conditions of the site. We have used this thermodynamic calculation approach for the analysis of the real performances of the machine and the filtration system in order to contribute to the improvement of the performances of this machine. The power loss through the filtering system is mainly considered in our analysis. We finally have a simulation with aspen hysys software.

**Keywords:** filtration system, fouling, pressure drop, power output.

# *REMERCIEMENTS*

*Nous remercions avant tout notre créateur Allah, Grand et Miséricordieux, le tout puissant pour le courage qu'il nous a donné pour mener ce travail à terme.*

*Nous commençons par exprimer nos profondes reconnaissances et nos vifs remerciements à Mr GERGADJ et au Co-promoteur Mr BELKACEM, qui nous ont honoré en acceptant de diriger ce travail, pour leur encouragement, leur conseil, leur disponibilité et surtout pour leur patience dans la correction de ce mémoire. Merci de nous avoir guidé avec patience et d'avoir consacré autant d'heures pour les corrections de ce manuscrit ; on ne peut, Monsieur que sincèrement vous exprimer notre respect et notre gratitude.*

*On tient à remercier MR KBOUR d'avoir accepté la présidence du jury de notre travail, qu'trouve ici toutes nos expressions respectueuses.*

*On tient à remercier MR ALI BENYAHIA d'avoir accepté de faire partie des membres du jury de notre travail. On tient à vous remercier pour tout ce que vous nous avez apporté tout au long de nos études.*

*Nous exprimons nos profonds remerciements à Mr Zaoui chef service du central de LARABAA et Mr Nabil MERAZEKA* 

*Je désire aussi remercier tous les enseignants du département de mécanique de l'université de Saad Dahleb -Blida, qui m'ont fourni les outils nécessaires à la réussite de mes études universitaires.*

*Nos sentiments de reconnaissances et nos remerciements vont également à l'encontre de toute personne qu'a participé de près ou de loin à la réalisation de ce travail*

# *Dédicaces*

*C'est avec une énorme joie et un infini plaisir, que je dédie ce modeste travail :*

*Aux deux plus chères personnes de ma vie, pour leur soutien, leurs encouragements leurs affections et leurs judicieux conciles qui m'ont soutenu tout au long de mes années d'instruction, Mes parents que dieu les garde pour moi* 

*A mon très cher frère : Abdelhakim et ma chère sœur et ses petits Malek et Mohamed Amine et à mon beau-frère Rafik Ă mes chers amis : Ahmed et Taib pour leur présence à mes côtés.* 

*à mon binôme Mohamed et toute sa famille* 

# *Sofiane G*

*A Mes Très chers parents, Aucune dédicace ne saurait exprimer leur amour qui m'ont toujours encouragé et soutenue durant tout mon cursus et qui ont tant sacrifié pour m'offrir un climat de travail agréable.* 

*A ma mère qui a été à mes côtés et ma soutenu durant toute ma vie, et mon père qui a sacrifié toute sa vie afin de me voir devenir ce que je suis, que dieu les protèges.*

*A mes Très chers frère et sœurs Youcef, Yazid et Abderrahmane et l'ensemble de ma famille*

*A tous mes amis et à toute ma promotion du Génie Mécanique.*

## *Mohamed*

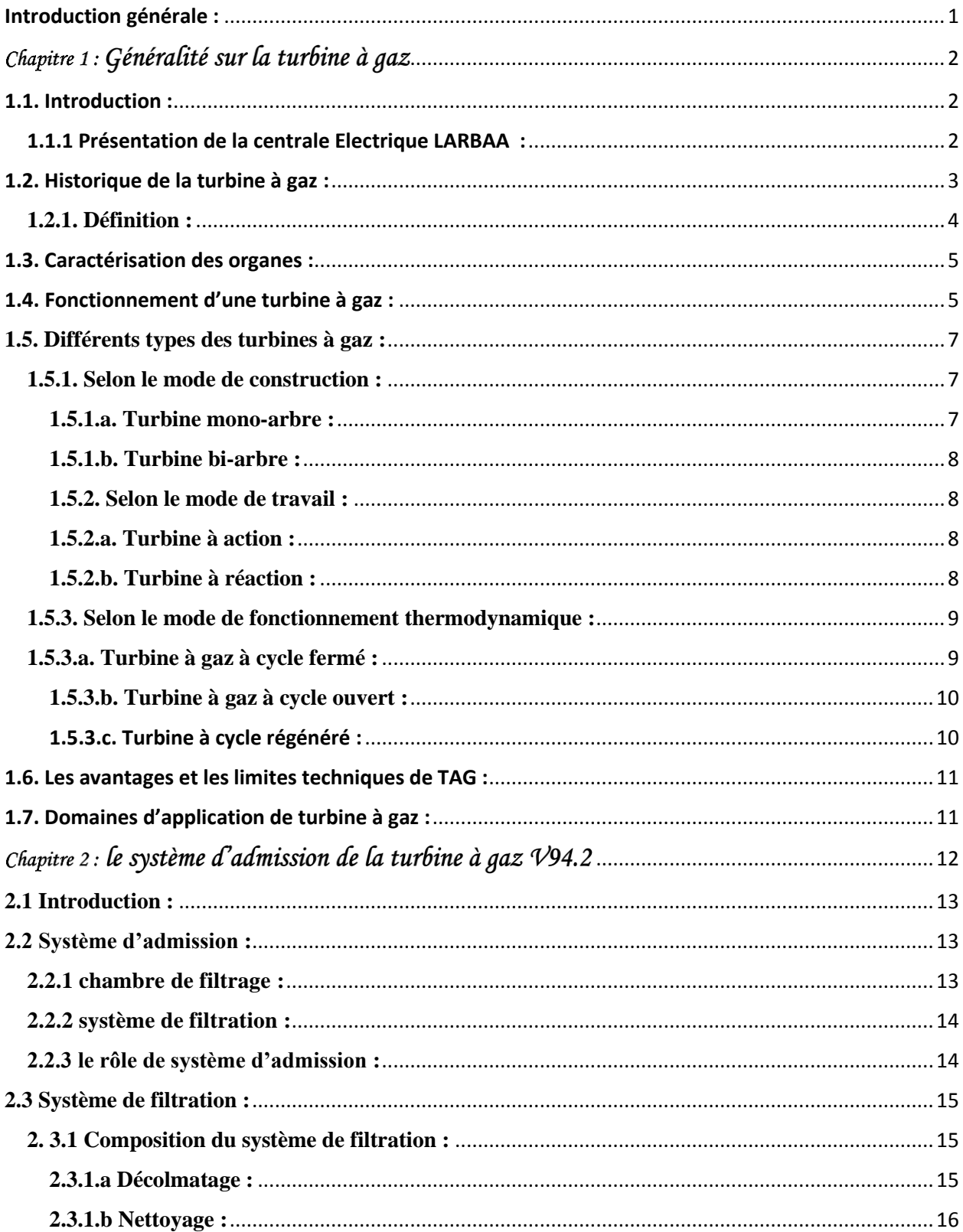

# Sommaire

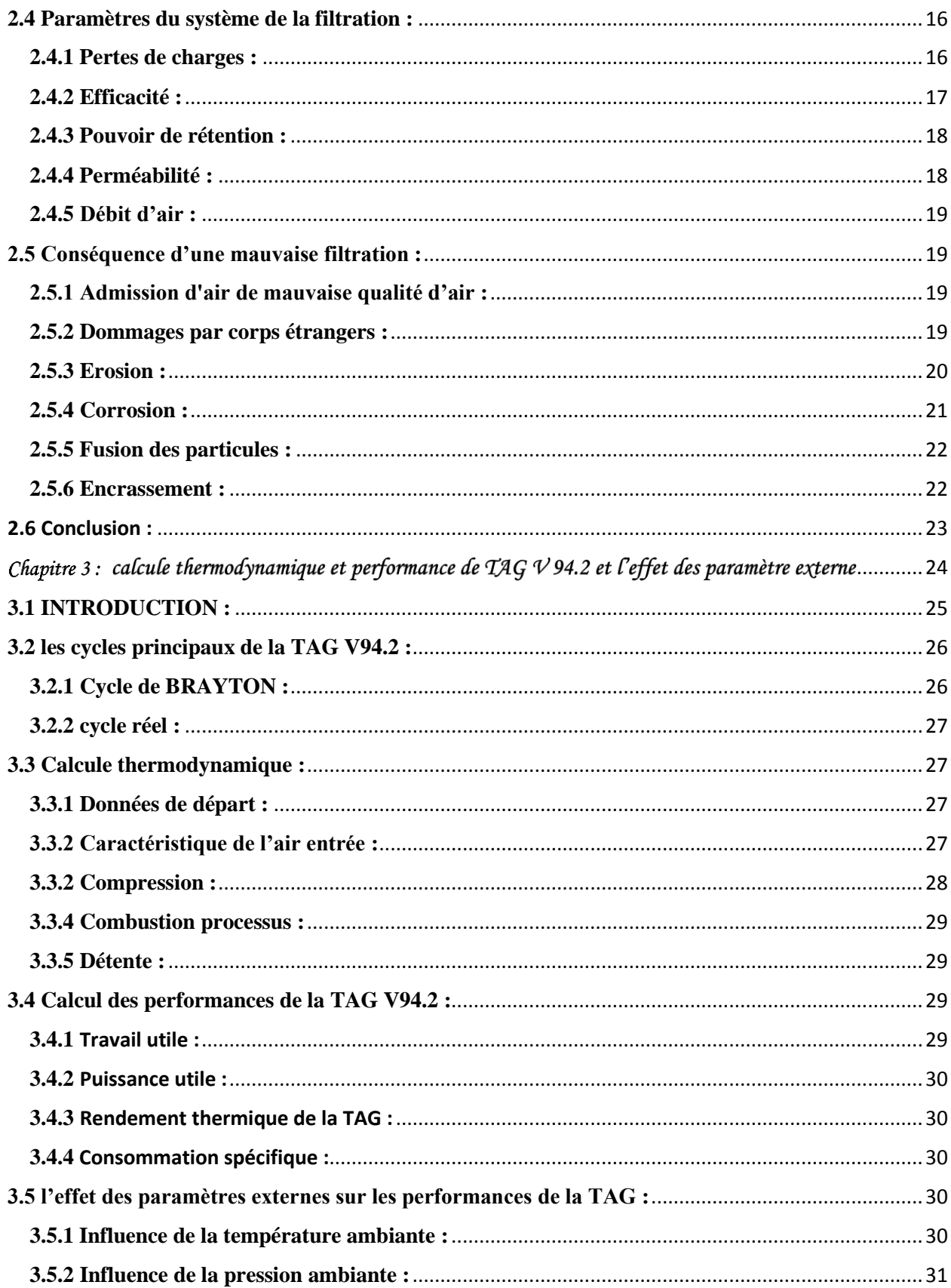

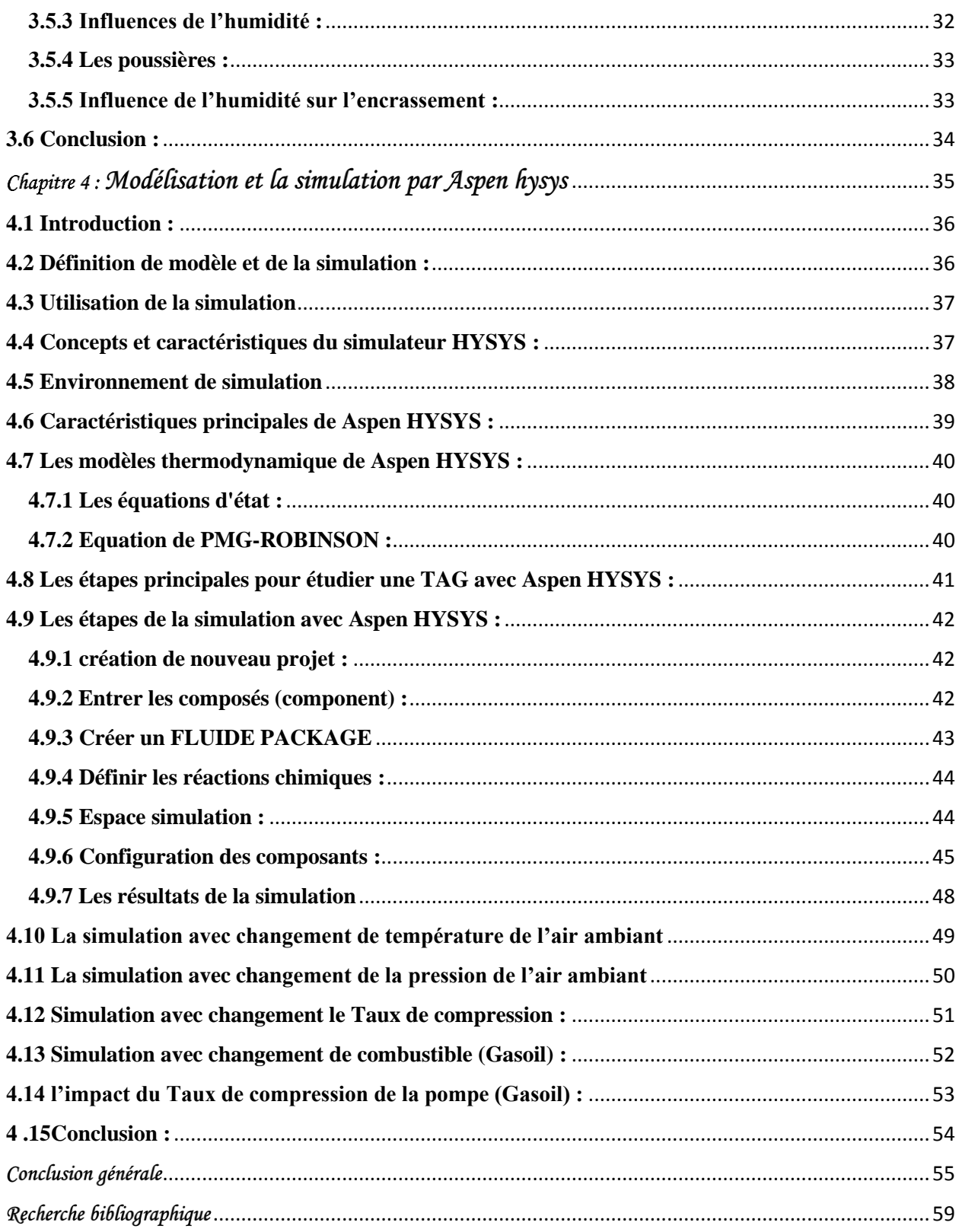

# *Liste des figures*

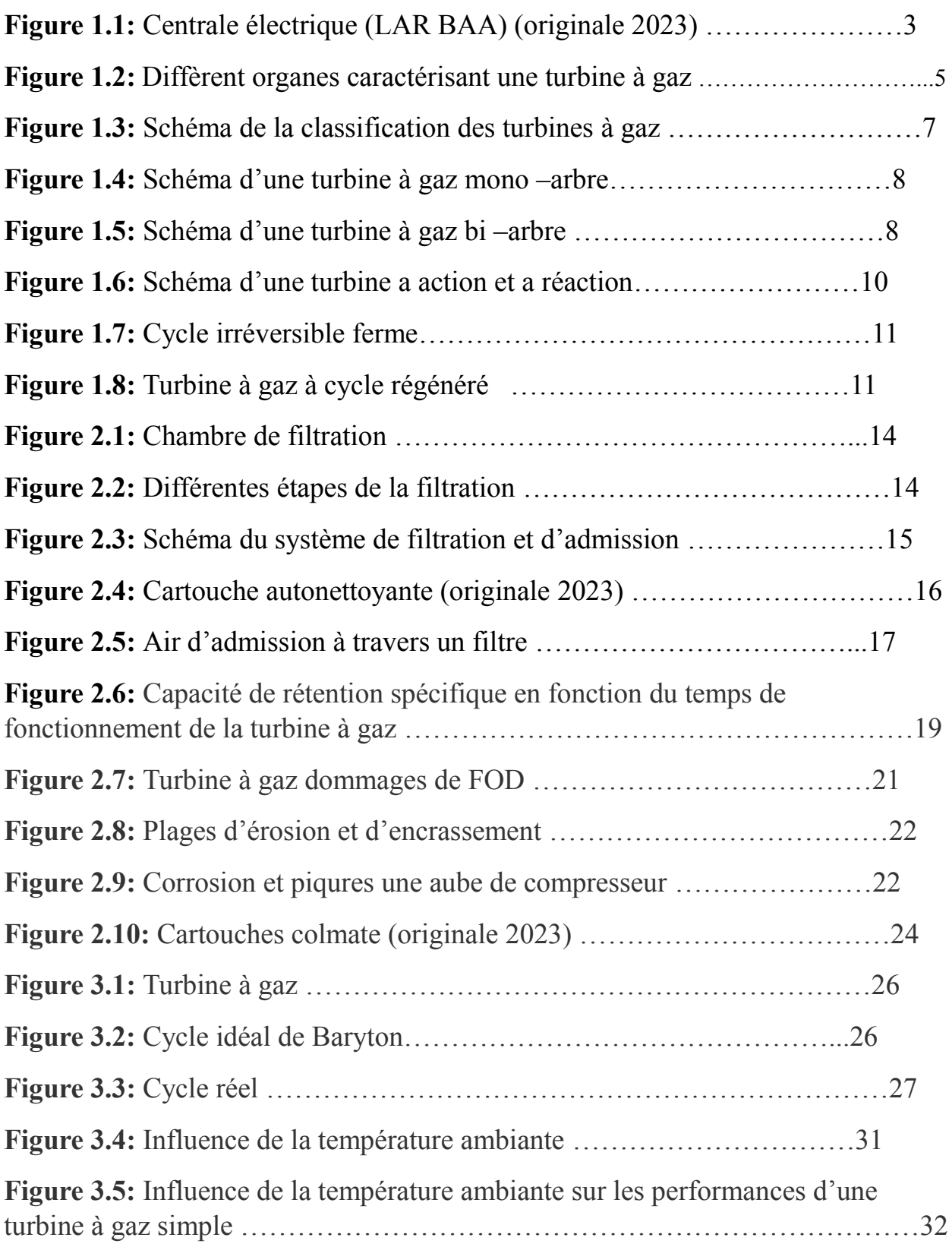

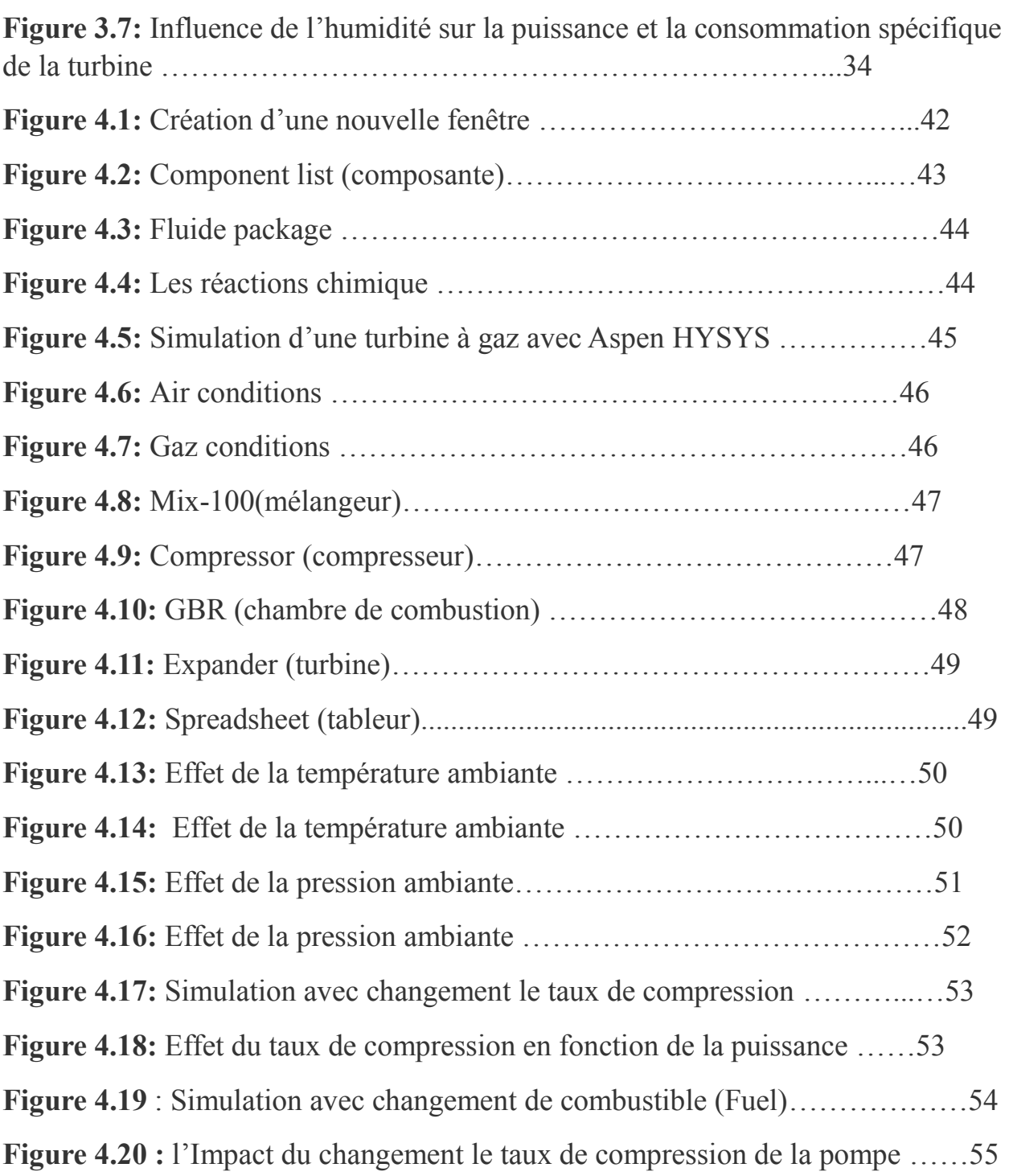

**Figure 3.6:** Effet de la pression atmosphérique sur les performances de TAG. 33

## Indices et exposants

- Air  $\mathbf{a}$
- amb Ambiant
- atm Atmosphérique
- $\overline{C}$ Compresseur
- $CC$ Chambre de combustion
- Isentropique  $is$
- $\mathbf f$ Combustible
- $\rm T$ Turbine

#### Abréviations

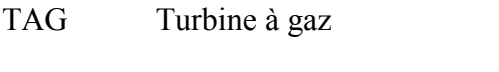

Foreign object debris (corps étrangers) **FOD** 

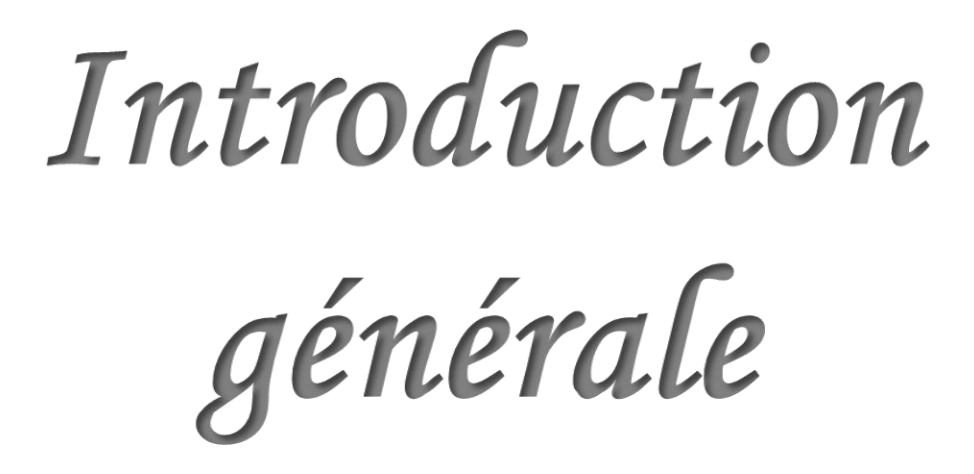

#### Introduction générale :

<span id="page-11-0"></span> La Turbine à Gaz (TAG) est une machine motrice qui a comme rôle de convertir l'énergie thermique en énergie mécanique. Elle est considérée comme l'un des moyens de production de puissance les plus révolutionnaires. En effet, ce type de machines a permis d'atteindre des niveaux de puissance élevés. La turbine à gaz est donc une machine vitale et elle est partout présente : domaine de production d'électricité, la propulsion aéronautique, l'industrie pétrolière et gazière et la pétrochimie.

 L'évolution des turbines à gaz a connu de nombreuses améliorations dans ces dernières années, d'où l'augmentation de température des gaz chauds à l'entrée de la turbine, compression et détente étagée avec refroidissement et réchauffage intermédiaires, augmentation de la température du gaz comprimé à l'entrée de la chambre de combustion et d'autres plusieurs modifications dont le but est d'améliorer le rendement de ces machines et d'augmenter la puissance produite.

 Grace à notre stage dans le domaine des centrales électrique, nous avons eu l'occasion dans les centrales ou la production d'électricité utilise des turbines à gaz c'est la centrale « Belouadi LARBAA » au niveau de la wilaya de Blida, ces turbines ont la caractéristique qui les distingues à d'autres, la production rapide de l'électricité dans une période de 15minutes par rapport à la turbine à vapeur, qui commence la production après 12heures.

 Dans cette station il y a quatre turbines à gaz d'une capacité de chaque une 140 M watts à une température de 20°.

 Cette turbine travaille sur la conversion de l'énergie chimique, un (gaz naturel) en énergie calorifique par la combustion et plus tard transformé en une énergie mécanique puis en énergie électrique.

 Ce mémoire s'articule principalement autour d'une introduction générale, quatre chapitres thématiques et une conclusion générale.

 Le premier chapitre expose essentiellement une revue bibliographique sur les turbines à gaz, leur particularité de fonctionnement, leurs domaines d'applications et leurs avantages et inconvénients.

 Le deuxième chapitre, généralité sur le système d'admission de la TAG V94.2 (composantes, paramètres, fonctionnement et les conséquences…)

Dans le troisième chapitre qui concerne le calcule thermodynamique et performance de la TAG, l'influence de différents paramètres sur les performances de la turbine à gaz.

 Enfin, Dans le quatrième chapitre on a la modélisation et la simulation de la TAG V94.2 par rapport aux données de l'entreprise, avec Aspen HYSYS nous obtenons l'influence de paramètres externes et de filtration sur les performances.

<span id="page-12-0"></span>Chapitre 1: Généralité sur la turbine à gaz

#### <span id="page-13-0"></span>1.1. Introduction :

 Durant ces dernières années, les turbines à gaz industrielles ont joué un rôle important dans les systèmes de production de puissance, tels que les centrales nucléaires de puissance(NPP), les centrales de production d'électricité et les unités des hydrocarbures. Bien que ces équipements possèdent de nombreux avantages, leur haute sensibilité à l'influence de variation de la température de l'air ambiant, qui change considérablement entre le jour et la nuit, l'été et l'hiver, fait que le rendement thermique d'exploitation de ces machines se trouve affecté, ainsi l'amélioration du cycle de ces machines s'avère nécessaire. A cet effet différentes techniques (régénération, refroidissement intermédiaire, préchauffage et injection de vapeur d'eau) ont été employées afin d'améliorer les performances des turbines à gaz.

 Les turbine à gaz font partie des turbomachines définies comme étant des appareils dans les quels a lieu un échange d'énergie entre un rotor tournant d'un axe à vitesse constante et un écoulement permanent. Une turbine à gaz, appelée aussi turbine à combustion, est une machine tournante thermodynamique appartenant à la famille des moteurs à combustion interne dont le rôle est de produire de l'énergie mécanique (rotation d'un arbre) à partir de l'énergie contenue dans un hydrocarbure (fuel, gaz…). dans les turbines à gaz, le fluide moteur le plus fréquemment utilisé provient des gaz de combustion d'un combustible liquide ou gazeux

#### <span id="page-13-1"></span>1.1.1 Présentation de la centrale Electrique Larbaa :

 La nouvelle centrale de Larbaa d'une puissance totale de 4x140 MW a été entièrement mise en service suite au couplage du groupe n°04 le 31 octobre 2009.

 Le quatrième et dernier groupe de la centrale turbine à gaz de Larbaa a été raccordée au réseau le 31 octobre 2009

 La construction de la centrale de Larbaa a été décidée dans le cadre de la réalisation du plan 2000 MW qui compte sept centrales électriques de type turbines à gaz : les centrales de Batna, Relizane, Larbaa, Alger Port, Oran Est, Annaba et Msila. Pour rappel, près de 2 milliards de dollars US ont été engagés pour réaliser le plan 2000 MW dont la mise en service était prévue au courant de l'année 2009.

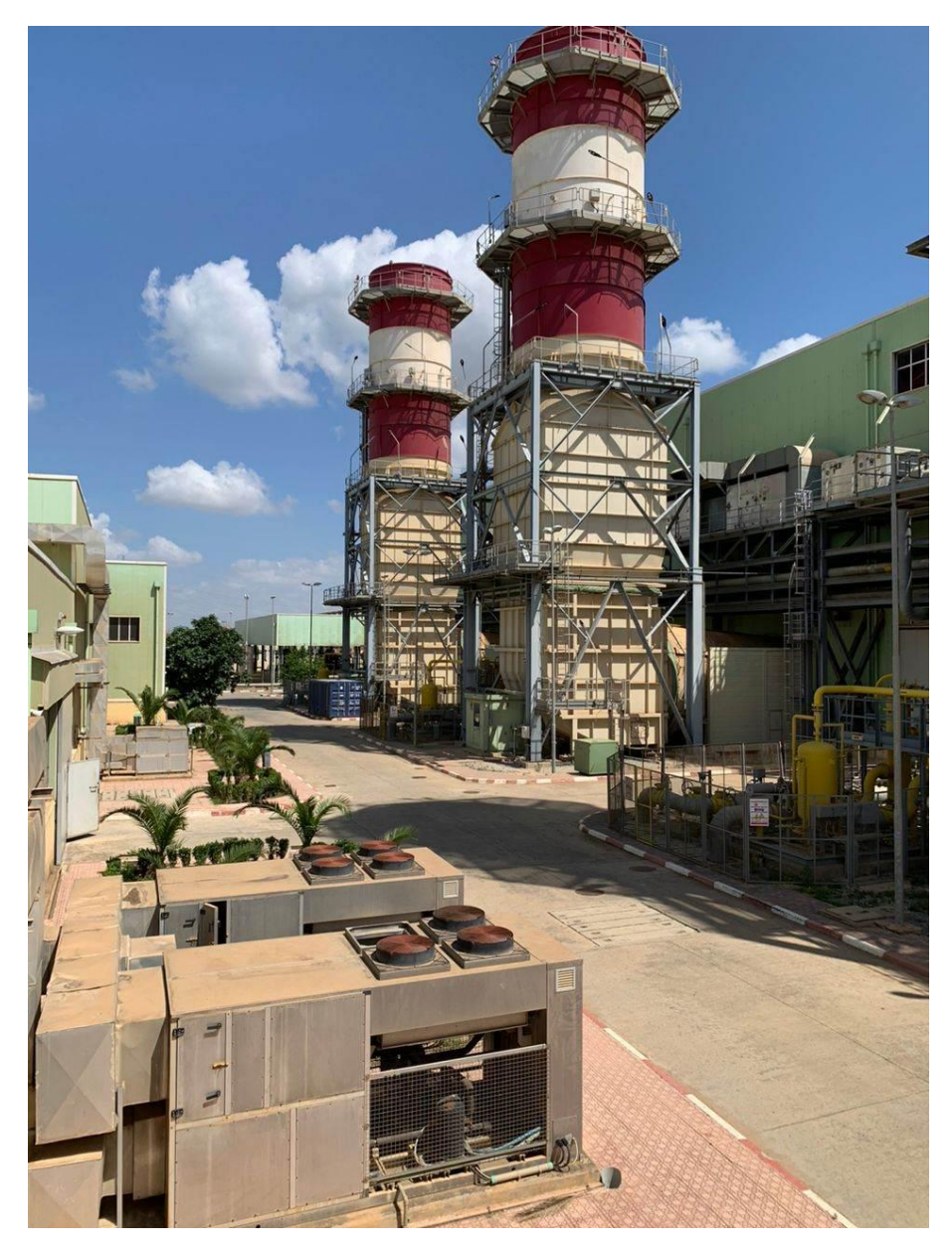

**Figure 1.1 :** centrale électrique « LARBAA » (originale 2023)

#### <span id="page-14-0"></span>1.2. Historique de la turbine à gaz :

 L'invention de la turbine à gaz a passé par plusieurs périodes, plusieurs étapes et plusieurs chercheur ont contribu dans l'amélioration de cette machine.

On peut distinguer trois périodes qui pouvais résumer l'histoire de la turbine à gaz :

**La première**, celle des précurseurs, est très ancienne puisqu'il est classique de la

Faire remonter à Héron d'Alexandrie avec son Éolipile, simple sujet de curiosité ou d'amusement. Viennent ensuite les premiers dépôts de brevets. Pour les turbomoteurs, en 1791, l'Anglais John Barber brevetait un appareil hybride puisque cette turbine à gaz comportait encore un compresseur alternatif. Pour les turboréacteurs, c'est le Français Lorin qui, en 1911, en fait breveter le principe.

**La deuxième**, celle des premières réalisations, commence à la fin du XIX e siècle

Peut être considérée comme achevée en 1951. Entre 1872 et 1900 environ, les premiers turbomoteurs sont effectivement construits mais ne peuvent atteindre leur autonomie par suite de l'insuffisance des rendements de compression et de détente. Par contre, entre 1901 et 1906, les recherches des Français Armengaud et Le Male aboutissent au premier turbomoteur autonome avec un rendement global à 3 %. Entre 1935 et 1945, de nombreuses réalisations apparaissent, notamment dans le domaine aéronautique où les turbines à gaz bénéficient des actives recherches menées au cours de la dernière guerre mondiale.

 Le premier vol d'un avion équipé d'un turboréacteur a lieu en Allemagne, fin août 1939 (moteur HE S 3 monté sur avion Heinkel 178 V1), précédant, en mai 1941, une réalisation voisine en Grande-Bretagne (moteur de Whittle W 1X monté sur avion Gloster E.28).

 Enfin, 1951 voit deux premières mondiales avec des turbines à gaz de la firme française Turboméca. Le 18 avril, c'est l'hélicoptère SO 1120 Ariel 3 qui effectue un premier vol propulsé par un turbomoteur, l'ARTOUSTE. Le 6 novembre, c'est le premier vol d'un turboréacteur à double flux, l'ASPIN, monté sur le Fouga Gémeaux IV.

**La troisième**, la période industrielle, commence en 1939.C'est, en effet, au cours des

Cinquante dernières années que ces machines se sont développées de façon tout à fait spectaculaire.

 On peut citer M. Sedille qui, dès 1948, pressentit avec raison cette évolution : « Il est hors de doute que, dans les années à venir, un effort considérable permettra de multiplier dans toutes les branches d'utilisation les installations turbo motrices à gaz ».

 Actuellement, la turbine à gaz fait partie de notre environnement courant : l'aviation commerciale et militaire utilise quasi exclusivement des machines de ce type pour propulser ses aéronefs. Pour les applications industrielles, la turbine à gaz est maintenant le concurrent direct

des moteurs diesels, et cette évolution est loin d'être terminée. [1]

#### <span id="page-15-0"></span>**1.2.1. Définition :**

 La turbine à gaz est une machine motrice à mouvement rotatif et à combustion interne. Elle puise et comprime l'air atmosphérique dans son propre compresseur, augmente la puissance énergétique de l'air dans sa chambre de combustion et convertie cette puissance en énergie mécanique utile pendant les processus de détente qui a lieu dans la section turbine. L'énergie mécanique qui en résulte est transmise par l'intermédiaire d'un accouplement à une machine réceptrice, qui produit la puissance utile pour le processus industriel. Comparée aux autres moteurs thermiques, la turbine à gaz présente une double particularité, de même que la turbine à vapeur, la turbine à gaz est une machine à écoulement continu, donc ne comporte pas de variation périodique de l'état de fluide. La turbine à gaz (au sens large du terme), est le siège de l'ensemble de transformations constituant le cycle thermodynamique réalisé par le fluide [2]

#### <span id="page-16-0"></span>1.3. Caractérisation des organes :

Dans sa forme la simple et la plus répandue, une turbine à gaz est composée de trois éléments

- Un compresseur, centrifuge ou généralement axial, qui a pour rôle de comprimer de l'air ambiant à une pression comprise aujourd'hui entre 10 et 30 bars environ
- Une chambre de combustion, dans laquelle un combustible gazeux ou liquide est injecté sous pression, puis brulé avec l'air afin de limiter la température des gaz d'échappement ;
- Une turbine, généralement axiale, dans laquelle sont détendus les gaz qui sortent de la chambre de combustion. [3]

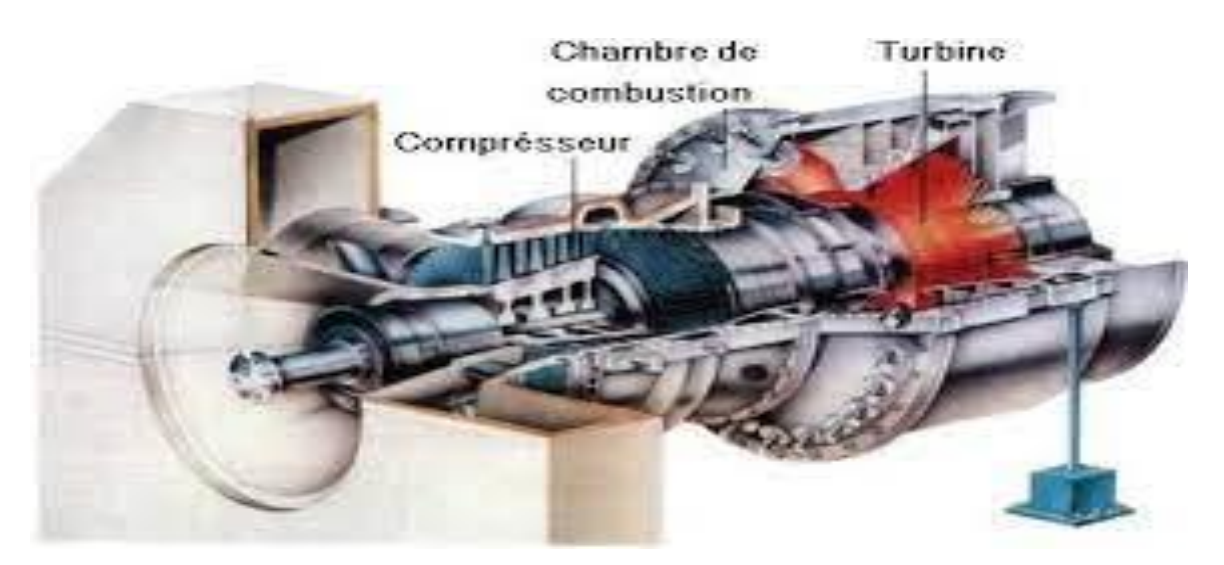

 **Figure 1.2** : différents organes caractérisant une turbine à gaz [4]

#### <span id="page-16-1"></span>1.4. Fonctionnement d'une turbine à gaz :

 Les turbines à gaz sont construites dans une gamme très large de puissance de 25 kW à 250 MW. Les informations ci –après concernent surtout les machines de 1 à 40 mW les plus utilisées en cogénération.

 A poste fixe, les combustibles utilisés sont, pour les turbines courantes, du gaz (naturel, GPL ou biologique) ou du fuel domestique. Les TAG peuvent aussi bruler du fuel lourd, mais celui-ci doit subir des trainements très complexes (enlèvement du sodium et des particules solides, inhibition du vanadium, etc.). De plus, les gaz d'échappement doivent aussi être traités pour répondre aux normes Environnementales. L'exploitation et la maintenance sont donc beaucoup plus couteuses, la durée de vie réduite.

 Le combustible doit être injecté dans les chambres de combustion à des pressions élevées (12 à 45 bar). Cela est aisé pour les fiouls. Par contre, le gaz naturel est délivré par des réseaux, soit de transport entre 40 et 75 bar, soit, le plus souvent, de distribution entre 4 et 16 bar. Quand la pression du réseau n'est pas suffisante, il faut ajouter des suppresseurs de gaz. Ces appareils sont couteux et consomment de la force motrice. Pour la petite installation, ils diminuent l'intérêt économique de la filière.

 La combustion dans une TAG s'effectue avec des excès d'air très importants (350 à 500%). Il en résulte que, pour un modèle donné, la puissance va varier sensiblement avec la température d'entrée d'air et avec l'altitude. Le compresseur, pour une même vitesse, donnant un débit massique plus important, la puissance sera plus forte en hiver, ce qui est un avantage pour l'utilisation en génie climatique. Une autre conséquence est la décroissance très rapide du rendement avec la charge.

 La puissance fournie par une TAG dépend des caractéristiques de l'air aspiré : température, humidité et pression. Elle va donc varier suivant la saison et l'altitude du lieu d'implantation. De même, la puissance est fonction des pertes de charge amont sur l'air aspiré (gaine, filtre et silencieux) et aval sur les gaz d'échappement (silencieux, batterie ou chaudière de récupération, gaine, cheminée, etc.). Les constructeurs fournissent des courbes précises donnant les caractéristiques de fonctionnement en fonction de ces différentes valeurs. Quasiment, toute l'énergie thermique du combustible non transformée en énergie mécanique se retrouve sous forme de chaleur dans les gaz d'échappement. Ceux-ci sont donc très chauds (entre 450 et 550 °C) et servent, comme on le voit dans les différents schémas illustrant ce paragraphe, à réchauffer des fluides caloporteurs ou utilisés pour la production de la vapeur.

 Les gaz d'échappement sont normalement dirigés soit sur une batterie, soit sur une chaudière. Une vanne de dérivation dite d'aiguillage permet d'envoyer tout ou une partie des gaz d'échappement directement à l'atmosphère. Elle sert aux démarrages et pour la marche en secours, ainsi que pour les périodes où toute la chaleur récupérable des gaz d'échappement ne peut être utilisée. Un soin particulier doit être apporté à l'étanchéité de cette canne pour éviter une perte continue de gaz chauds à l'atmosphère.

 Les gaz d'échappement des TAG sont peu chargés en poussières et comportent 15 à 17% d'oxygène. Ils peuvent être utilisés dans l'industrie pour le chauffage direct de séchoirs et, surtout comme air comburant dans des brûleurs spéciaux dits de postcombustion qui s'adapte à des chaudières ou à des générateurs. On obtient ainsi d'excellentes performances globales. [5]

#### <span id="page-18-0"></span>**1.5. Différents types des turbines à gaz :**

Les turbines à gaz sont classées en plusieurs catégories selon des différents critères, on peut citer

- :
- $\triangleright$  Par le mode de construction.
- $\triangleright$  Par le mode de travail.
- Par le mode de fonctionnement thermodynamique **(voir figure 1.3)**

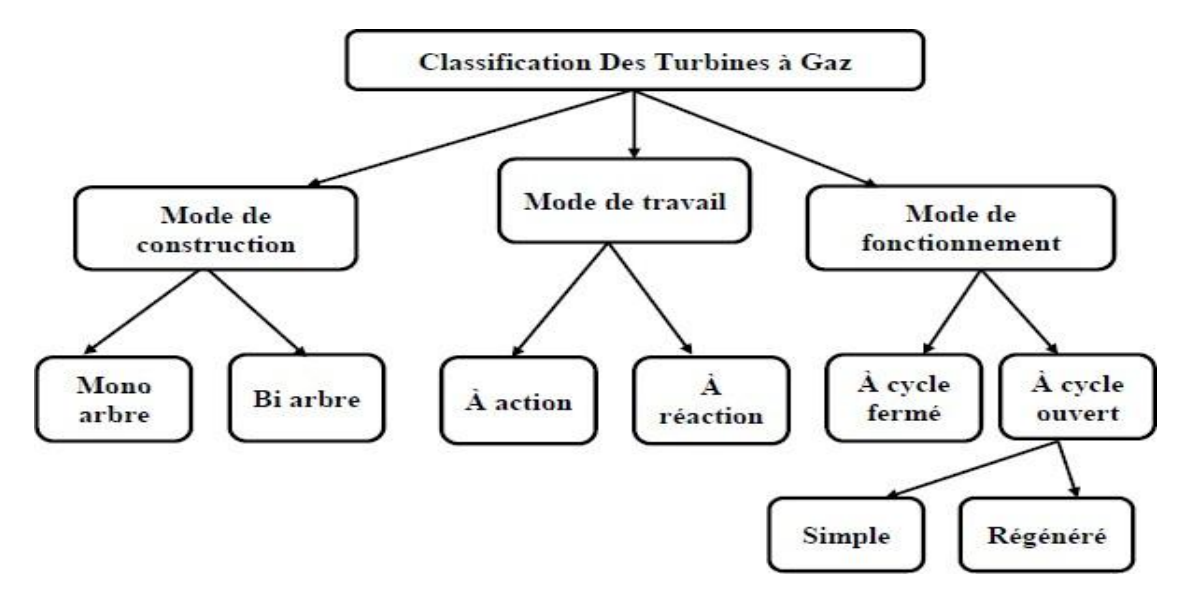

**Figure 1.3** : Schéma de la classification des turbines à gaz. [6]

#### <span id="page-18-1"></span>**1.5.1. Selon le mode de construction :**

Par son mode de construction la turbine à gaz se trouve en deux catégories principales :

#### <span id="page-18-2"></span>**1.5.1.a. Turbine mono-arbre :**

Le compresseur et les sections de la turbine sont montés sur un même arbre ce qui permet de tourner à la même vitesse, ce type est utilisé pour les applications qui n'ont pas besoin des variations de vitesse telle que l'entrainement des génératrices pour production de l'électricité **(voir figure 1.4**) [7]

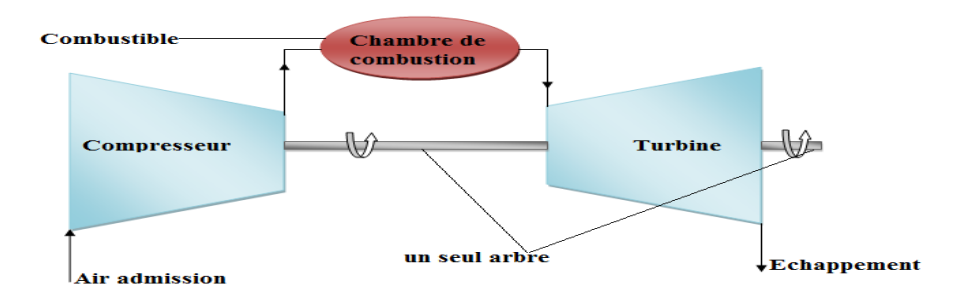

**Figure 1.4**: Schéma d'une turbine à gaz mono-arbre. [5]

#### <span id="page-19-0"></span>**1.5.1.b. Turbine bi-arbre :**

La turbine à gaz se compose de deux roues turbines indépendantes mécaniquement.

La roue turbine HP entraîne le rotor du compresseur axial et les accessoires (assure l'autonomie de la turbine), tandis que la roue BP deuxième étage sert à entraîner l'organe récepteur.

Le but des roues turbines non reliés est de permettre aux deux roues de fonctionner à des vitesses différentes pour satisfaire aux exigences de charge variable de l'organe récepteur**. (Voir figure 1.5)** 

Une turbine à gaz à deux arbres est généralement employée pour l'entrainement de charges mécaniques, par exemple un compresseur centrifuge. [8]

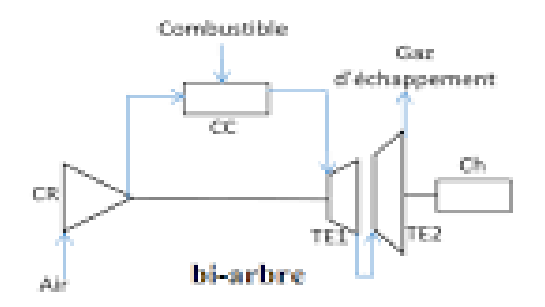

**Figure 1.5:** Schéma d'une turbine à gaz bi-arbre [8]

#### <span id="page-19-1"></span>**1.5.2. Selon le mode de travail :**

On distingue deux types de turbine pour ce mode :

#### <span id="page-19-2"></span>**1.5.2.a. Turbine à action :**

Dans les turbines à action, l'énergie de pression potentielle est entièrement convertie en énergie cinétique dans le distributeur. Le rotor est partiellement alimenté par un écoulement sans pression. « Partiellement alimenté » signifie que seules quelques-unes des aubes mobiles sont alimentées en même temps par le jet [9]

#### <span id="page-19-3"></span>**1.5.2.b. Turbine à réaction :**

Une partie de l'énergie thermique est transformée dans la roue en énergie cinétique et mécanique. L'évolution des gaz dans la roue se fait avec variation de la pression statique P1>P2>P3.

La différence entre turbine a action et réaction réside dans la détente qu'effectue en partie au niveau De distributeur et la roue dans turbine à réaction, sachant que dans la turbine a action la détente s'effectue dans le distributeur (variation de pression au niveau de la roue égale 0). **(Voir figure 1.6)**

Le taux de réaction ε caractérisera le pourcentage d'énergie thermique totale. [3]

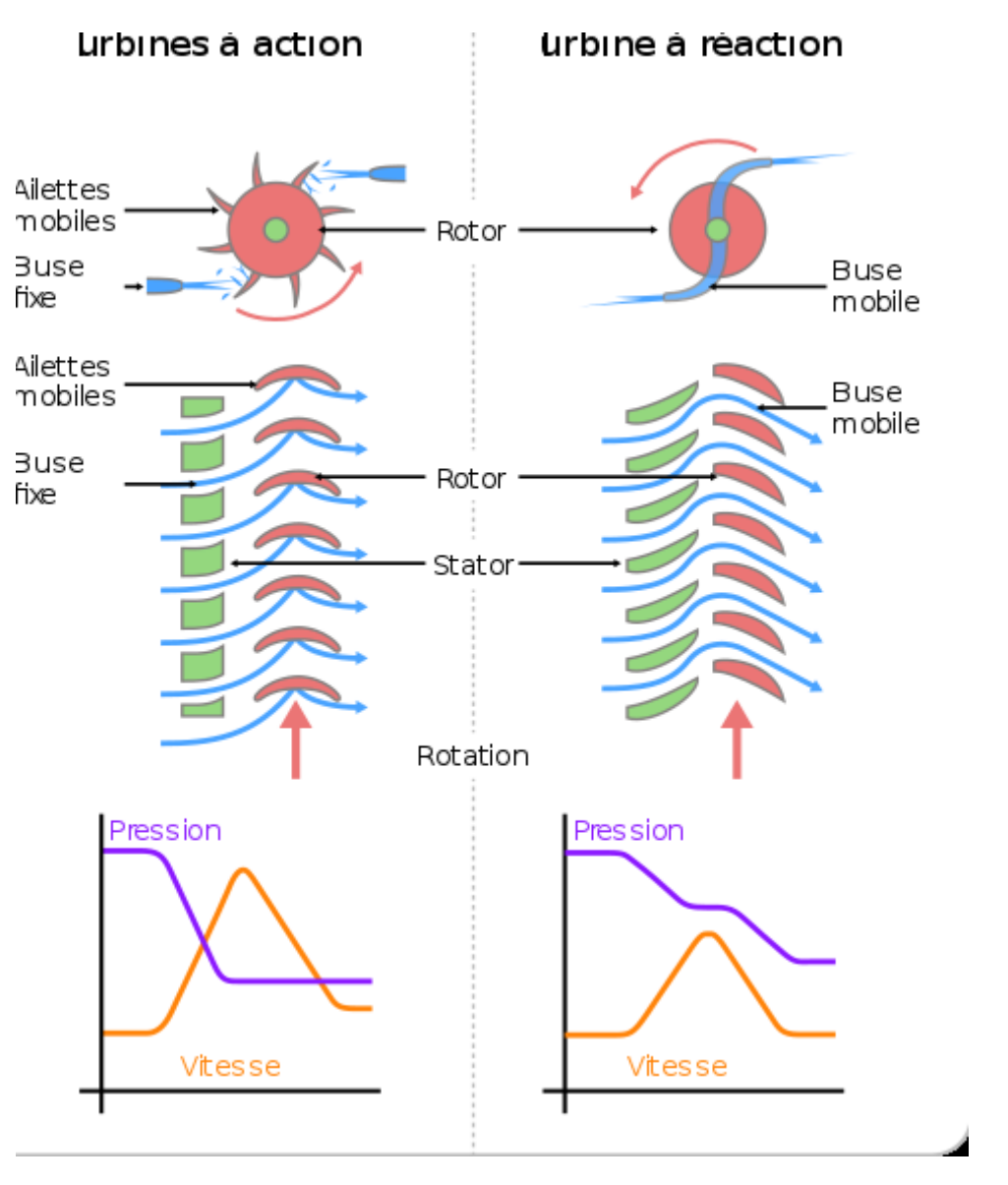

Figure 1.6: Schéma d'une turbine à action et à réaction [7]

#### <span id="page-20-0"></span>**1.5.3. Selon le mode de fonctionnement thermodynamique :**

Il existe deux cycles thermodynamiques :

#### <span id="page-20-1"></span>**1.5.3.a. Turbine à gaz à cycle fermé :**

La TAG a cycle ferme fonctionne avec le même fluide qui est reprise après chaque **cycle (voir figure 1.7)** 

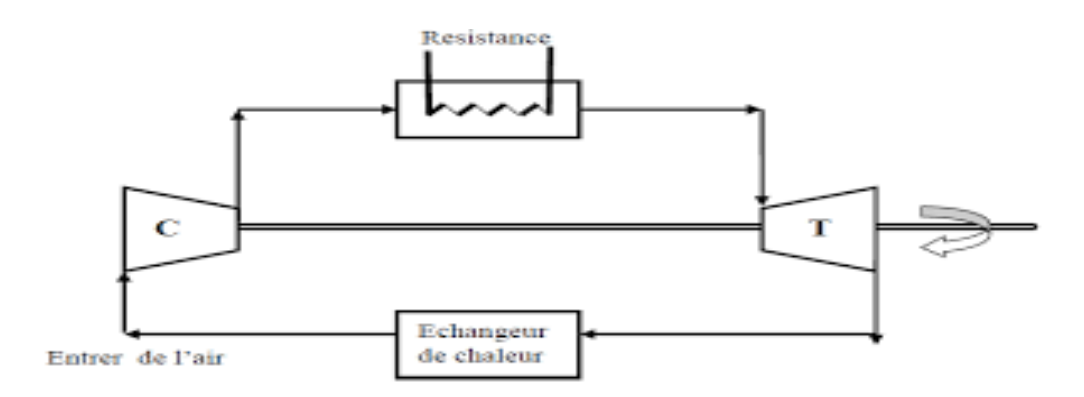

**Figure 1.7:** Cycle irréversible fermé. [6]

#### <span id="page-21-0"></span>**1.5.3.b. Turbine à gaz à cycle ouvert :**

 C'est une turbine dont l'aspiration et l'échappement s'effectuent directement dans l'atmosphère. Donc le flux total provient de l'atmosphère et retourne à l'environnement. Ce type de turbine qui est le plus répandu utilisant un seul fluide pour la production d'énergie mécanique, après la détente les gaz possédant encore un potentiel énergétique est perdus dans l'atmosphère à travers l'échappement.

#### <span id="page-21-1"></span>**1.5.3.c. Turbine à cycle régénéré :**

 C'est une turbine à gaz dans laquelle les composants rotatifs sont couplés mécaniquement sur un arbre commun. Elle est généralement utilisée dans le cas où on cherche un fonctionnement avec une charge constante comme l'entrainement des générateurs pour production d'électricité. (**Voir figure 1.8)** 

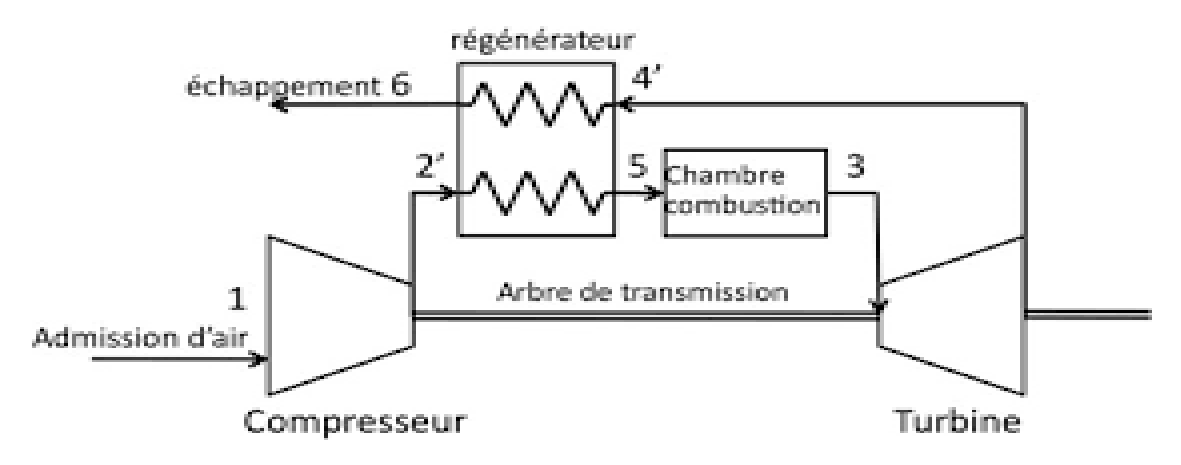

**Figure 1.8:** turbine à gaz à cycle régénéré [3]

#### <span id="page-22-0"></span>1.6. Les avantages et les limites techniques de TAG :

La turbine à gaz représente des avantages remarquables :

- $\div$  Simplicité d`installation.
- Génération simultanée d'électricité et de chaleur utilisable soit directement, soit indirectement dans les procédés industriels.
- ❖ Possibilité de fonctionnement avec différents combustibles.
- Grand sécurité de fonctionnement.
- Entretien facile.
- Marché régulière.

#### <span id="page-22-1"></span>1.7. Domaines d'application de turbine à gaz :

Les turbines à gaz ont une très grande utilité dans l'industrie, du fait qu'elles sont des appareils pour la production de l'énergie mécanique.

Ils sont destinés aux services industriels suivants :

- Transmission électrique, pour la production d'énergie électrique.
- Entraînement des compresseurs.
- Entraînement des pompes.
- $\triangleleft$  Procédés industriels particuliers. [6]

<span id="page-23-0"></span>Chapitre 2 : le système d'admission de la turbine à gaz V94.2

#### <span id="page-24-0"></span>**2.1 Introduction :**

 Les turbines à gaz aspirent des grands volumes d'air ambiant pendant le fonctionnement par conséquent, la qualité de l'air entrant dans la turbine est un facteur important pour les performances et durée de vie des turbines à gaz. Un système de filtration est utilisé pour contrôler la qualité de l'air en éliminant les contaminants nocifs présents.

 La sélection d'un système de filtration est d'une importance capitale, il y a de nombreux facteurs à prendre en compte lors du choix de ce système. Ce dernier doit être choisi en fonction de la philosophie et des objectifs opérationnels de la turbine, des contaminants présents dans l'air ambiant et des changements prévus dans les contaminants par rapport aux sources d'émissions temporaires ou des changements saisonniers. En général, les entrées d'air des turbines à gaz sont précédées d'un système de filtration suivi d'un système d'admission.

#### <span id="page-24-1"></span>**2.2 Système d'admission :**

 En amont de la turbine à gaz, le rôle clé du système d'admission est d'amener l'air uniformément dans le compresseur. Ce système comprend une chambre de filtre, communément appelée chambre d'admission d'air.

 L'ampleur de la section d'admission est l'aspect le plus remarquable de la chambre d'admission. Ceci est étroitement lié à la section de passage de l'air lors de son passage à travers les filtres.

#### <span id="page-24-2"></span>**2.2.1 chambre de filtrage :**

 La chambre responsable de l'admission d'air est appelée chambre de filtre, cependant l'édifice n'a pas seulement des filtres, mais aussi tous les autres équipements nécessaires. Le compresseur nécessite une qualité d'air appropriée et des exigences spécifiques pour fonctionner efficacement.

 La chambre d'admission d'air est un bâtiment de structure métallique, qui est situé devant l'air prises d'air pour compresseurs, parfois elles sont préfabriquées Et ne peut être assemblés que sur place

 La principale caractéristique de la chambre d'admission est la taille particulière calculée à partir de deux variables liées l'une à l'autre. Ce prime est la quantité d'air requise par le compresseur Et la taille du filtre d'intersection a une longue section**. (Voir figure 2.1)**

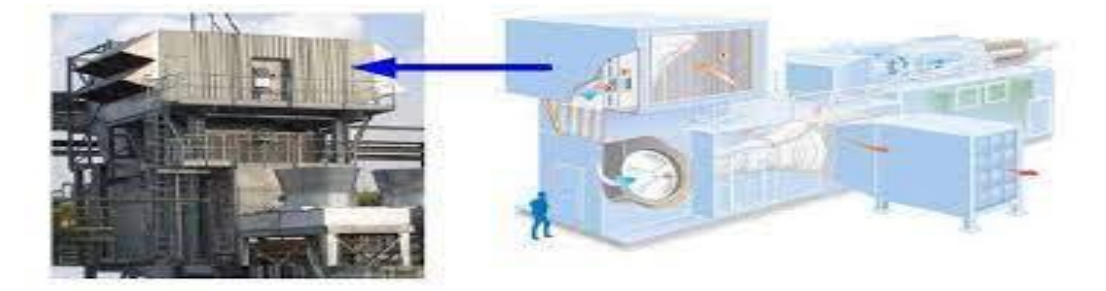

**Figure 2.1:** chambre de filtration **[10]**

#### <span id="page-25-0"></span>**2.2.2 système de filtration :**

Les systèmes de filtration sont des gammes conçues pour des applications spécifiques pour éviter le passage des particules. Le système de filtration fonctionne dans les voies suivantes : l'admission d'air vicié du couvercle d'admission d'air, et dans l'enceinte, s'il y a un déshumidificateur ou un autre traitement entrée est utilisé, et ses effets sont d'abord vus à ce stade. L'air frais est puis directement via le préfiltre (le cas échéant), qui remplace tous les filtres fondamentaux. Ici, la plupart des grosses particules sont éliminées avant de cette façon, ils peuvent atteindre la paire de filtres de base. Air Partiellement nettoyé puis passé à travers un filtre à haute efficacité pour une filtration fine **(Figure 2.2)**

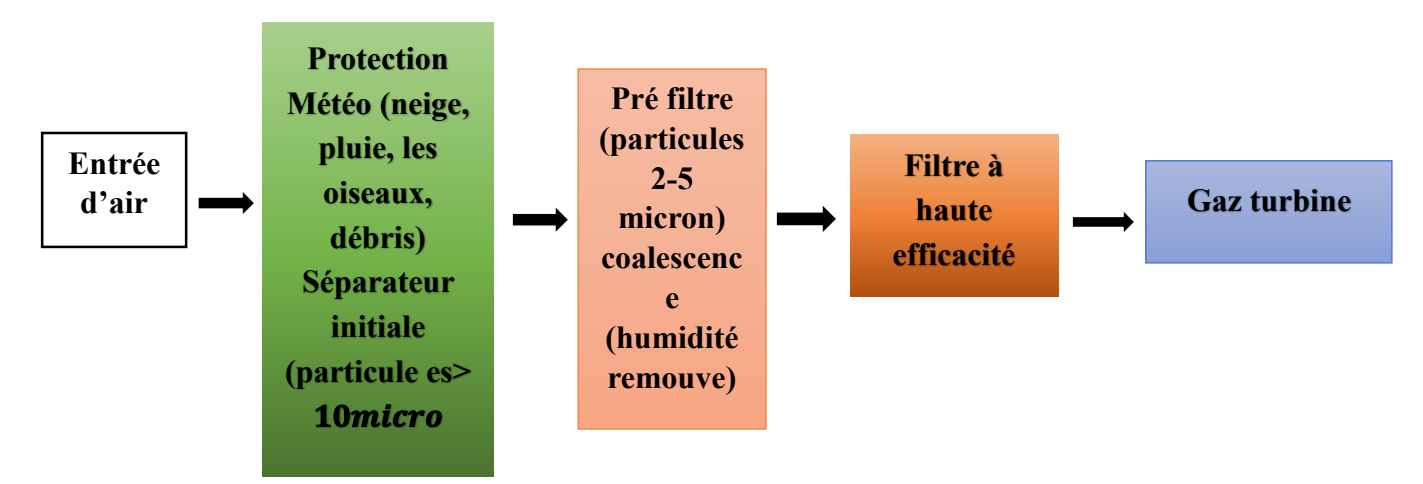

**Figure 2.2:** différentes étapes de la filtration [10]

#### <span id="page-25-1"></span>**2.2.3 le rôle de système d'admission :**

Le système d'admission est une partie intégrante du système de filtrage, et son rôle **est** de :

- Délivrance d'air exempt de poussières, fumées ou vapeurs d'hydrocarbures pour éviter l'érosion ou les dépôts sur les aubes du compresseur et suffisant pour fonctionner conformément aux performances contractuelles prévues.
- $\hat{\mathbf{F}}$  Respecter les limites locales de bruit ambiant (mesures d'insonorisation appropriées).
- Alimentation du compresseur sans vibrations aérodynamiques (l'atténuation de ces vibrations est obtenue par la volute montée sur l'aspiration).
- Dissuader les nuisances locales (insectes et autres...).
- Attrapez les objets qui tombent.
- Pour atteindre les performances contractuelles dans des conditions de fonctionnement optimales, le système d'admission d'air doit comprendre : **(Figure 2.3**)
- Filtrer la batterie
- Conduit d'air à section variable (cône d'aspiration) améliore la vitesse d'aspiration.
- Silencieux**.**
- Coudes qui guident le flux.
- Plénum d'admission (généralement équipé d'un écran en acier inoxydable comme dernière barrière de protection avant d'entrer dans le compresseur)

 Entrée convergente vers le compresseur certaines parties ne sont pas représentées sur la **Figure 2.3** pour des raisons de simplicité.

 L'air est filtré avec un filtre placé à l'entrée pour protéger les ailettes des solides/poussières en suspension. Il est ensuite envoyé dans le carter d'admission avant d'entrer dans le compresseur. L'équipement en aval du système de filtration est en acier inoxydable pour éviter la rouille. [10]

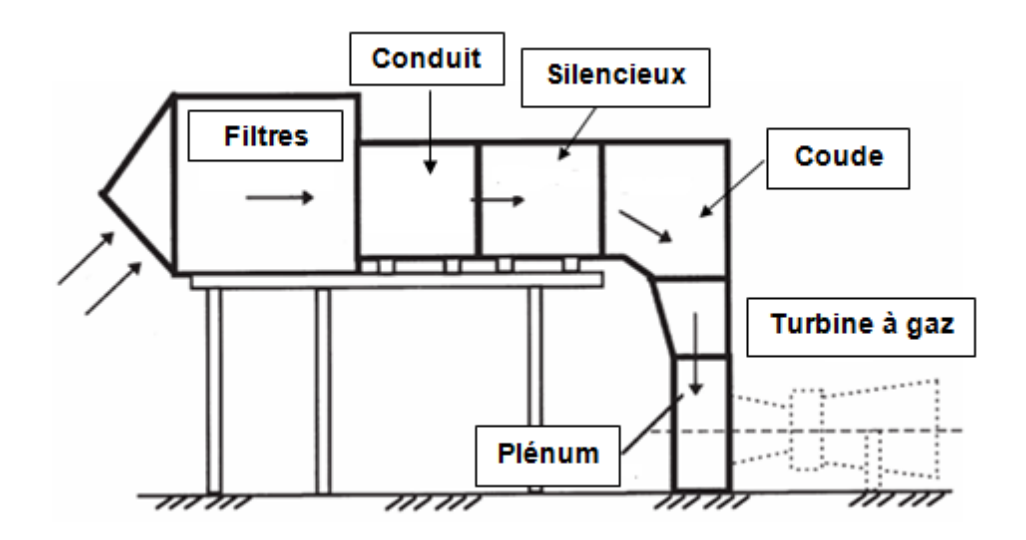

**Figure 2.3:** Schéma du système de filtration et d'admission [11]

#### <span id="page-26-0"></span>**2.3 Système de filtration :**

 Le système de filtration retient les particules (poussières) contenues dans l'air aspiré, il est donc conçu pour améliorer la qualité de l'air. Le Rendement du compresseur et Les performances de la turbine à gaz dépendent de cet air d'admission. Il existe deux types de filtres de système de filtration d'admission d'air, les préfiltres et les filtres principaux. Les filtres sont aussi de types autonettoyant et statique.

#### <span id="page-26-1"></span>**2. 3.1 Composition du système de filtration :**

#### <span id="page-26-2"></span>**2.3.1.a Décolmatage :**

 Les filtres sont nettoyés à contre-courant par des jets d'air comprimé. Lorsque la perte de charge nominale du filtre dépasse une valeur prédéfinie, la procédure de nettoyage commence et dure moins d'une heure. Pendant le processus de nettoyage, des ventilateurs verticaux situé au fond de la chambre du filtre, représentant environ 8% du débit total d'entrée, entre en fonctionnement pour faciliter le dépoussiérage.

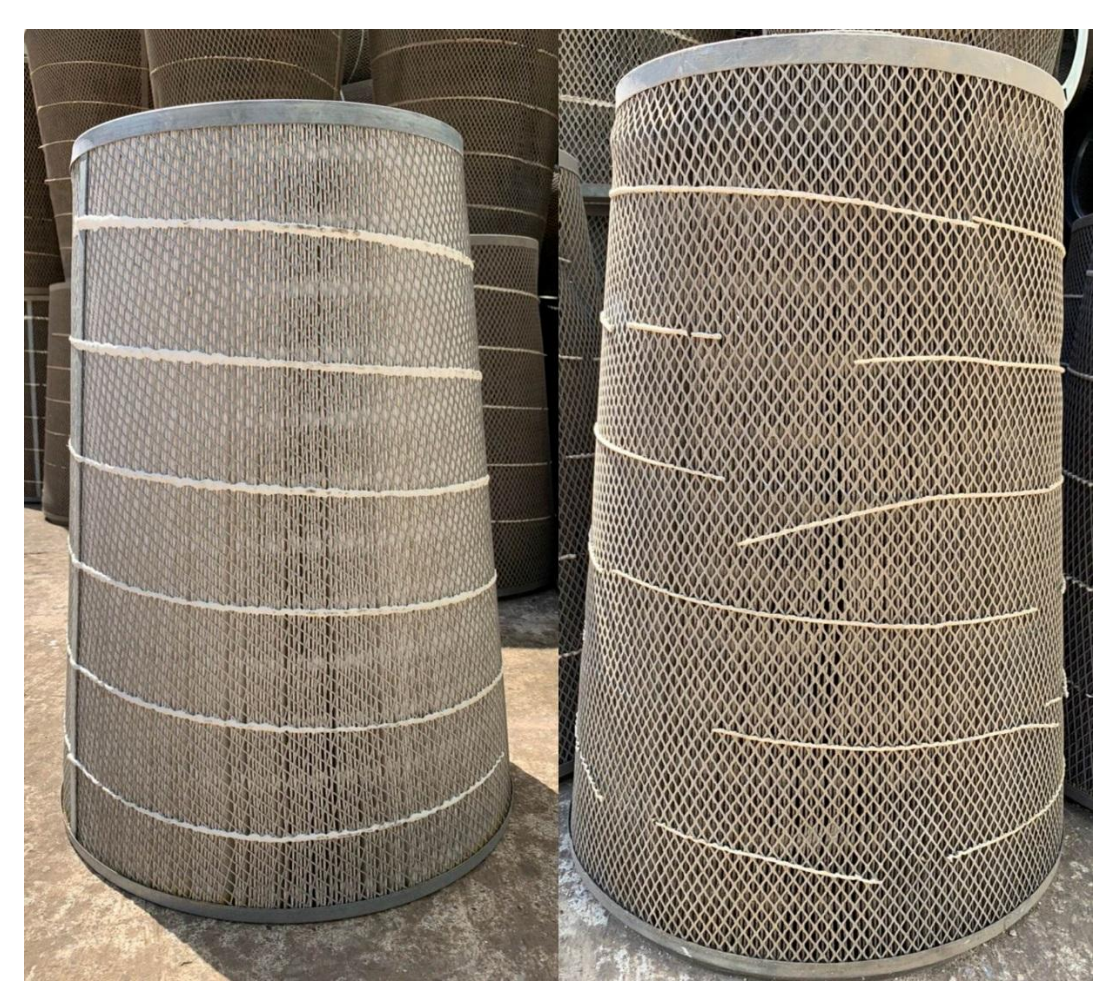

**Figure 2.4 :** Cartouche autonettoyante. (Originale 2023)

#### <span id="page-27-0"></span>**2.3.1.b Nettoyage :**

 Le nettoyage du compresseur est recommandé lorsque la turbine est déclassée de 3 % à 6 % ou lorsque des taches d'huile et de la saleté sont observées sur le cône et les aubes d'aspiration du premier étage du compresseur. Si le système d'auto nettoyage ne fonctionne pas comme prévu, il sera nécessaire de remplacer l'élément filtrant.

#### <span id="page-27-1"></span>**2.4 Paramètres du système de la filtration :**

Les performances du filtre peuvent être exprimées par les paramètres suivants :

#### <span id="page-27-2"></span>**2.4.1 Pertes de charges :**

 Le filtre à air est un composant du système d'admission d'air et provoque diverses chutes de pression au cours de sa durée de vie. Lorsque le filtre est propre, la chute de pression, appelée résistance initiale, est faible. Cette résistance est augmentée jusqu'à ce qu'elle atteigne la valeur recommandée par le fabricant. A ce stade le filtre est considéré bouché ou colmaté.

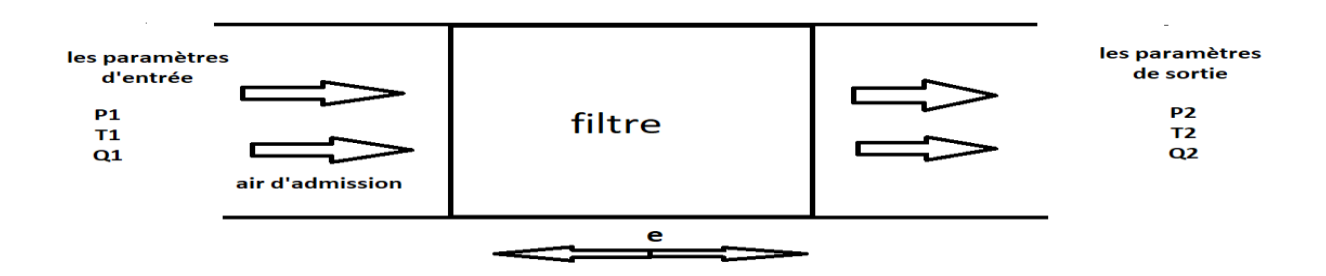

**Figure 2.5 :** air d'admission à travers un filtre. [11]

La perte de charge peut être calculée par la relation suivante :

$$
\zeta = \frac{\Delta P}{\frac{\rho}{2}Q^2}
$$

∆P : perte de pression de part et d'autre du milieu poreaux

 $\rho$ : densité de l'air

<span id="page-28-0"></span>: Taux de transfert de chaleur

#### **2.4.2 Efficacité :**

 C'est un filtre qui élimine la poussière de l'air. Elle s'exprime en Efficacité, perméabilité ou facteur de nettoyage.

La poussière s'est accumulée dans le filtre la transmittance est le pourcentage de poussière qui traverse le filtre Par rapport à la poussière qui atteint le filtre.

 Le facteur de nettoyage est le pourcentage de poussière qui atteint le filtre comparez avec les ordures qui sortent. C'est le contraire transparence rarement utilisée dans la pratique.

 Lors de la comparaison des efficacités de filtration, il est important de comparer les efficacités des filtres du même type. Les rendements calculés à l'aide des rapports massiques ne peuvent être comparés aux rendements calculés à l'aide des rapports volumiques. L'efficacité du filtre peut être calculée avec la formule suivante :

$$
\eta = \frac{I - E}{I} \times 100
$$

I : concentration de particule en amont du filtre

E : concentration de particule en aval du filtre

#### <span id="page-29-0"></span>**2.4.3 Pouvoir de rétention :**

 C'est le poids exprimé en g/m2 que le filtre peut supporter auparavant. Émettre de la poussière. Correspond à la perte de charge maximale donnée par fabricant de filtres. En général, le pouvoir de maintien est Le filtre diminue à mesure que la vitesse augmente. En résumé, Les filtres peuvent réduire la chute de pression, l'efficacité, tenir le pouvoir**. (Voir Figure 2.6)**

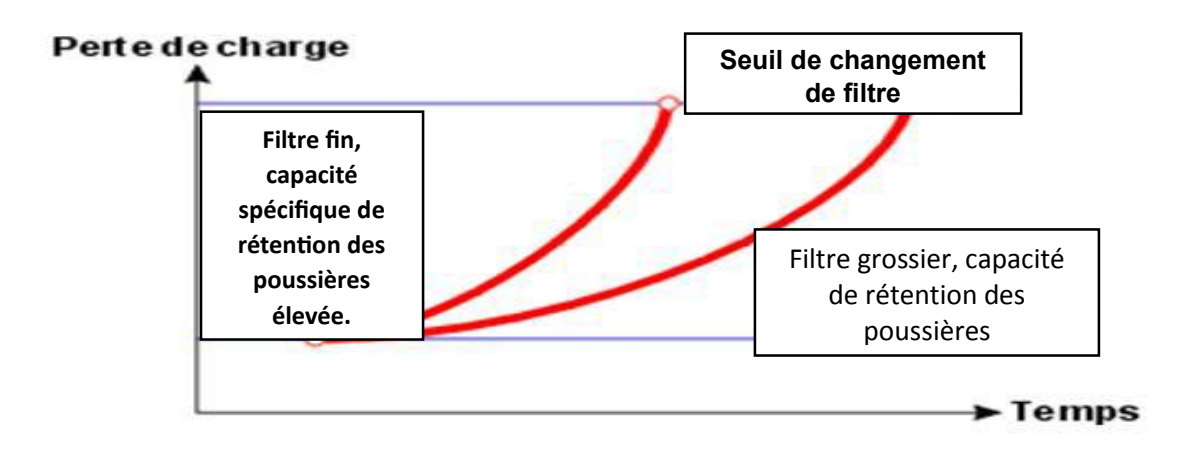

**Figure 2.6:** capacité de rétention spécifique en fonction du temps de fonctionnement de la turbine à gaz [11]

#### <span id="page-29-1"></span>**2.4.4 Perméabilité :**

 La perméabilité, telle que définie précédemment, caractérise le milieu particules (de l'élément filtrant), leur forme et Porosité du support (porosité).

$$
K = \frac{\mu \cdot e.V_f}{\Delta P}
$$

μ : viscosité dynamique

 $V_f$ : vitesse de filtration

e : Epaisseur de la cartouche

$$
Vf = \frac{Q}{S}
$$

S : surface de filtration

Q : débit

#### <span id="page-30-0"></span>**2.4.5 Débit d'air :**

 Les circuits d'air et les débits ont été calculés pour améliorer la filtration et déboucher les filtres en utilisant les médias haute efficacité du fabricant. Pendant le processus de débouchage, le flux d'air à travers les deux filtres est interrompu.

Le débit d'air par cartouches est déterminé en fonction de la perte de charge stabilisée

Les exigences sont les suivantes : [11]

$$
\Delta P = C_1 (Q_0 \frac{RT1}{P_0})^2
$$

 $C_1$ : coefficient de décharge

 $P_0$ : pression d'entrée du filtre

 $T_1$ : Température de sortie du filtre

 $\boldsymbol{Q}_0$ : Débit massique de l'air à travers le filtre

$$
Q_0 = \sqrt{\frac{\Delta P}{C_1}} \frac{P_0}{RT1}
$$

#### <span id="page-30-1"></span>**2.5 Conséquence d'une mauvaise filtration :**

 Une filtration d'entrée appropriée est conçue en fonction de l'application requise pour éviter la constriction de l'air qui peut endommager les performances de la turbine. Pour comprendre l'importance de la filtration à l'entrée, il faut comprendre l'impact d'une mauvaise filtration sur les turbines à gaz. Les turbines à gaz sont affectées par diverses substances dans l'air d'admission, en fonction de leur composition et de la taille des particules. Voici six conséquences courantes d'une mauvaise filtration de l'air d'admission :

#### <span id="page-30-2"></span>**2.5.1 Admission d'air de mauvaise qualité d'air :**

Si l'air entrant est trop chaud, contient des impuretés ou présente une humidité élevée, l'efficacité du compresseur d'air sera considérablement réduite.

#### <span id="page-30-3"></span>**2.5.2 Dommages par corps étrangers :**

Les dommages causés par des corps étrangers **Foreign Object débris** (FOD) peuvent être graves dans les turbines à gaz sans protection adéquate. Cela se produit généralement sur le premier étage du compresseur. Cette réalisation est une récompense majeure, car les FOD sont les plus susceptibles de causer des dommages secondaires et majeurs aux compresseurs et aux composants dans le trajet du flux d'air. **(Voir figure 2.7)**

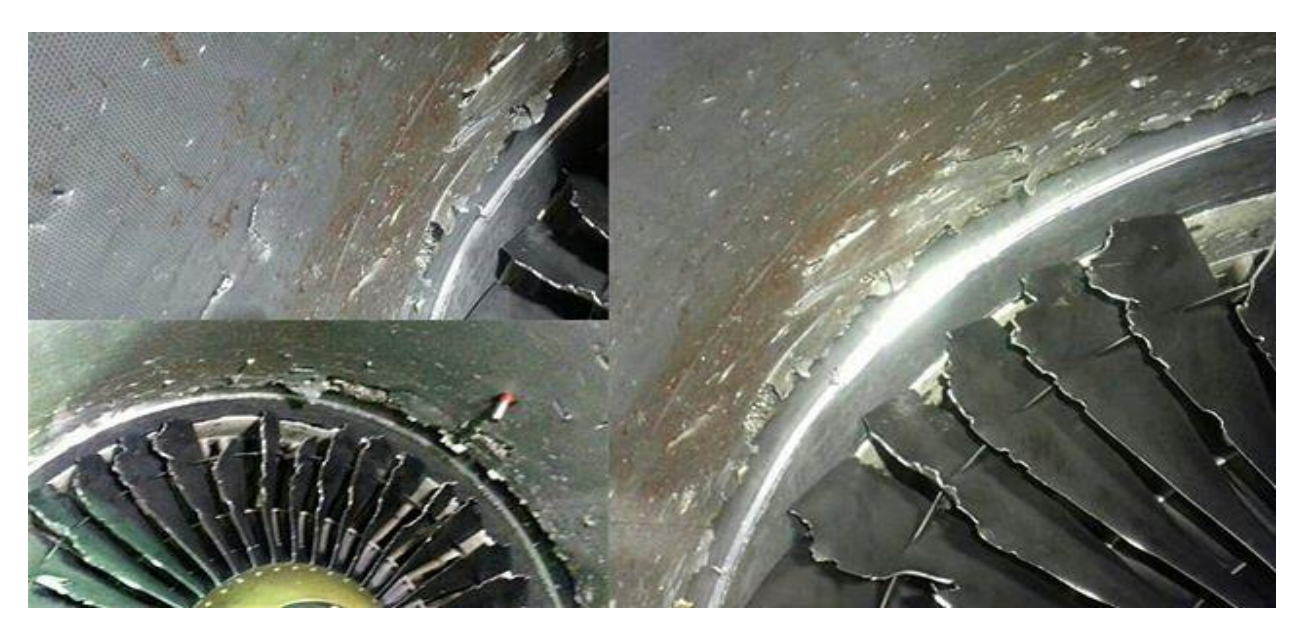

**Figure 2.7:** Turbine à gaz dommages de FOD

#### <span id="page-31-0"></span>**2.5.3 Erosion :**

 L'érosion est un problème irréversible. Les dommages dus à l'érosion peuvent se produire sur différents composants du moteur et prendre de différentes formes. Les effets typiques sont :

- **L'aggravation de l'aubage** (changements de profil, augmentation de la rugosité, augmentation du jeu de pointe) affectant ainsi également les performances de fonctionnement du compresseur. Cette érosion produit une augmentation de température, ce qui élève la température au niveau de l'aube turbine de détente. [12]
- **Fractures de fatigue dynamiques :** Elles peuvent se produire sur les aubes du rotor dans le compresseur et la turbine en raison de l'affaiblissement de la section et des encoches ; dans certains cas combinés elles sont liées à des arrêts d'écoulement dus à des profils modifiés et à une rugosité accrue. [12]
- **Surchauffe dans la chambre de combustion :** Elle est due à des dommages d'érosion du système d'injection en particulier causés par des résidus résultant de températures de carburant trop élevées. [12]
- **Oxydation des aubes de turbine et des aubes de stator :** Dommages dus à l'érosion dus aux revêtements protecteurs (causés par des particules de suie, des particules de céramique dans l'isolation, etc…). [12]

 Les disques particules de 5 à 10 microns ou plus engendrent une érosion des surfaces métalliques délimitant le trajet d'écoulement de l'air. **(Figure 2.8)** comparé à la gamme de taille des particules

d'érosion à l'encrassement. Le sable est l'un des plus communes causes de l'érosion en raison de sa fréquence dans les installations de turbine à gaz.

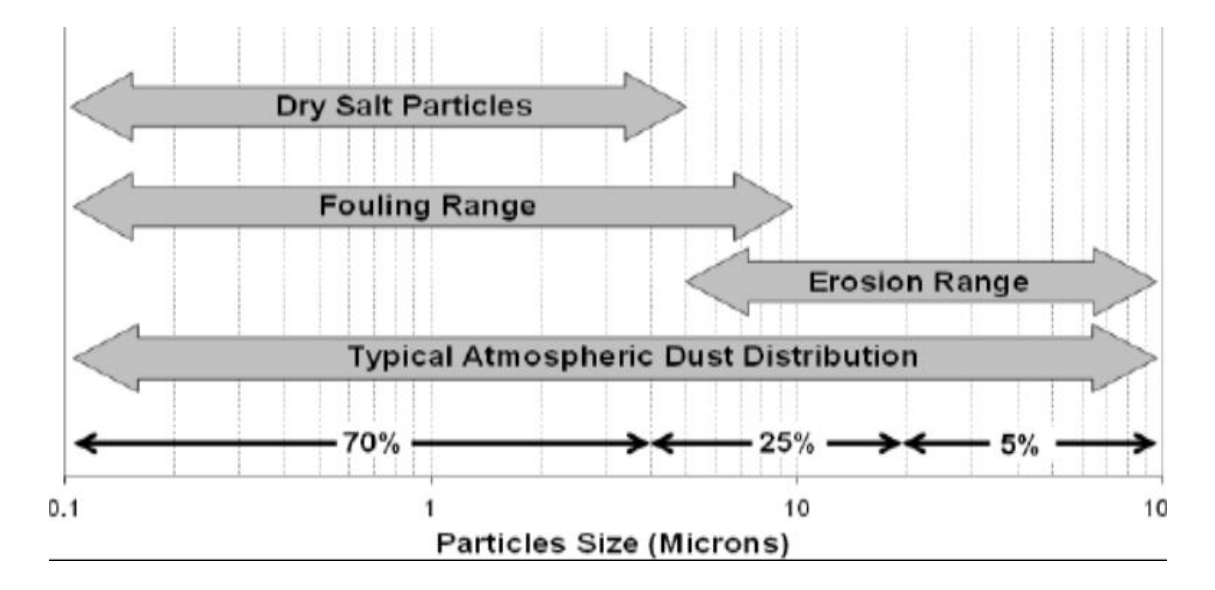

**Figure 2.8**: plages d'érosion et d'encrassement.

#### <span id="page-32-0"></span>**2.5.4 Corrosion :**

 Si les types de matériaux ingérés dans la machine sont chimiquement réactive, impliquant notamment le métal dans les parties de la turbine, le résultat est la corrosion. Il existe deux classifications de la corrosion dans les turbines à gaz : corrosion à froid et la corrosion à chaud. Corrosion à froide se produit dans le compresseur en raison de dépôts humides de sels, acides, vapeur, gaz agressifs tels que le chlore, les sulfures ou peut-être oxydes. Cela peut conduire à la réduction des propriétés par enlèvement de matière sur une région ou une corrosion concentré résultant en piqûres.

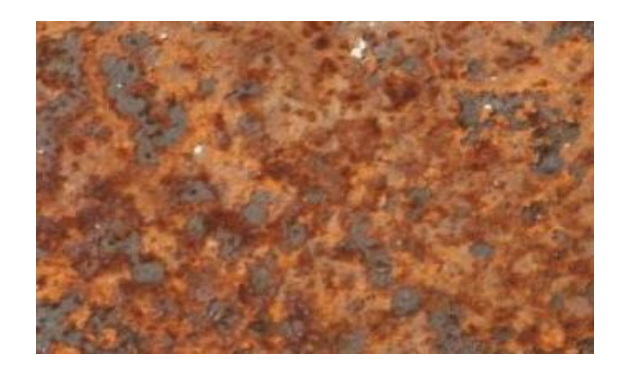

**Figure 2.9:** corrosion et piqûres une aube de compresseur

#### <span id="page-33-0"></span>**2.5.5 Fusion des particules :**

Les petites particules traversant une turbine à gaz provoquent souvent un encrassement pendant la phase de détente car elles peuvent fondre et adhérer aux surfaces internes lorsque la température de combustion dépasse la température de fusion des particules. Ces particules en fusion qui adhèrent aux aubes de turbine modifient leur profil, obstruent les passages de refroidissement et provoquent une fatigue thermique. Ce phénomène est particulièrement courant dans les moteurs modernes car la chambre de combustion et la turbine fonctionnent à des températures élevées.

#### <span id="page-33-1"></span>**2.5.6 Encrassement :**

 L'encrassement est l'accumulation des particules sur les aubes de compresseur, les surfaces mobiles et fixes en raison d'une combinaison de fuites d'huile et d'eau. Cela réduit l'efficacité du compresseur, ce qui réduit à son tour les performances de la turbine à gaz. Les particules déposées sur les pales proviennent :

 Pollution industrielle (cendres volantes, hydrocarbures, gaz divers, fumées, etc.). Ces dépôts provoquent un revêtement encrassé dans les premiers étages du compresseur qui durcit dans les derniers étages en raison des températures élevées à cet étage du compresseur (en particulier dans les compresseurs à rapport de pression élevé).

 Insectes : peuvent être un problème sérieux dans les environnements tropicaux. Les papillons de nuit d'une envergure de 18 cm sont connus pour obstruer les systèmes d'admission et sont entraînés à encrasser leurs ailes dépôts. Matières en suspension : Terre, poussière, sable, engrais chimiques, pesticides, végétaux, les fuites d'huile combinées à l'accumulation de saleté créent un grave problème de pollution.

 Fuites d'huile des turbines à gaz internes ; pour les compresseurs axiaux, les roulements avant sont une source courante de particules qui provoquent l'encrassement Contient du charbon de bois, de la poussière et de la peinture en aérosol [13].

*Chapitre 2 le système d'admission de la turbine à gaz V94.2*

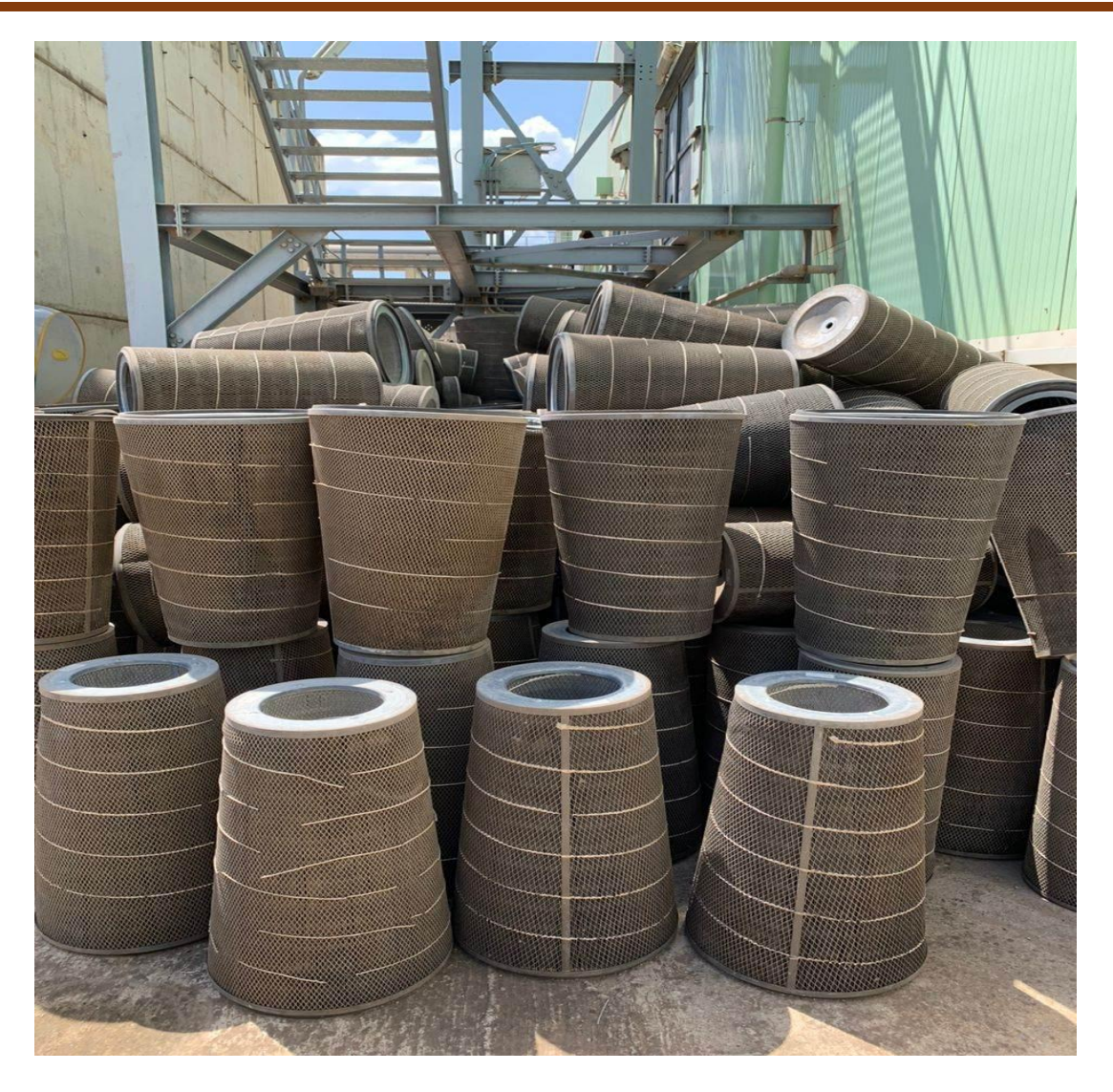

**Figure 2.10:** Cartouches colmaté (originale 2023)

# <span id="page-34-0"></span>**2.6 Conclusion :**

Dans ce chapitre, nous avons étudié du système d'amission, ses composants, mode de fonctionnement, paramètres et sone rôle.et nous avons également parlé d'éventuels dommages connus qui lui arrive.

Pour qu'une turbine à gaz fonctionne correctement, ses performances dépendent de la quantité et de la qualité de l'air dans le système d'admission. C'est un élément très important du TAG. Pour que la turbine fonctionne à son meilleur rendement, un système de filtre à air efficace doit être bien choisi. Cette décision dépend de l'environnement du TAG.

<span id="page-35-0"></span>Chapitre 3 : calcule thermodynamique et performance de TAG 94.2 et l'effet des paramètre externe
# **3.1 INTRODUCTION :**

 Afin d'apporter une contribution par rapport à l'amélioration des performances de la turbine à gaz de la station de production d'électricité du champ de Larbaa-Blida, la TAG V94.2, nous dimensionnons énergétiquement la TAG pour mettre en évidence les effets des paramètres interne et externe sur les performances de la machine. Nous supposons que les filtres à l'état neuf génèrent une perte de charge négligeable, à cet effet les conditions de l'air d'entrée en aval des filtres sont celles des conditions atmosphériques du site. Les caractéristiques de la TAG fournies par l'entreprise sont utilisées : **(TABLEAU 1)**

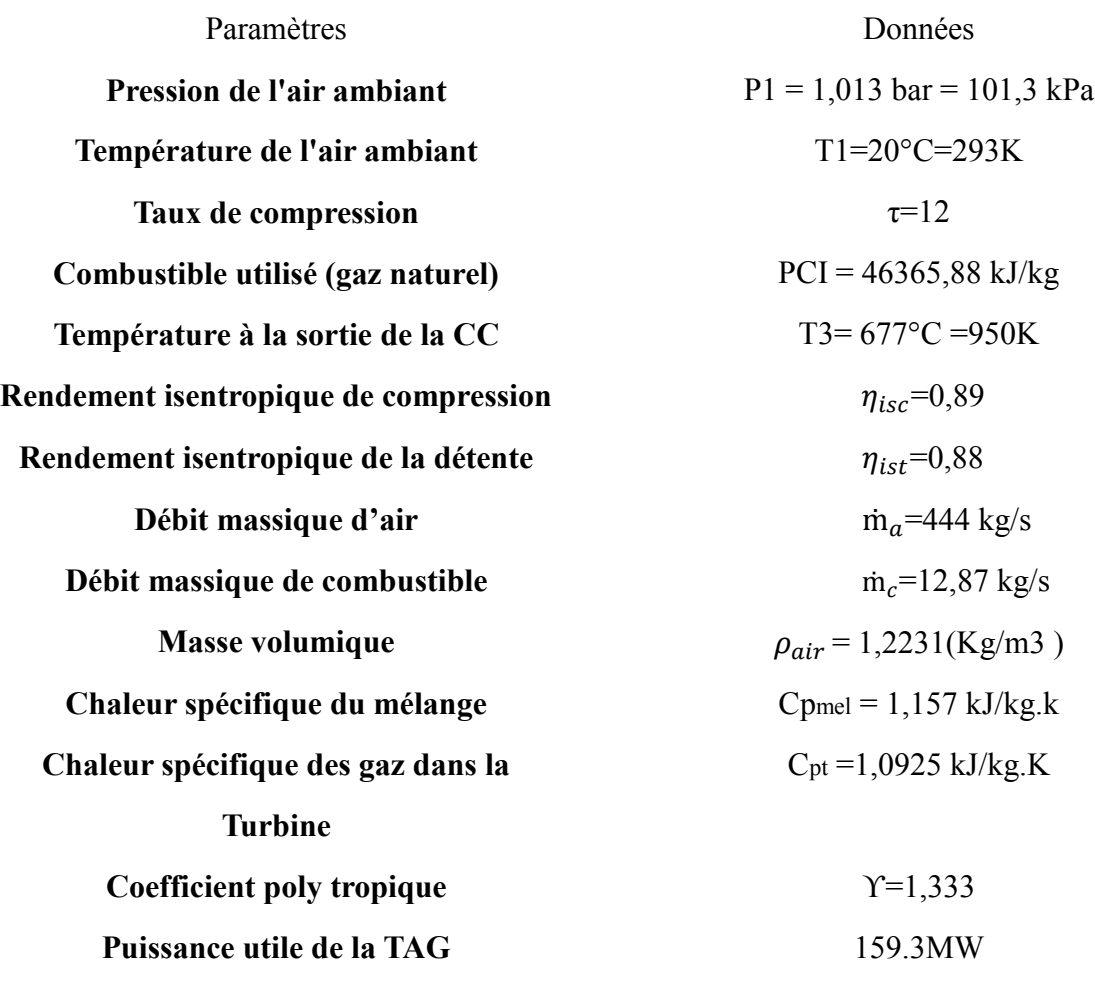

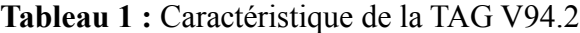

# **3.2 les cycles principaux de la TAG V94.2 :**

# **3.2.1 Cycle de BRAYTON :**

 Le cycle de Baryton est un cycle thermodynamique qui décrit le fonctionnement de certains moteurs thermiques dont le fluide de travail est l'air ou un autre gaz. Le moteur Baryton d'origine utilisait un compresseur à piston et un détendeur à piston, les turbines à gaz et les moteurs à réaction modernes suivent également le cycle de Baryton.

Le cycle dit de joule ou de baryton consiste en :

- Compression adiabatique qui consomme de l'énergie mécanique.
- Combustion isobare.
- Expansion adiabatique à la pression ambiante, produisant de l'énergie mécanique.

 Le cycle de Joule, comme il est représenté dans la **Figure 3.1**, comporte deux Processus isentropiques (adiabatiques et réversibles) et un processus isobare.

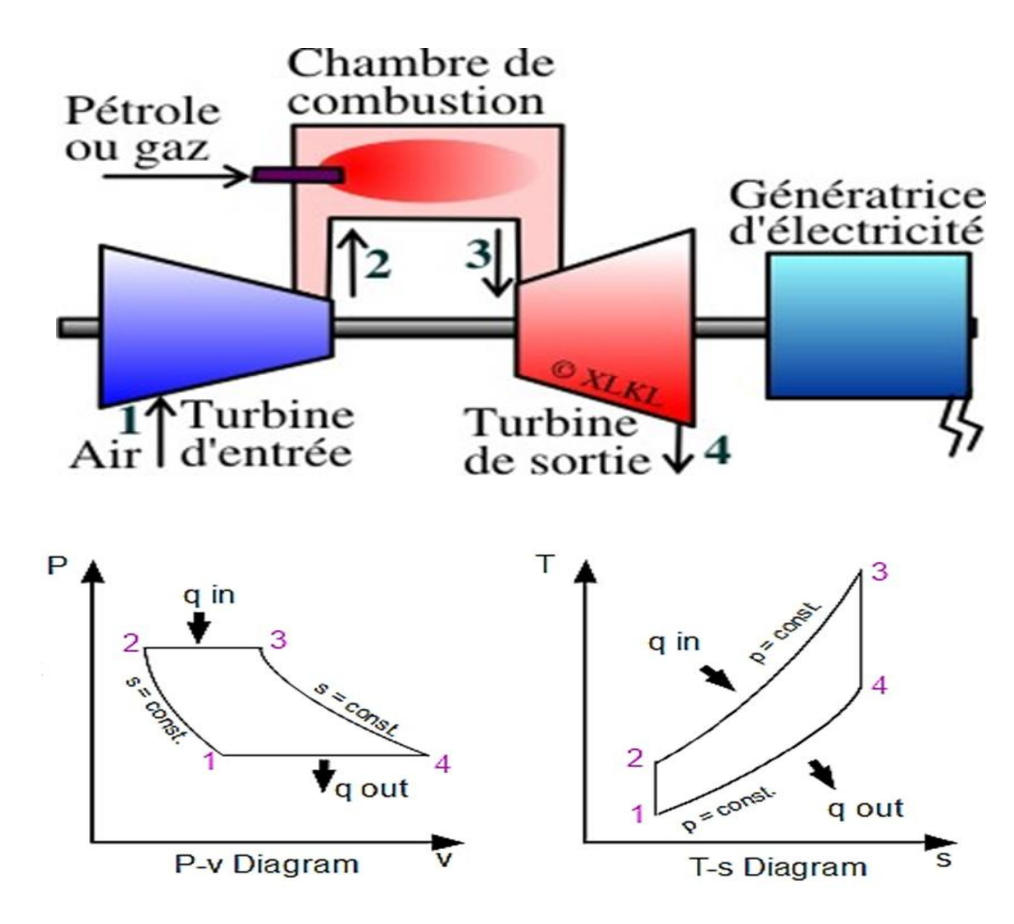

**Figure 3.1:** Cycle idéal de BRAYTON [14]

- $\div$  1-2 : : Compression is entropique, (Compresseur).
- $\div$  2-3 : Combustion isobare, (Chambre de combustion).
- 3-4 : Détente isentropique, (Turbine).
- 4-1 : Refroidissement isobarique, (Echappement)

# **3.2.2 cycle réel :**

Le cycle réel d'une turbine à gaz simple s'écarte du cycle idéal en raison de l'irréversibilité. Le cycle thermodynamique décrit par le fluide de travail dans une turbine à gaz est illustré à la figure (T, S) **Figure 3.2**

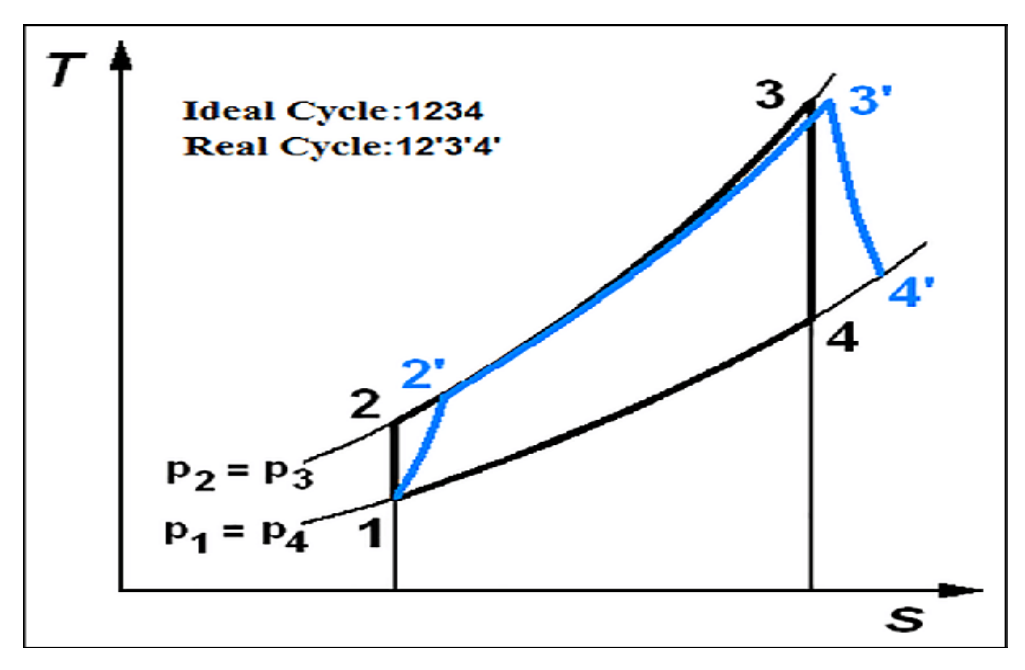

**Figure 3.2:** Cycle réel

- **1-2 :** compression adiabatique avec une variation d'entropie.
- **2-3 :** combustion avec une faible chute de pression.
- **3-4 :** Une détente adiabatique jusque à la pression atmosphérique avec
- Une variation d'entropie.

# **3.3 Calcule thermodynamique :**

# **3.3.1 Données de départ :**

Paramètres de l'air ambiant

- $\div$  Température de l'air ambiant : T1=20°=293K
- $\div$  Pression de l'air ambiant : P1=1.013bar

# **3.3.2 Caractéristique de l'air entrée :**

Les caractéristiques de l'air d'admission sont les mêmes que les conditions atmosphériques où se trouve la station

$$
P_{l} = P_{atm}
$$

$$
T_{l} = T_{atm}
$$

### **3.3.2 Compression :**

Le compresseur à turbine à gaz est un compresseur axial à 16 étages et IGV Son taux de compression s'exprime par la relation suivante :

$$
\tau = \frac{P_2}{P_1} \tag{3.1}
$$

Le travail isentropique  $W_{isc}$  fourni par le compresseur

$$
W_{\text{isc}} = c_{\text{pc}}(T_{2s} - T_l) = C_{\text{pc}}(T_{2s} - T_a)
$$
 (3.2)

- $\bullet$  *C pc* : Chaleur spécifique à pression constant
- $\bullet$   $T_a$ : Température ambiante

#### **Calcul de la chaleur spécifique en fonction de la température :**

 On considère la chaleur spécifique moyenne dans le compresseur, qui est calculée à température ambiante par la relation suivante. Et la chaleur spécifique à l'entrée du compresseur s'exprime comme suit :

$$
Cplc = a + (b \times Tamb) + (c \times Tamb^2) + (d \times Tamb^3)
$$
 (3.2.1)

Avec :  $a = 28.11$ ;  $b = 0.001967$ ;  $c = 0.000004802$ ;  $d = -1.966 * 10^{-9}$ 

D'après la Transformation isentropique La compression isentropique permet l'écriture :

$$
\frac{T_{2s}}{T_a} = \left(\frac{P_{2s}}{p_a}\right)^{\frac{(\gamma_{air}-1)}{\gamma_{air}}} = \left(\tau\right)^{\frac{(\gamma_{air}-1)}{\gamma_{air}}} \tag{3.3}
$$

$$
W_{\text{isc}} = C_{pc} (T_{2s} - T_a) = C_{pc} T_a \left( (\tau) \frac{(y_{\text{air}} - 1)}{y_{\text{air}}} - 1 \right)
$$
 (3.4)

- $\bullet$   $y_{air}$ : coefficient adiabatique d'air.
- $\bullet$   $\tau$ : Taux de compression
- *C <sub>pc</sub>* : Chaleur spécifique à pression constant.

Le travail réel effectué par le compresseur sur l'air  $(WC)$ 

$$
W_C = \frac{w_{sc}}{\eta_{isc}}\tag{3.5}
$$

 $\cdot$   $\eta_{isc}$ : Rendement isentropique

La température de sortie du compresseur (T2) est obtenue à l'aide de :

$$
W_c = cp_c (T_2 - T_a) >> T_2 = T_a + \frac{W_c}{c_{\text{P}}c}
$$
 (3.5.1)

#### **3.3.4 Combustion processus :**

Dans la chambre de combustion, la quantité de chaleur de la combustion (*Qcc*) fournie à l'air s'écrit :

$$
Q_{cc} = (c_{pg} T_3 - c_{pmel} T_2)
$$
  
\n
$$
Q_{cc} = \dot{m}_c P C I \eta_{cc} = f \dot{m}_a P C I \eta_{cc}
$$
\n(3.6)

- $\bullet$  *c*<sub>pg</sub>: Capacité thermique spécifique du gaz
- C<sub>pmel</sub> : Capacité thermique spécifique du mélange air-carburant

Avec la capacité thermique spécifique C<sub>pg</sub> du gaz et la capacité thermique spécifique C<sub>pmel</sub> du mélange air-carburant. Le rapport de mélange air-carburant est:  $f = \frac{m_c}{m_a}$ 

 La quantité de chaleur est calculée à partir de l'équation 3.2, car l'entreprise fournit la température de combustion finale T3.

### **3.3.5 Détente :**

Équivalence d'entropie fourni par la turbine ( $W_{ist}$ )

$$
W_{ist} = C_{pt} (T_{4s} - T_3) = C_{pt} T_3 (\frac{T_{4s}}{T_3} - 1)
$$
 (3.7)

On peut écrire pour la détente dans la turbine : P4=P4s=Pa

Le taux de détente s'exprime avec l'équation suivante :  $\tau_t = \frac{P_3}{R}$  $\frac{P_3}{P_4} = \frac{P_3}{P_a}$  $P_a$ 

 Dans le cas pratique, une perte de charge de 2 à 3 % dans la chambre de combustion peut être envisagée mais son effet est négligeable. L'égalité d'entropie de la relaxation peut aussi s'écrire

$$
W_{ist} = C_{pc} (T_{4s} - T_3) = C_{pc} T_3 \left( \left( \frac{1}{\tau_t} \right)^{\frac{(y_t - 1}{y_t}} - 1 \right) \tag{3.7.1}
$$

Le travail réel fourni par la turbine  $(Wt)$  est :

$$
W_t = W_{ist} \eta_{st} \tag{3.8}
$$

 $\bullet$  *W<sub>ist</sub>* : travail is entropique

# **3.4 Calcul des performances de la TAG V94.2 : 3.4.1** Travail utile :

$$
w_u = w_t - w_c \tag{3.9}
$$

- $\bullet$   $W_t$ : travail de turbine
- $\bullet$   $W_c$ : travail de compresseur

#### **3.4.2** Puissance utile :

$$
p_u = \dot{m}_a \left( w_t - w_c \right) + f \dot{m}_a w_t \tag{3.10}
$$

- $\bullet$   $W_t$ : travail de turbine
- $\bullet$   $W_c$ : travail de compresseur
- ƒ : rapport débit massique du combustible par débit massique d'air
- $\bullet$   $\dot{m}_q$  : débit massique d'air

# **3.4.3** Rendement thermique de la TAG :

$$
\eta_{th} = \frac{p_u}{\int \dot{m}_a \, pcI} \tag{3.11}
$$

- $\bullet$   $p_u$ : puissance utile
- $\cdot$   $\dot{m}_a$  : débit massique d'air
- *PCI* : combustible de gaz naturelle

### **3.4.4** Consommation spécifique :

$$
c_s = \frac{3600 \, m_{a \, f}}{p_u} \tag{3.12}
$$

- $\bullet$   $m_a$ : la masse d'air
- Ƒ : rapport débit massique du combustible par débit massique d'air

# **3.5 l'effet des paramètres externes sur les performances de la TAG :**

 Une turbine à gaz emploie de l'air atmosphérique donc ses performances sont considérablement influencées par tous les facteurs qui ont un effet sur le débit massique de l'air aspiré par le compresseur.

# **3.5.1 Influence de la température ambiante :**

 A partir des formulations thermodynamiques effectuées sur le cycle de la turbine à gaz, il est montré que les performances de cette dernière sont directement liées à la température de l'air d'entrée. A cet effet, nous avons étudié l'effet de cette température sur les performances de la turbine moyennant l'utilisation d'une plage de température qui varie entre 5°C et 50°C. Nous considérons que la TAG de complexe de L'ARBAA est amenée à fonctionner sur cette plage de température qui représente les variations de la température du site sur l'année.

La **Figure 3.3** montre clairement la chute de puissance en fonction de la température ambiante. En effet, lorsque la température d'entrée du compresseur augmente, le travail spécifique de compression augmente (le travail spécifique est proportionnel à la température d'entrée). De plus, le débit massique d'air diminue en raison de la diminution de la densité causée par l'augmentation de la température. Si l'on considère la température de référence 20° C, la puissance utile sera de 256.7MW. La pression d'entrée a été maintenue à une valeur constante de 101,3 KPa.

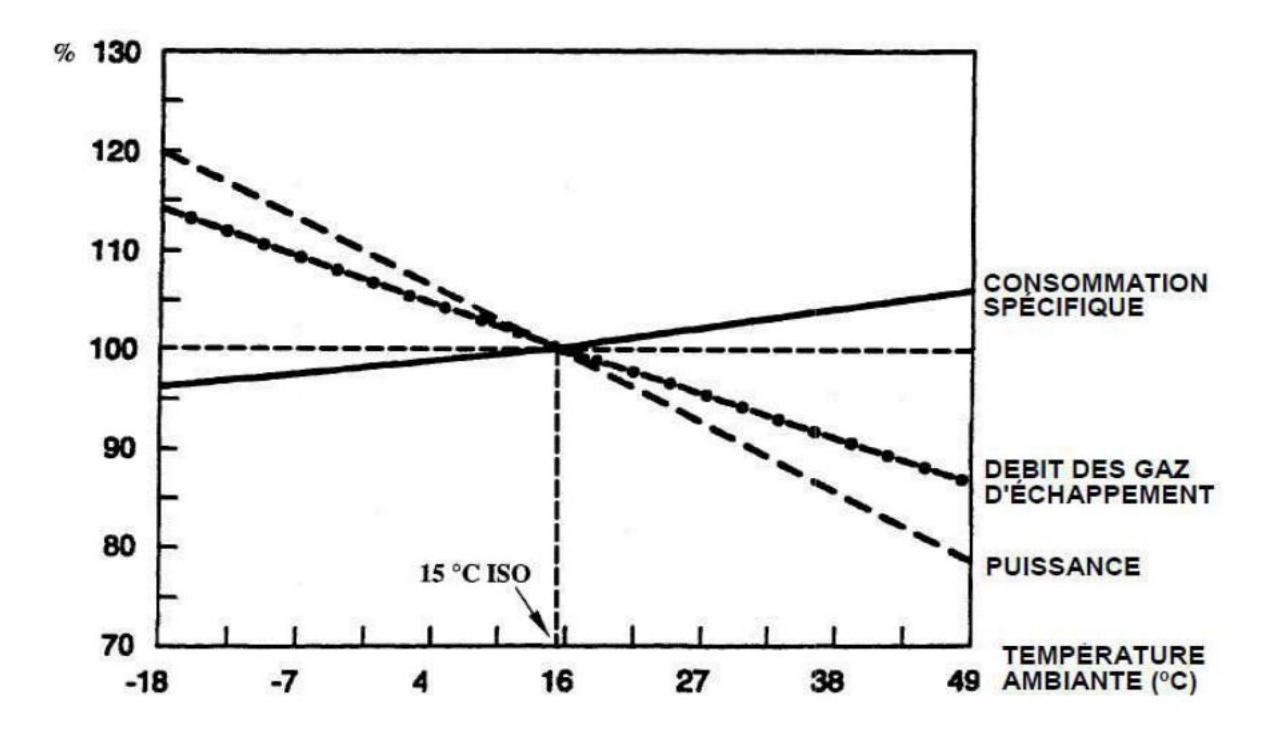

**Figure 3.3**: Influence de la température ambiante sur les performances d'une turbine à gaz simple **[15].**

#### **3.5.2 Influence de la pression ambiante :**

 L'altitude d'emplacement de l'équipement ou simplement le changement des conditions atmosphériques entraine la réduction de la masse volumique d'air influe sur la puissance de sortie de la TAG.

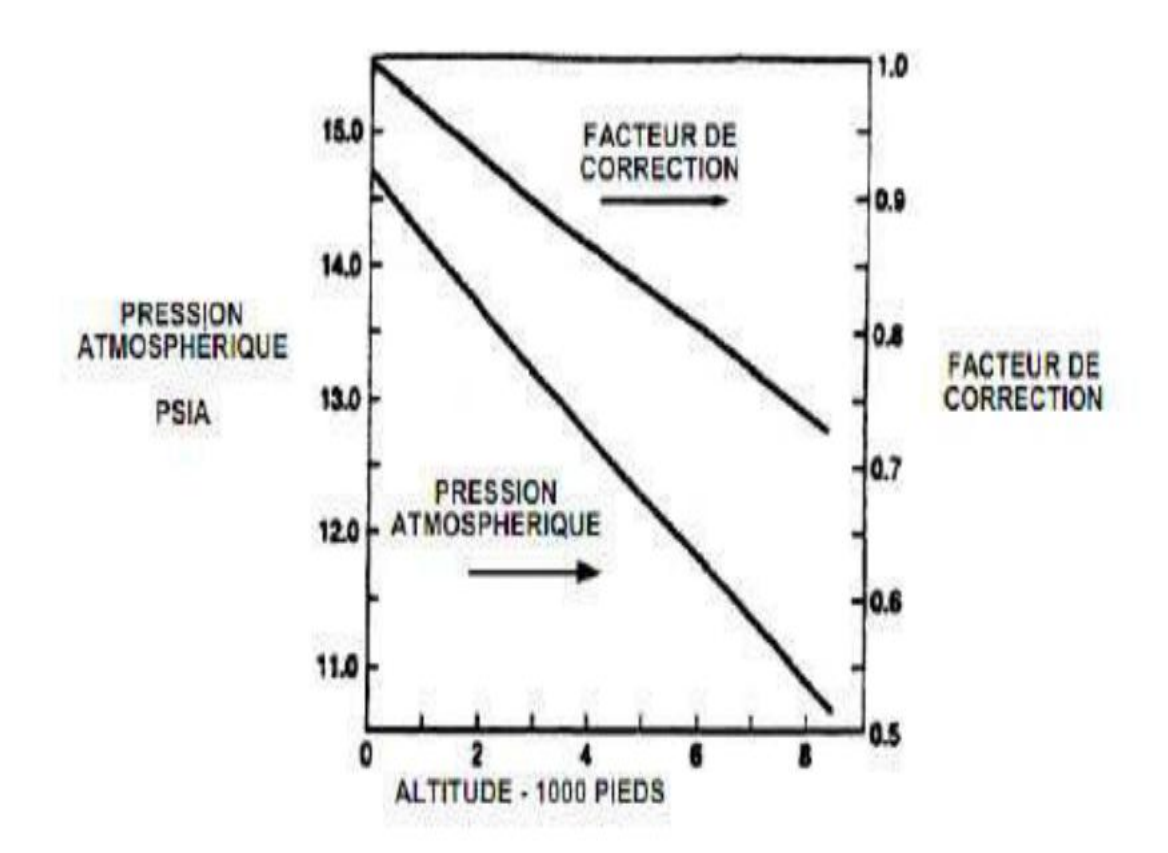

**Figure 3.4:** Effet de la pression atmosphérique sur les performances de TAG [15]

 Si la pression atmosphérique est réduite, le débit massique d'air est réduit (du fait de sa masse spécifique réduite) et la puissance utile est proportionnellement réduite puisqu'elle est directement proportionnelle au débit massique d'air. Contrairement aux autres paramètres du cycle thermodynamique, la **Figure 3.4** montre la puissance utile du TAG en fonction de la hauteur installée.

#### **3.5.3 Influences de l'humidité :**

L'air humide est moins dense que l'air sec, donc si l'humidité relative augmente, la puissance débitée diminue et la consommation spécifique augmente. **(Voir figure 3.5)**

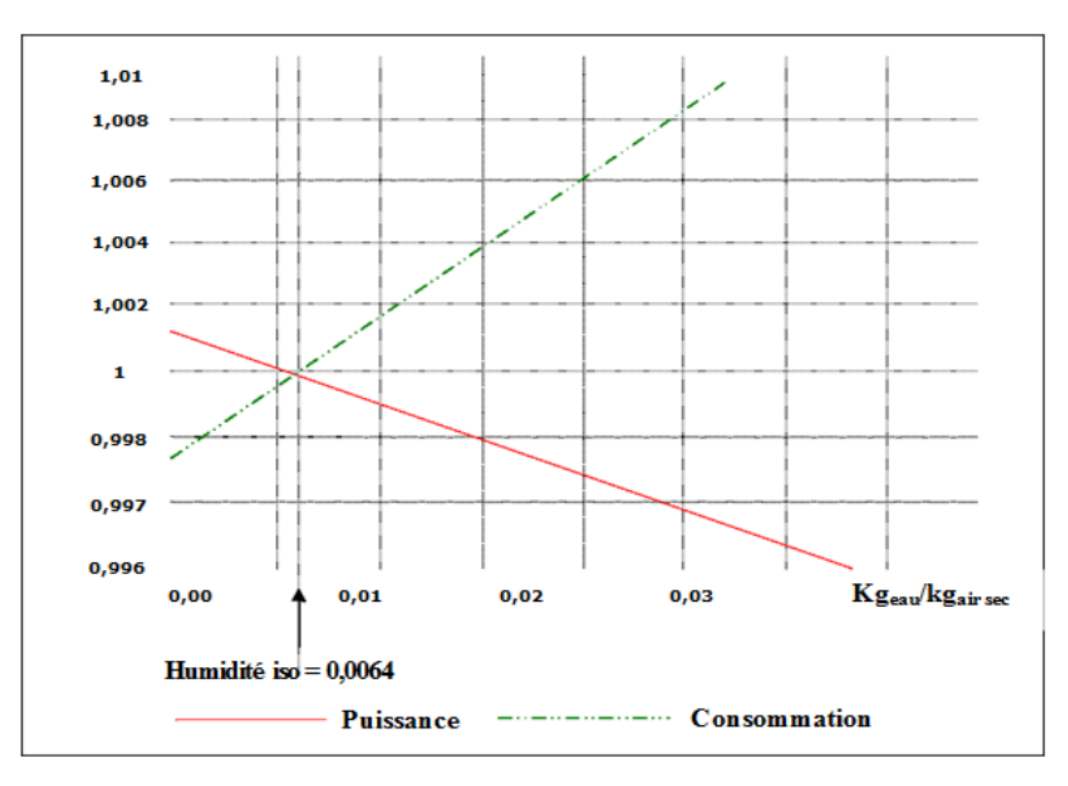

**Figure 3.5:** Influence de l'humidité sur la puissance et la consommation spécifique de la turbine

### **3.5.4 Les poussières :**

 Lorsque la concentration en poussière dans l'atmosphère augmenté à cause de vent de sable, la quantité d'air admise dans le compresseur diminue ce que fait diminuer la puissance de notre turbine

# **3.5.5 Influence de l'humidité sur l'encrassement :**

 L'humidité joue un rôle important dans l'encrassement. La série d'études menée par Meher-Homji (1992) montre que lorsque l'air traverse le système d'admission et de filtration, il se déplace à une vitesse très faible. Par contre lorsqu'il s'approche de la face du compresseur, il accélère pour atteindre une vitesse élevée. Il en résulte une réduction de la température statique d'environ 10 à 15°C. C'est ce phénomène qui provoque des problèmes de givrage même lorsque la température ambiante est supérieure au point de congélation. La température de saturation de l'air diminue également. Si l'humidité relative est suffisamment élevée, il est possible que la température statique de l'air tombe en dessous de la température de saturation de l'air. Cela provoque la condensation de la vapeur d'eau. Les particules de poussière forment alors des noyaux pour les gouttelettes d'eau et commencent à adhérer aux ailettes (aubages du compresseur). Au fur et à mesure que l'air se déplace vers les étages postérieurs, il devient plus chaud et plus sec, ce qui réduit l'encrassement dans les étages postérieurs [16].

# **3.6 Conclusion :**

 Grâce à cette étude, nous avons acquis une bonne compréhension de l'analyse du cycle thermodynamique de la turbine à gaz, qu'elle soit idéale ou réelle. Nous avons constaté que plusieurs facteurs ont un impact direct sur ses performances. Les résultats significatifs de cette étude mettent en évidence l'influence externe des taux de compression, de la température ambiante et des rendements isentropiques de compression sur le rendement thermique de la turbine à gaz, et par conséquent sur sa puissance utile.

Chapitre 4 : Modélisation et la simulation par Aspen Hysys

#### **4.1 Introduction :**

La conception d'une unité de production d'électricité est une opération complexe.

La simulation est un outil utilisé dans divers domaines de l'ingénierie et de la recherche pour analyser le comportement d'un système avant sa mise en œuvre et pour optimiser son fonctionnement en testant différentes solutions et différentes conditions de fonctionnement

#### **4.2 Définition de modèle et de la simulation :**

 Lorsque le système réel que l'on veut observer devient trop complexe, avec de nombreuses variables impliquées. L'analyse du système, la modélisation et la simulation sont les trois étapes fondamentales pour étudier le comportement dynamique des systèmes complexes.

#### **L'analyse du système** :

 Consiste à définir les limites du système à modéliser ; à identifier les éléments importants ainsi que le type de liaison de l'interaction entre ces éléments.

### **La modélisation :**

 Vise à représenter au mieux des objets réels par un modèle d'une ou plusieurs formes mathématiques. En général, lors de l'élaboration d'un modèle : trois types de données sont nécessaires : les paramètres chimiques (réactions : produits formés ; cinétiques et mécanismes) ;

 Paramètres de transport (matière ; énergie : quantité de mouvement) et dynamique des fluides caractérisant les dispositifs.

#### **La simulation :**

 La simulation est un outil généralement utilisé dans différents domaines de l'ingénierie et de la recherche qui permet d'analyser le comportement d'un système avant sa mise en œuvre et d'optimiser son fonctionnement en testant différentes solutions et différentes conditions de fonctionnement. Il est basé sur le développement d'un modèle de système qui peut exécuter des scénarios et déduire le comportement du système physique analysé. Un modèle n'est pas une représentation exacte de la réalité physique, mais il ne peut que restituer les caractéristiques les plus importantes du système analysé.

 Il existe plusieurs types de modèle d'un système physique : allant du modèle de représentation qui ne s'appuie que sur des relations mathématiques traduisant les grandes caractéristiques de son fonctionnement, jusqu'au modèle de connaissance complexe issu de l'écriture des lois physiques régissant les phénomènes mis en jeu. Le choix du type de modèle dépend principalement des objectifs poursuivis.

 Les simulateurs de procédés chimiques utilisés classiquement dans l'industrie chimique et en énergétique aussi, peuvent être considérés comme des modèles de connaissance. Ils sont basés sur la résolution de bilans de masse et d'énergie, des équations d'équilibres thermodynamiques, ... et sont à même de fournir l'information de base pour la conception. Ils sont principalement utilisés pour la conception de nouveaux procédés (dimensionnement d'appareil, analyse du fonctionnement pour différentes conditions opératoires, optimisation), pour l'optimisation de procédés existants et l'évaluation de changements effectués sur les conditions opératoires.

# **4.3 Utilisation de la simulation**

Les différentes tâches qu'un simulateur de procédé devrait effectuer sont :

- $\triangleleft$  Dans la conception (engineering):
	- 1. La résolution des bilans de matières et d'énergie.
	- 2. Le dimensionnement des équipements.
	- 3. L'évaluation économique du procédé.
	- 4. L'optimisation du procédé.
- Dans le suivi des procédés :
	- 1. Réajustement des paramètres de fonctionnement dans le cas des changements de composition de l'alimentation.
	- 2. Détermination de la performance des équipements.

 Aspen HYSYS est un logiciel de simulation de procédés largement utilisé dans l'industrie chimique et pétrochimique. Il permet de modéliser, simuler et optimiser les opérations des procédés de production, tels que les raffineries, les usines chimiques, les centrales électriques et d'autres installations similaires.

 Notre objectif de cette étude est de connaître les effets externes sur la turbine à gaz . Avec Aspen HYSYS nous pouvons calculer les performances de la TAG.

# **4.4 Concepts et caractéristiques du simulateur HYSYS :**

Aspen HYSYS est un simulateur de conception orientée-objets. Tout changement spécifié sur un élément est répercuté dans tout le modèle. C'est un logiciel de simulation interactif intégrant la gestion d'événements (Event driven) ; C'est-à-dire qu'à tout moment, un accès instantané à l'information est possible, de même que toute nouvelle information est traitée sur demande et que les calculs qui en découlent s'effectuent de manière automatique. Deuxièmement, il allie le concept d'opérations modulaires à celui de résolution non-séquentielle. Non seulement toute nouvelle information est traitée dès son arrivée mais elle est propagée tout au long du Flowsheet.

 « Flowsheet » : c'est un ensemble d'objets « Flowshe et Elements » (courants de matière, d'énergie, d'opérations unitaires, de variables opératoires) qui constituent tout ou une partie du procédé simulé et qui utilisent la même base de données thermodynamique « Fluide Package ». Ce simulateur possède une Architecture Multi-Flowsheet : il n'y a pas de limite par rapport au nombre de Flowsheets. On peut préalablement construire des Flowsheets pour les utiliser dans une autre simulation, ou organiser la description de

procédés complexes en le scindant en sous-Flowsheets qui sont des modèles plus concis (ceci permet de hiérarchiser un processus très complexe). Il possède un certain nombre d'entités particulières : un « Process Flow Diagram » (PDF), un « Workbook ».

- **« Fluide Package »** : il permet de définir les composants chimiques présents dans le procédé simulé et leurs affecte les propriétés chimiques et physiques contenues dans la base de données des corps purs. Il permet aussi de définir les modèles thermodynamiques qui seront utilisés pour le calcul des propriétés des mélanges et de définir les cinétiques des réactions chimiques mises en jeu dans le procédé.
- **« Process Flow Diagram »** : ce diagramme permet de visualiser les courants et les opérations unitaires, représentées par des symboles dans le « Flowsheet », ainsi que la connectivité entre les courants, les opérations unitaires et les tableaux des propriétés des courants.
- **« Workbook »** : il permet d'avoir accès à l'information sur les courants et les opérations unitaires sous forme de tableau de données.
- **« Desktop »** : c'est l'espace principal de Aspen HYSYS pour visualiser les fenêtres lors de la conception.
- **« Proper tyview »** : il contient l'information décrivant un objet (opération ou courant).
- **« Simulation Case »** (fichier de simulation) : c'est l'ensemble des « Fluid Packages », « Flowsheets » et « Flowsheet Elements » qui constituent le modèle.

#### **4.5 Environnement de simulation**

Il existe 5 environnements de développement pour manipuler et mettre en forme l'information dans le simulateur.

- **Environnement « Basis Manager » :** Cet environnement permet de créer et modifier le « Fluid Package ».
- **Environnement « Oil Characterization » :** Il est utilisé pour caractériser les fluides de type pétrolier.
- **Environnement « Main Flowsheet » :**

 Il permet de définir la topologie du Flowsheet principal de la simulation. Il est utilisé pour placer et définir les différents courants, opérations unitaires et « Sub-Flowsheets » qui constituent le procédé simulé.

#### $\div$  Environnement « Sub-Flowsheet » :

Il permet de définir la topologie d'un sous-ensemble particulier du schéma principal (un courant ou une opération particulière et des autres Sub-Flowsheets).

### **Environnement « Column » :**

 C'est un objet particulier permettant de définir la topologie de l'opération unitaire colonne à distiller. Il possède ses propres « Flowsheet », « Fluid Package », «PFD» et «Workbook».

# **4.6 Caractéristiques principales de Aspen HYSYS :**

Cette partie décrit brièvement les caractéristiques importantes qui font de Aspen HYSYS une plateforme de simulation et de développement très puissant.

- (The Intégrâtes Engineering Environnent) : Toutes les applications nécessaires sont utilisées dans un environnement de simulation commun.
- Il intègre la possibilité d'une modélisation dans un état stable ou stationnaire et en régime dynamique : la modélisation dans un état stable et l'optimisation étant utilisées lors de la conception des procédés ; la simulation en régime dynamique étant réservée aux études de contrôlabilité de procédés et au développement de stratégies de contrôle.
- Programmation de Aspen HYSYS : contient un Interna Macro Engaine qui supporte la même syntaxe que Microsoft Visual Basic. On peut automatiser différentes tâches dans Aspen HYSYS sans avoir besoin d'un autre programme.

Voici quelques caractéristiques de Aspen HYSYS sur la manière dont sont réalisés les calculs :

- Gestion des événements (Event Drivent) : Aspen HYSYS combine le calcul interactif (les calculs sont exécutés automatiquement chaque fois que l'on fournit une nouvelle information) avec un accès instantané à l'information (à tout moment on peut avoir accès à l'information depuis n'importe quel environnement de simulation).
- Gestion intelligente de l'information (Built-in Intelligence) : Les calculs des propriétés thermodynamiques s'effectuent instantanément et automatiquement dès qu'une nouvelle information est disponible.
- Opérations Modulaires : Chaque courant ou unité d'opération peut réaliser tous les calculs nécessaires, en utilisant l'information soit indiquée dans l'opération ou communiquée depuis un courant. L'information est transmise dans les deux directions à travers les Flowsheets.
- Algorithme de résolution non séquentielle : on peut construire des Flowsheets dans n'importe quel ordre. Voici les caractéristiques de Aspen HYSYS sur comment opèrent les

environnements : Lorsque l'on effectue des développements dans un Flowsheet particulier, seul ce Flowsheet et les autres situés au-dessous dans la description hiérarchique, seront modifiés. Par exemple, si l'on considère la et que l'on suppose que l'on désire faire des changements dans le Sub Flowsheet D, on se place dans son environnement pour y effectuer ces changements. Puisque D est au-dessus de E dans la hiérarchie, tous les Flowsheets autres que D et E resteront inchangés. Dès que les calculs dans D seront effectués, il est possible alors de se déplacer dans l'environnement Main Flowsheet pour recalculer toutes les autres parties du modèle contenues dans les autres Sub Flowsheets [17].

En résumé, Aspen HYSYS est un logiciel de simulation de procédés puissant qui aide les ingénieurs et les professionnels de l'industrie chimique à concevoir, simuler, optimiser et gérer les opérations des procédés de production de manière efficace et sûre.

#### **4.7 Les modèles thermodynamique de Aspen HYSYS :**

#### **4.7.1 Les équations d'état :**

 Les modèles basés sur les équations d'état (SRK, PR.…etc.) ; sont souvent utilisés pour le calcul des systèmes d'hydrocarbures et des systèmes presque idéaux. Leurs avantages par rapport aux autres modèles résident dans le fait de l'utilisation des coefficients d'interactionbinaire. En générale les équations d'état permettent de calculer l'ensemble des propriétés des produits par rapport à la température et aux fractions molaires.

#### **4.7.2 Equation de PMG-ROBINSON :**

 L'équation de PENG-ROBINSON diffère de l'équation de SOAVE par l'expression du terme d'attraction. Elle a été introduite en vue d'améliorer les résultats obtenus par l'équation de SAOVE, notamment en ce qui concerne le calcul des densités en phase liquide, sans modifier le nombre de paramètres :

$$
P = \frac{RT}{V - b} - \frac{a(T)}{V(V + b) + b(v - b)}
$$
(4)

$$
a = 0.45724 \frac{R^2 T^2}{P_C} a(T_R)
$$
 (4.1)

$$
m=0.37464+1.54226\omega - 0.26992\omega^2\tag{4.2}
$$

P la pression

T la température absolue

- Tc : mpérature critique d'un corps pur
- Tr :la température réduite Tr=T / Tc
- a :le terme de cohésion (fonction de la température)
- b :le covolume molaire (constant)
- V :le volume
- R :la constante universelle des gaz parfaits
- $\omega$ : le facteur acentrique

# **4.8 Les étapes principales pour étudier une TAG avec Aspen HYSYS :**

 Pour étudier les turbines à gaz à l'aide du logiciel Aspen HYSYS, nous pouvons suivre les étapes générales suivantes :

- Modélisation du système : Commencez par modéliser le système de la turbine à gaz dans Aspen HYSYS. Cela implique de définir les composants principaux du système, tels que le compresseur, la chambre de combustion, la turbine et les échangeurs de chaleur associés.
- Spécification des propriétés : Définissez les propriétés des fluides utilisés dans le système, tels que le gaz de combustion, l'air, le carburant, etc. Vous devrez entrer des données telles que les compositions, les propriétés thermodynamiques et les propriétés de transport.
- Modélisation des équipements : Configurez les équipements de la turbine à gaz, tels que le compresseur et la turbine. Définissez les spécifications de fonctionnement, les caractéristiques de performance et les contraintes opérationnelles.
- Modélisation de la combustion : Ajoutez une chambre de combustion à votre modèle et spécifiez les réactions chimiques qui s'y produisent. Vous devrez entrer les équations chimiques, les coefficients de réaction, les enthalpies de formation, etc.
- Configuration des conditions opérationnelles : Définissez les conditions d'entrée et de sortie pour votre système de turbine à gaz. Cela peut inclure la température, la pression, les débits de carburant, les débits d'air, etc. Assurez-vous de prendre en compte les conditions ambiantes et les conditions de charge spécifiques.
- Simulation et analyse des résultats : Exécutez la simulation dans Aspen HYSYS pour obtenir les résultats du fonctionnement de la turbine à gaz. Analysez les performances de la turbine, telles que la puissance de sortie, le rendement, la consommation de carburant, les températures et les pressions à différents points du système. Vous pouvez également effectuer des analyses de sensibilité en modifiant certains paramètres pour évaluer leur impact sur les performances.

[TITRE DU DOCUMENT] Optimisation et amélioration : Utilisez les fonctionnalités d'optimisation d'Aspen HYSYS pour rechercher les conditions de fonctionnement optimales de la turbine à gaz. Vous pouvez chercher à maximiser le rendement, minimiser la consommation de carburant ou atteindre d'autres objectifs spécifiques.

 Il est important de noter que l'étude des turbines à gaz dans Aspen HYSYS nécessite une bonne compréhension des principes fondamentaux des turbines à gaz et de leurs composants. Vous devrez également disposer des données appropriées sur les propriétés des fluides et les caractéristiques des équipements pour réaliser une modélisation précise.

# **4.9 Les étapes de la simulation avec Aspen HYSYS :**

 La simulation d'une turbine à gaz dans Aspen HYSYS comprend plusieurs étapes. Voici un aperçu des étapes typique :

## **4.9.1 création de nouveau projet :**

Sélectionner « New case » dans le menu file

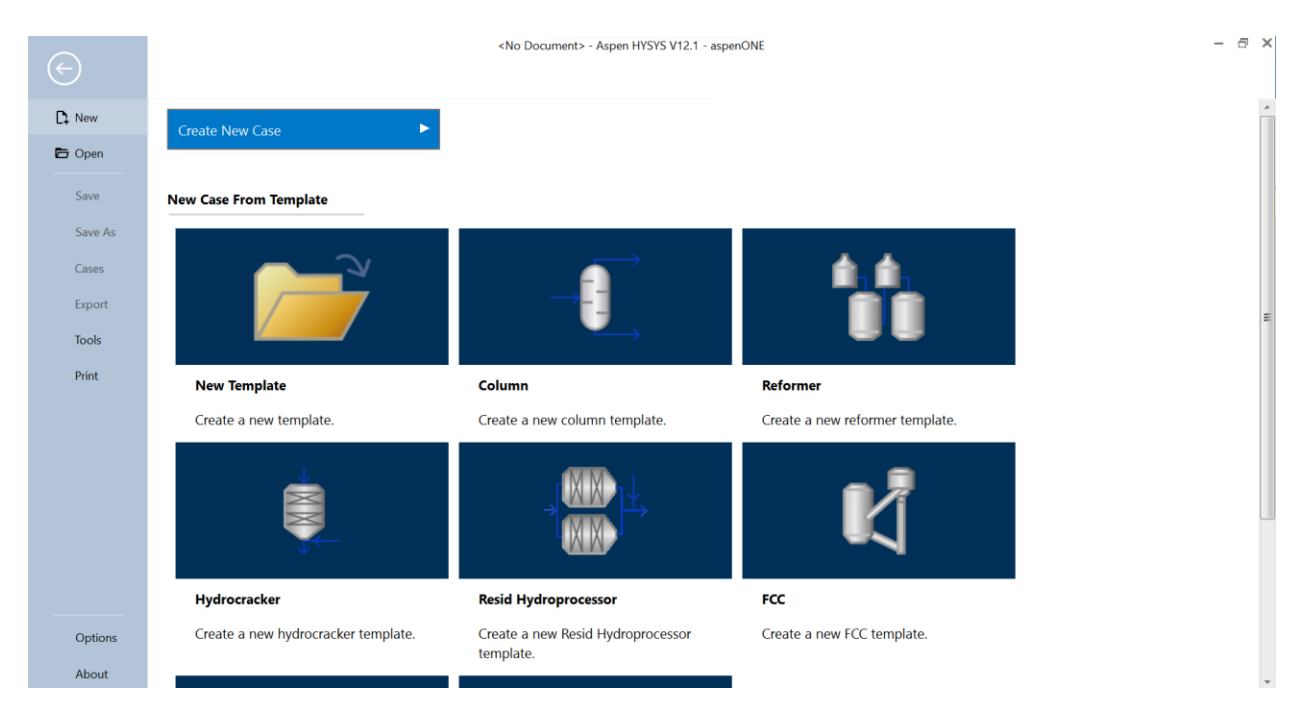

**Figure 4.1:** création d'une nouvelle fenêtre

# **4.9.2 Entrer les composés (component) :**

 Premièrement, Dans cette étape, les requis sont recherchés et entrés dans le tableau correspondant.

# *Chapitre 4 Modélisation et la simulation par Aspen Hysys*

| H + 1<br>Œ<br>File<br>Home<br>View                                       | Customize<br><b>Resources</b>                                                             |                                                         |                                     | TAG simulation.bk0 - Aspen HYSYS V12.1 - aspenONE                                                   |                |                                                    |                                                            | Search Aspen Knowledge                                                                      | $\mathbb{\times}$<br>$\alpha$<br>0<br>$\infty$ |
|--------------------------------------------------------------------------|-------------------------------------------------------------------------------------------|---------------------------------------------------------|-------------------------------------|----------------------------------------------------------------------------------------------------|----------------|----------------------------------------------------|------------------------------------------------------------|---------------------------------------------------------------------------------------------|------------------------------------------------|
| $\frac{1}{20}$ Cut<br>Copy -<br>Component<br>Paste<br>Lists<br>Clipboard | $\mathcal{R}_{\mathbf{R}}$ Reactions<br>Fluid<br>User Properties<br>Packages<br>Mandanaka | Methods Assistant   Map Components<br>Update Properties | Petroleum<br>Assays<br>$D_n$ fining | Hypotheticals Manager<br><b>Convert</b><br><b>C</b> <sub>x</sub> Remove Duplicates<br>Hungsbastanle | Oil<br>Manager | $T_{\rm B}$<br>Convert to<br><b>Refining Assay</b> | Associate Fluid Package<br>Definitions *<br>$\Box$ Options | $\overline{\phantom{a}}$<br><b>PVT Laboratory</b><br><b>Measurements</b><br><b>DUT Data</b> |                                                |
| <b>Properties</b>                                                        | Component List View: Component List - 1 [HYSYS Databanks]                                 |                                                         |                                     |                                                                                                    |                |                                                    |                                                            |                                                                                             |                                                |
| All Items<br>Component Lists<br><b>Exp</b> Fluid Packages                | Source Databank: HYSYS                                                                    |                                                         |                                     |                                                                                                    |                | Select:                                            | <b>Pure Components</b>                                     | Filter:                                                                                     | <b>All Families</b>                            |
| Petroleum Assays                                                         | Component                                                                                 | Type                                                    | Group                               |                                                                                                    |                | Search for:                                        |                                                            | Search by:                                                                                  | <b>Full Name/Synonyn</b>                       |
| $\triangleright$ <b>Reactions</b>                                        | Methane                                                                                   | Pure Component                                          |                                     |                                                                                                    |                |                                                    |                                                            |                                                                                             |                                                |
| Component Maps<br>User Properties                                        | H <sub>2</sub> O                                                                          | Pure Component                                          |                                     |                                                                                                    |                | <b>Simulation Name</b>                             | Full Name / Synonym                                        | Formula                                                                                     |                                                |
|                                                                          | Oxygen                                                                                    | Pure Component                                          |                                     | $<$ Add                                                                                             |                |                                                    | Ethane                                                     | C2                                                                                          |                                                |
|                                                                          | CO <sub>2</sub>                                                                           | Pure Component                                          |                                     |                                                                                                    |                |                                                    | Propane                                                    | C <sub>3</sub>                                                                              |                                                |
|                                                                          | Nitrogen                                                                                  | Pure Component                                          |                                     |                                                                                                    |                |                                                    | i-Butane                                                   | $i-C4$                                                                                      |                                                |
|                                                                          |                                                                                           |                                                         |                                     | Replace                                                                                             |                |                                                    | n-Butane                                                   | $n-C4$                                                                                      |                                                |
|                                                                          |                                                                                           |                                                         |                                     |                                                                                                    |                |                                                    | i-Pentane                                                  | $i-C5$                                                                                      |                                                |
|                                                                          |                                                                                           |                                                         |                                     | Remove                                                                                              |                |                                                    | n-Pentane                                                  | $n-C5$                                                                                      |                                                |
|                                                                          |                                                                                           |                                                         |                                     |                                                                                                    |                |                                                    | n-Hexane                                                   | C <sub>6</sub>                                                                              |                                                |
| <b>Properties</b>                                                        |                                                                                           |                                                         |                                     |                                                                                                    |                |                                                    | n-Heptane                                                  | C7                                                                                          |                                                |
| $\Box$ Simulation                                                        |                                                                                           |                                                         |                                     |                                                                                                    |                |                                                    | n-Octane                                                   | C8                                                                                          |                                                |
| Safety Analysis                                                          |                                                                                           |                                                         |                                     |                                                                                                    |                |                                                    | n-Nonane                                                   | C9                                                                                          |                                                |
|                                                                          |                                                                                           |                                                         |                                     |                                                                                                    |                |                                                    | n-Decane                                                   | C10                                                                                         |                                                |
| <b>Energy Analysis</b>                                                   |                                                                                           |                                                         |                                     |                                                                                                    |                |                                                    | $n-C11$                                                    | C11                                                                                         | $\epsilon$                                     |
|                                                                          |                                                                                           |                                                         |                                     |                                                                                                    |                |                                                    | $n-C12$                                                    | C12                                                                                         | €<br>$\epsilon$                                |
|                                                                          |                                                                                           |                                                         |                                     |                                                                                                    |                |                                                    | $n-C13$                                                    | C13                                                                                         |                                                |

**Figure 4.2:** Component list (composants)

# **4.9.3 Créer un FLUIDE PACKAGE**

 Deuxièmement, La création un flux de processus dans Aspen HYSYS. Ceci implique l'ajout des unités et des blocs nécessaires pour représenter le système de turbine à gaz (peng-robinson).

| 日 -                                                                                                    |                                                                                                    |                                                                                                    | TAG simulation.bk0 - Aspen HYSYS V12.1 - aspenONE                                                                                                    |                                                                     |                                                                           |               |
|----------------------------------------------------------------------------------------------------|----------------------------------------------------------------------------------------------------|----------------------------------------------------------------------------------------------------|----------------------------------------------------------------------------------------------------|---------------------------------------------------------------------|---------------------------------------------------------------------------|---------------|
| Home<br>View                                                                                                    | <b>Resources</b><br>Customize                                                                                                    |                                                                                                    |                                                                                                    |                                                                     | Search Aspen Knowledge                                                    | $\Omega$      |
| $\frac{1}{20}$ Cut<br>Copy -<br>Fluid<br>Component<br>Paste<br>Packages<br>Lists<br>Clipboard<br>Navigate                                                                      | Methods Assistant<br>Map Components<br>Update Properties<br>$\mathcal{R}_{\mathbf{R}}$ Reactions<br>User Properties<br>$\overline{\Gamma_{26}}$<br>Components                                                                                                    | <b>A</b> Convert<br>Petroleum<br><b>Ox</b> Remove Duplicates<br>Assays<br>Refining Fa                                                                                                    | Hypotheticals Manager<br>$P_{\rm th}$<br>Convert to<br>Oil<br>Refining Assay<br>Manager<br>Hypotheticals                                                                                                    | Associate Fluid Package<br>Definitions -<br><b>D</b> Options<br>Oil | $\rightarrow$<br><b>PVT Laboratory</b><br>Measurements<br><b>PVT</b> Data |               |
| <b>Properties</b>                                                                                                    | Fluid Package: Basis-1 $\times$ +                                                                                                    |                                                                                                    |                                                                                                    |                                                                     |                                                                           |               |
| All Items                                                                                                    | コーソビー                                                                                                    |                                                                                                    |                                                                                                    | Component List * 1 (111313 Databanks)                               |                                                                           |               |
| Component Lists<br><b>4 <i>C</i></b> Fluid Packages<br><b>Co</b> Basis-1<br>Petroleum Assays<br>$\triangleright$ $\blacksquare$ Reactions<br>Component Maps<br>User Properties | Property Package Selection<br>$\,$ $\,$<br><b>Clean Fuels Pkg</b><br>CPA<br><b>Esso Tabular</b><br><b>Extended NRTL</b><br><b>GCEOS</b><br><b>General NRTL</b><br><b>Glycol Package</b><br><b>Grayson Streed</b><br>IAPWS-IF97<br>Kabadi-Danner<br>Lee-Kesler-Plocker<br><b>MBWR</b><br><b>NBS</b> Steam | Options<br>Enthalpy<br>Density<br>Modify Tc, Pc for H2, He<br><b>Viscosity Method</b><br>Peng-Robinson Options<br><b>EOS Solution Methods</b><br><b>Phase Identification</b><br><b>Surface Tension Method</b><br><b>Thermal Conductivity</b> | <b>Property Package EOS</b><br><b>Costald</b><br>Modify Tc, Pc for H2, He<br><b>HYSYS Viscosity</b><br><b>HYSYS</b><br><b>Cubic EOS Analytical Method</b><br><b>Default</b><br><b>HYSYS Method</b><br><b>API 12A3.2-1 Method</b> | Parameters                                                          |                                                                           |               |
| <b>Properties</b><br>$\Box$ Simulation                                                                                                    | <b>NRTL</b><br>Peng-Robinson<br>$\overline{\phantom{a}}$                                                                                                    |                                                                                                    | H                                                                                                    |                                                                     |                                                                           |               |
|                                                                                                    | Messages                                                                                                    |                                                                                                    |                                                                                                    |                                                                     |                                                                           | $-1$ $\times$ |
| Safety Analysis<br><b>Energy Analysis</b>                                                                                                    |                                                                                                    |                                                                                                    |                                                                                                    |                                                                     |                                                                           |               |
|                                                                                                    |                                                                                                    |                                                                                                    |                                                                                                    |                                                                     | $100\%$ $\ominus$<br>Responsiveness: 5                                    | $\bigoplus$   |

**Figure 4.3:** Fluide package

# [TITRE DU DOCUMENT] **4.9.4 Définir les réactions chimiques :**

Dans cette étape, les réactifs requis sont introduits et formés dans une équation équilibrée

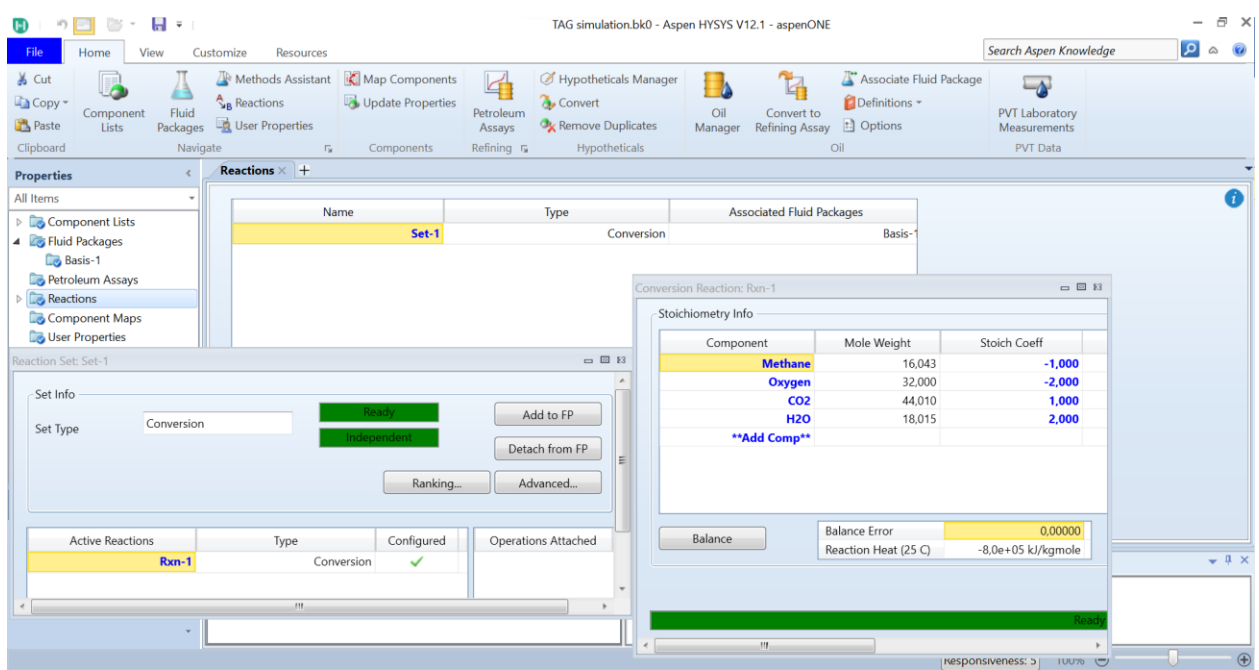

**Figure 4.4:** les Réactions chemiques

# **4.9.5 Espace simulation :**

Dans la case (model plate) choisir l'équipement, dans notre cas c'est une simulation à deux entrée (AIR, FUEL) et une seule sortie (EXHAUST).

| File                                                | Home                                                          | Economics      | Dynamics                                            | Plant Data                                                     | <b>Equation Oriented</b>      | View          | Customize                                                 | Resources                                                                                            | Flowsheet/Modify                                                                                                    |        | Format                                  |                         | Search Aspen Knowledge    |                 | ام<br>$\infty$      |                          |
|-----------------------------------------------------|---------------------------------------------------------------|----------------|-----------------------------------------------------|----------------------------------------------------------------|-------------------------------|---------------|-----------------------------------------------------------|----------------------------------------------------------------------------------------------------|----------------------------------------------------------------------------------------------------|--------|-----------------------------------------|-------------------------|---------------------------|-----------------|---------------------|--------------------------|
| & Cut<br>$\Box$ Copy $\tau$<br>Paste -<br>Clipboard | SI<br>Unit Sets                                               | Units          | Utility Manager<br>Adjust Manager<br>Fluid Packages | <b>O</b> Active<br><b>T</b> On Hold<br>Simulation ra Solver ra | Workbook Reports<br>Summaries | Model<br>nput | Flowsheet as at 1- ABLOWDOWN and Depressuring<br>Analysis | $\mathbb{R}^{\mathbb{R}} \times \mathbb{R}$ - $\mathbb{R}^3$ Pressure Relief<br>M & - C Flare System |                                                                                                    | Safety | Emissions                               | Project<br>Multi-Case   | 雏<br>A1<br>Training<br>A1 |                 |                     |                          |
| Sir                                                 | Model Palette                                                 |                | $\Box$ $\Box$ $\Box$                                | USD Utilities: _____ USD/Year                                  | $\circ$                       |               | Energy Savings: _____ MW (_____%)                         |                                                                                                    | $\Box$                                                                                                    |        | Exchangers - Unknown: 0 OK: 0 Risk: 0 . |                         |                           |                 | $\circ$ $\approx$   |                          |
| All                                                 | <b>Views</b><br>旧田                                            | <b>Streams</b> | Flowsheets<br>$-15$<br>EO<br>P                      | Case (Main) - Solver Active X +                                |                               |               |                                                           |                                                                                                    | mix to<br>combustion                                                                                                    |        |                                         | vap                     |                           | exhaust         |                     |                          |
|                                                     | All<br>Dynamics &<br>Control<br>External<br>Model             |                |                                                     |                                                                | air<br>Fuel                   |               | mix<br><b>MIX-100</b>                                     | $K-101$                                                                                              | Qcomp                                                                                                    |        | G                                       | <b>GBR-100</b><br>lia   | Qexpander<br>K-100        |                 |                     |                          |
|                                                     | <b>Heat Transfer</b><br>Manipulator<br>Piping &<br>Hydraulics |                |                                                     |                                                                |                               |               | <b>COLOR</b>                                              |                                                                                                    |                                                                                                    |        |                                         |                         |                           |                 |                     |                          |
| 奉                                                   | Pressure<br>Changer                                           |                |                                                     |                                                                |                               |               |                                                           |                                                                                                    |                                                                                                    |        |                                         |                         |                           |                 | $-1$ $\times$       |                          |
|                                                     | Reactor                                                       | Cn(A)          |                                                     |                                                                |                               |               |                                                           |                                                                                                    | Flowsheet Object MIX-100 is created on the Main flowsheet<br>rowsheet Object MIX-100 is created on the Main flowsheet<br>rlowsheet Object GRR-100 is created on the Main flowsheet<br>Flowsheet Object K-101 is created on the Main fl |        |                                         |                         |                           |                 |                     | Θ                        |
|                                                     | Separator                                                     | f              | 1.0약                                                |                                                                |                               |               |                                                           |                                                                                                    |                                                                                                    |        |                                         |                         |                           |                 |                     |                          |
|                                                     |                                                               |                |                                                     |                                                                | Q Rechercher                  |               |                                                           |                                                                                                    |                                                                                                    |        |                                         | Responsiveness: 5<br>q. | 85% →                     | $\Phi$ ) $\Box$ | 15:30<br>29/05/2023 | $\bigoplus$ $\mathbb{R}$ |

**Figure 4.5:** Simulation d'une turbine à gaz avec Aspen HYSYS

## **4.9.6 Configuration des composants :**

Configurez les composantes du système de la turbine à gaz tels que le compresseur, la turbine, la chambre de combustion, l'échangeur de chaleur, les séparateurs et les éventuelles unités auxiliaire.et spécifications opérationnelles et les propriétés physique.

 Pour entrer les données de l'alimentation qui sont très importants ; effectuer un double clic sur (AIR) d'entré fait apparaitre ses caractéristiques. Entrer la pression 101.3 KPa ; la température 20° C et le débit d'alimentation 444 kg/h ; fermer la fenêtre **(Figure 4.6).**

| File                         | Home                   | Economics     | Dynamics                                       | Plant Data<br><b>Equation Oriented</b> | View<br>Customize           | Resources                                                                            |                                                          |                                   | Search Aspen Knowledge                           | 0                         |             |
|------------------------------|------------------------|---------------|------------------------------------------------|----------------------------------------|-----------------------------|--------------------------------------------------------------------------------------|----------------------------------------------------------|-----------------------------------|--------------------------------------------------|---------------------------|-------------|
| $\frac{1}{20}$ Cut<br>Copy - | SI<br>Unit Sets        |               | v Utility Manager<br>Adjust Manager Ti On Hold | <b>O</b> Active<br>m                   | Model                       | <b>EX - AP Pressure Relief</b><br>El Flowsheet AM 2. 1 - A BLOWDOWN and Depressuring | Emissions                                                | 16                                |                                                  |                           |             |
| Paste -                      |                        |               | Material Stream: air                           |                                        |                             | □ 回 83                                                                               |                                                          | AI<br>Project                     |                                                  |                           |             |
|                              |                        |               |                                                |                                        |                             | Œ                                                                                    |                                                          | Training                          |                                                  |                           |             |
| Clipboard                    |                        | Units         | Worksheet Attachments Dynamics                 |                                        |                             |                                                                                      |                                                          | Multi-Case<br>AI                  |                                                  | $\heartsuit$ $\heartsuit$ |             |
| Si                           | Model Palette          |               | Worksheet                                      | Stream Name                            | air                         |                                                                                      |                                                          | lers - Unknown: 0 OK: 0 Risk: 0 . |                                                  |                           |             |
| All                          |                        |               | Conditions                                     | Vapour / Phase Fraction                | <empty></empty>             |                                                                                      |                                                          |                                   |                                                  |                           |             |
|                              | <b>Views</b>           | Stream        | Properties                                     | Temperature [C]                        | 20,00                       |                                                                                      |                                                          |                                   |                                                  |                           |             |
|                              | 旧田                     |               | Composition<br>Oil & Gas Feed                  | Pressure [kPa]                         | 100,0                       |                                                                                      |                                                          |                                   |                                                  |                           |             |
|                              |                        |               | Petroleum Assay                                | Molar Flow [kamole/h]                  | <en.>ty&gt;</en.>           |                                                                                      |                                                          |                                   |                                                  |                           |             |
|                              |                        |               | K Value                                        | Mass Flow [kg/h]                       | <empty></empty>             |                                                                                      |                                                          |                                   |                                                  |                           |             |
|                              |                        |               | <b>User Variables</b>                          | Std Ideal Liq Vol Flow [m3/h]          | <empty></empty>             |                                                                                      |                                                          |                                   |                                                  |                           |             |
|                              |                        |               | Notes                                          | Molar Enthalpy [kJ/kgmole]             | <empty></empty>             |                                                                                      | $-100$                                                   |                                   |                                                  |                           |             |
|                              | All                    | 3             | Cost Parameters                                | Molar Entropy [kJ/kgmole-C]            | <empty></empty>             |                                                                                      |                                                          |                                   | $K-100$                                          |                           |             |
|                              |                        |               | Normalized Yields                              | Heat Flow [kJ/h]                       | <empty></empty>             |                                                                                      |                                                          |                                   |                                                  |                           |             |
|                              | Dynamics &<br>Control  | G             | <b>Emissions</b>                               | Liq Vol Flow @Std Cond [m3/h]          | <empty></empty>             |                                                                                      |                                                          |                                   |                                                  |                           |             |
|                              |                        |               |                                                | Fluid Package                          | Basis-1                     |                                                                                      |                                                          |                                   |                                                  |                           |             |
|                              | External               | 人             |                                                | Utility Type                           |                             |                                                                                      |                                                          |                                   |                                                  |                           |             |
|                              | Model                  |               |                                                |                                        |                             |                                                                                      |                                                          |                                   |                                                  |                           |             |
|                              | <b>Heat Transfer</b>   |               |                                                |                                        |                             |                                                                                      |                                                          |                                   |                                                  |                           |             |
|                              | Manipulator            |               |                                                |                                        |                             |                                                                                      |                                                          |                                   |                                                  |                           |             |
|                              | Piping &<br>Hydraulics |               |                                                |                                        |                             |                                                                                      |                                                          |                                   |                                                  |                           |             |
|                              | Pressure               |               |                                                |                                        |                             |                                                                                      |                                                          |                                   |                                                  |                           |             |
| k                            | Changer                | ℐ             |                                                |                                        |                             |                                                                                      |                                                          |                                   |                                                  | $-4x$                     |             |
|                              |                        | Cn(A)         |                                                |                                        |                             |                                                                                      | n the Main flowsheet                                     |                                   |                                                  |                           |             |
|                              | Reactor                |               |                                                |                                        |                             |                                                                                      | ed on the Main flowsheet                                 |                                   |                                                  |                           |             |
|                              |                        | 袋             |                                                |                                        |                             |                                                                                      | ated on the Main flowsheet<br>ated on the Main flowsheet |                                   |                                                  |                           |             |
|                              | Separator              |               |                                                |                                        |                             |                                                                                      | ed on the Main flowsheet<br>ed on the Main flowsheet     |                                   |                                                  |                           |             |
|                              |                        | $\frac{1}{2}$ |                                                |                                        | <b>Unknown Compositions</b> |                                                                                      |                                                          | Responsiveness: 5                 | 100% $\ominus$                                   |                           | $\bigoplus$ |
|                              |                        |               |                                                | Q Rechercher                           |                             |                                                                                      | сэ                                                       | q.                                | $\mathbb{D}$<br>$\left( \psi\right)$ $\Box$<br>⌒ | 15:25<br>29/05/2023       |             |

**Figure 4.6:** Air conditions

 Pour introduire les données de gaz (FUEL) ; effectuer un double clic sur (FUEL) d'entré fait apparaitre ses caractéristiques. Entrer la pression 101.3 Kpa ; la température 20 C et le débit d'alimentation 12.87 kg/h ; fermer la fenêtre **(Figure 4.7).**

*Chapitre 4 Modélisation et la simulation par Aspen Hysys* 

| File                                    | Home.                | Economics<br><b>Dynamics</b>                               | Plant Data                                                                    | <b>Equation Oriented</b><br>View<br>Customize                              | <b>Resources</b>                                                                                                    |                                            | Search Aspen Knowledge                               | $ 0 $ $\circ$         |
|-----------------------------------------|----------------------|------------------------------------------------------------|-------------------------------------------------------------------------------|----------------------------------------------------------------------------|----------------------------------------------------------------------------------------------------|--------------------------------------------|------------------------------------------------------|-----------------------|
| & Cut<br>Copy -<br>Paste -<br>Clipboard | SI<br>Unit Sets      | Utility Manager<br>$\mathbf{v}$<br>Fluid Packages<br>Units | <b>O</b> Active<br>Adjust Manager <b>T</b> On Hold<br>Simulation rs Solver rs | Model<br>Ġ.<br><b>B</b> Flowsheet<br>Workbook Reports<br>nput<br>Summaries | Latin X → All Pressure Relief<br>pay   st   1 - A BLOWDOWN and Depressuring -<br>M LE ▼ n Flare System<br>Safety<br>Analysis | Emissions<br>Project<br>Multi-Case         | 雅<br>AI<br>Training<br>AI                            |                       |
| Sit                                     |                      |                                                            |                                                                               |                                                                            |                                                                                                    | $\qquad \qquad \qquad =\qquad \qquad \Box$ | $\mathbb{R}$ : 0 OK: 0 Risk: 0 $\bullet$ .           | $\heartsuit$ $\Sigma$ |
| All                                     | Model Palette        |                                                            | Material Stream: Fuel                                                         |                                                                            |                                                                                                    |                                            |                                                      |                       |
|                                         | <b>Views</b>         | Flowshee<br><b>Streams</b>                                 | Worksheet Attachments Dynamics                                                |                                                                            |                                                                                                    | Œτ                                         |                                                      |                       |
|                                         | $\blacksquare$ E     | F.                                                         | Worksheet                                                                     | Stream Name                                                                | Fuel                                                                                                    |                                            |                                                      |                       |
|                                         |                      |                                                            | Conditions                                                                    | Vapour / Phase Fraction                                                    | <empty></empty>                                                                                                    |                                            |                                                      |                       |
|                                         |                      |                                                            | Properties                                                                    | Temperature [C]                                                            | 20,00                                                                                                    |                                            |                                                      |                       |
|                                         |                      |                                                            | Composition<br>Oil & Gas Feed                                                 | Pressure [kPa]                                                             | 101,3                                                                                                    |                                            |                                                      |                       |
|                                         | All                  |                                                            | Petroleum Assay                                                               | Molar Flow [kgmole/h]                                                      | <empty></empty>                                                                                                    |                                            | K-100                                                |                       |
|                                         |                      |                                                            | K Value                                                                       | Mass Flow [kg/h]                                                           | 7,560e+004                                                                                                    |                                            |                                                      |                       |
|                                         | Dynamics &           |                                                            | User Variables                                                                | Std Ideal Liq Vol Flow [m3/h]                                              | <empty></empty>                                                                                                    |                                            |                                                      |                       |
|                                         | Control              |                                                            | Notes<br>Cost Parameters                                                      | Molar Enthalpy [kJ/kgmole]                                                 | <empty></empty>                                                                                                    |                                            |                                                      |                       |
|                                         | External             |                                                            | Normalized Yields                                                             | Molar Entropy [kJ/kgmole-C]                                                | <empty></empty>                                                                                                    |                                            |                                                      |                       |
|                                         | Model                |                                                            | <b>D</b> Emissions                                                            | Heat Flow [kJ/h]                                                           | <empty></empty>                                                                                                    |                                            |                                                      |                       |
|                                         | <b>Heat Transfer</b> |                                                            |                                                                               | Liq Vol Flow @Std Cond [m3/h]<br>Fluid Package                             | <empty><br/>Basis-1</empty>                                                                                                  |                                            |                                                      |                       |
|                                         |                      |                                                            |                                                                               |                                                                            |                                                                                                    |                                            |                                                      |                       |
|                                         | Manipulator          |                                                            |                                                                               | Utility Type                                                               |                                                                                                    |                                            |                                                      |                       |
|                                         | Piping &             |                                                            |                                                                               |                                                                            | $\heartsuit$                                                                                                    |                                            |                                                      |                       |
|                                         | Hydraulics           |                                                            |                                                                               |                                                                            |                                                                                                    |                                            |                                                      |                       |
|                                         | Pressure             |                                                            |                                                                               |                                                                            |                                                                                                    |                                            |                                                      |                       |
|                                         | Changer              |                                                            |                                                                               |                                                                            |                                                                                                    |                                            |                                                      | $-1$ $\times$         |
|                                         |                      | Cn(A)                                                      |                                                                               |                                                                            |                                                                                                    | lowsheet<br>in flowsheet                   |                                                      |                       |
|                                         | Reactor              |                                                            |                                                                               |                                                                            |                                                                                                    | Main flowsheet                             |                                                      |                       |
|                                         |                      |                                                            |                                                                               |                                                                            |                                                                                                    | tain flowsheet<br>n flowsheet              |                                                      |                       |
|                                         | Separator            |                                                            |                                                                               |                                                                            |                                                                                                    | n flowsheet                                |                                                      |                       |
|                                         |                      |                                                            |                                                                               |                                                                            |                                                                                                    |                                            | 100% →<br>Responsiveness: 5                          | $\bigoplus$           |
|                                         |                      |                                                            |                                                                               |                                                                            |                                                                                                    |                                            |                                                      | 15:26                 |
|                                         |                      |                                                            |                                                                               | Q Rechercher<br>L                                                          |                                                                                                    | ¥<br>Θ                                     | $\widehat{\mathscr{D}}$<br>$\Rightarrow$ $\Box$<br>◓ | 29/05/2023            |

**Figure 4.7 :** Les conditions de combustible

 Mélangeur (Mixer) : En premier lieu on a l'air (AIR) qui va être mélangé avec le gaz (FUEL) avant d'être envoyé au compresseur.

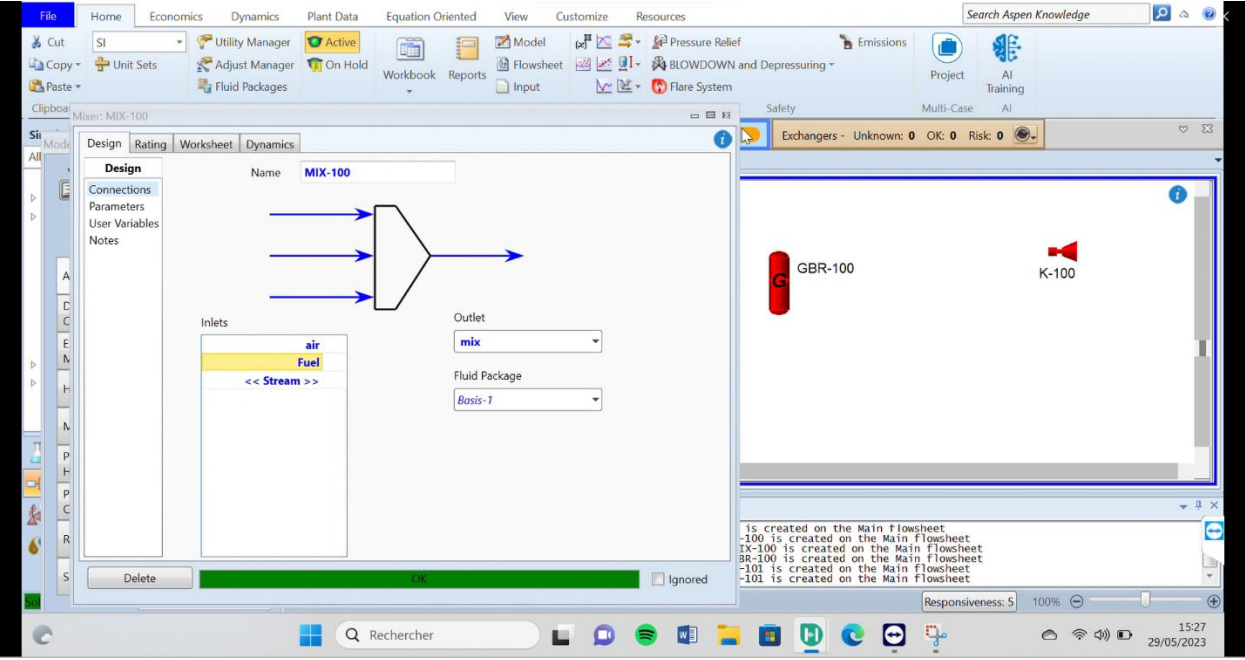

**Figure 4.8:** mix-100(mélangeur)

 Dans cette étape, nous devons placer les condition d'entrée et la sortie du compresseur (INLE, OUTLET).

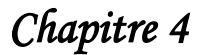

*Chapitre 4 Modélisation et la simulation par Aspen Hysys* 

| File             | <b>Home</b>                               | Economics                       | <b>Dynamics</b>                    | Plant Data<br><b>Equation Oriented</b>       | View            | Customize<br>Resources |        |         | Search Aspen Knowledge                       | $Q^2$<br>$\odot$                             |
|------------------|-------------------------------------------|---------------------------------|------------------------------------|----------------------------------------------|-----------------|------------------------|--------|---------|----------------------------------------------|----------------------------------------------|
| & Cut<br>Paste - | SI<br>Unit Sets<br>Copy -                 | $\sqrt{2}$<br>$\star$<br>滑<br>喝 | Compressor: K-101                  | Design Rating Worksheet Performance Dynamics |                 |                        |        |         | $\Box$<br>$\Box$<br>$\Box$<br>Φ              |                                              |
| Clipboard        |                                           | Units                           | Design                             |                                              | Name<br>$K-101$ |                        |        |         | ing                                          |                                              |
| Siı<br>All       | Model Palette                             |                                 | Connuctions<br>Parameters<br>Links | Inlet<br>mix                                 |                 | Fluid Package          |        |         | $\circledast$                                | $\heartsuit$ $\boxtimes$                     |
|                  | <b>Views</b><br>$\blacksquare$            | Streams<br>Fk                   | <b>User Variables</b><br>Notes     |                                              |                 | Basis-1                |        |         |                                              | Œ                                            |
|                  | $\mathsf{All}$<br>Dynamics &<br>Control   | 킈                               |                                    | Energy<br>Qcomp                              |                 | Outlet                 |        |         | K-100                                        |                                              |
|                  | External<br>Model<br><b>Heat Transfer</b> |                                 |                                    |                                              |                 | mix to combustion      |        |         |                                              |                                              |
|                  | Manipulator<br>Piping &                   | $\mathbb{B}$                    |                                    |                                              |                 |                        |        |         |                                              |                                              |
| o<br>奉           | Hydraulics<br>Pressure<br>Changer         |                                 |                                    |                                              |                 |                        |        |         |                                              | $-4x$                                        |
| $\bullet$        | Reactor                                   | Cn(A)                           |                                    |                                              |                 |                        |        |         |                                              | $\boldsymbol{\Theta}$<br>$\frac{\Box}{\Box}$ |
|                  | Separator                                 | 临世                              |                                    |                                              |                 |                        |        |         | $\overline{5}$<br>100% →                     | $\bigoplus$                                  |
| €                |                                           |                                 | ╫                                  | Q Rechercher                                 | E               | Ω<br>W<br>a,           | m<br>Œ | ŋ.<br>Θ | $\circledcirc$ $\circledcirc$ $\circledcirc$ | 15:28<br>29/05/2023                          |

**Figure 4.9:** compressor (compresseur)

**NB :** vous pouvez passer cette étape sans estimation de la pression et le taux de compression.

 Dans la chambre de combustion on injecte le carburant, dans notre cas on a (mix to combustion), pour arriver à la sortie de la chambre de combustion (gibbs reactor) à une sortie de liquide et de vapeur (vapour,liquid outlet).

| File                                         | <b>Home</b>                                                   | Economics<br><b>Dynamics</b>                                                    | Plant Data                                 | <b>Equation Oriented</b>                                     | View                                                         | Customize                         | Resources                                                                                                    |                      |           |                                                    | Search Aspen Knowledge                               | $Q_{\alpha}$<br>$\bullet$          |
|----------------------------------------------|---------------------------------------------------------------|---------------------------------------------------------------------------------|--------------------------------------------|--------------------------------------------------------------|--------------------------------------------------------------|-----------------------------------|----------------------------------------------------------------------------------------------------|----------------------|-----------|----------------------------------------------------|------------------------------------------------------|------------------------------------|
| $6$ Cut<br>La Copy -<br>Paste -<br>Clipboard | SI<br>Unit Sets                                               | v Utility Manager<br>Adjust Manager <b>T</b> On Hold<br>Fluid Packages<br>Units | <b>O</b> Active<br>Simulation ra Solver ra | ū.<br>Workbook Reports                                       | Model<br>nput<br>Summaries                                   | Analysis                          | $\left  \mathbf{x} \right  \leq \frac{2\pi}{3}$ Pressure Relief<br>Flowsheet 2 2 1 - A BLOWDOWN and Depressuring<br>M IL + (*) Flare System | Safety               | Emissions | 雏<br>Project<br>AI<br>Training<br>Multi-Case<br>AI |                                                      |                                    |
| All                                          | Sir<br>Model Palette                                          | $\Box \equiv B$                                                                 |                                            | <b>USD</b> Util Gibbs Reactor: GBR-100                       |                                                              |                                   |                                                                                                    |                      |           |                                                    | □ 回区                                                 | $\heartsuit$ $\heartsuit$          |
|                                              | <b>Views</b><br>$\blacksquare$                                | Flowsheets<br>Streams<br>Eo<br>$\Omega$                                         | Case (Mai                                  | Design<br>Connections<br>Parameters<br><b>User Variables</b> | Design Reactions Rating Worksheet Dynamics<br>Name<br>Inlets | <b>GBR-100</b>                    |                                                                                                    |                      |           |                                                    |                                                      |                                    |
|                                              | All<br>Dynamics &<br>Control<br>External<br>Model             |                                                                                 |                                            | Notes                                                        |                                                              | mix to combustion<br><< Stream >> |                                                                                                    | Vapour Outlet<br>vap |           |                                                    | $-100$                                               |                                    |
|                                              | <b>Heat Transfer</b><br>Manipulator<br>Piping &<br>Hydraulics |                                                                                 |                                            |                                                              | Energy (Optional)                                            |                                   |                                                                                                    | Liquid Outlet        |           |                                                    |                                                      |                                    |
| 函                                            | Pressure<br>Changer                                           | Cn(A)                                                                           |                                            |                                                              |                                                              |                                   |                                                                                                    | liq                  |           |                                                    |                                                      | $-4x$                              |
| ó                                            | Reactor<br>Separator                                          |                                                                                 | $K-100$<br>$: K - 100$<br>$: K - 100$      |                                                              | Fluid Package                                                | Basis-1                           |                                                                                                    |                      |           |                                                    |                                                      | Θ<br>illin.                        |
|                                              |                                                               | 电磁<br>$+12$                                                                     | ۰                                          | Delete<br>Q Rechercher                                       |                                                              |                                   | O <sub>K</sub>                                                                                                    |                      | Φ         | Ignored                                            | 0% ⊖<br>$\circledcirc$ $\circledcirc$ $\circledcirc$ | $\bigoplus$<br>15:28<br>29/05/2023 |

Figure 4.10: GBR (chambre de combustion)

• Les Mêmes étapes pour la turbine (Expande k-100), nous mettons l'état d'entrée et de sortie de la turbine avec une consommation d'énergie (Qexpander).

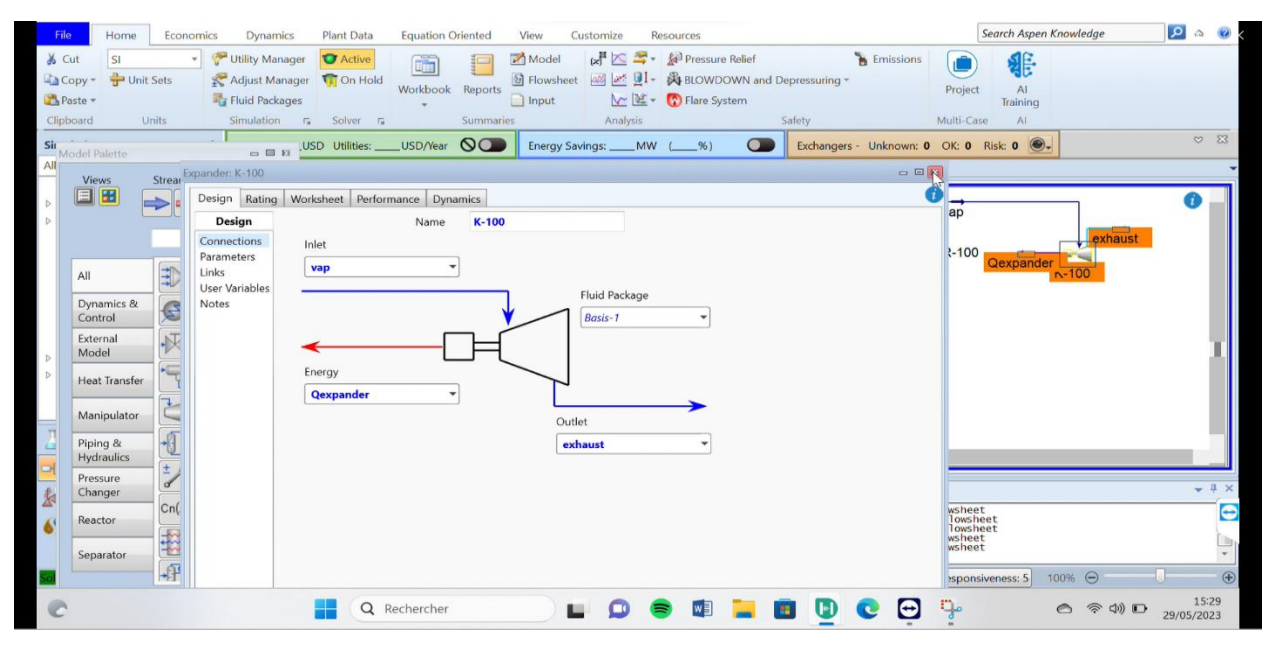

**Figure 4.11:** Expandre (turbine)

# **4.9.7 Les résultats de la simulation**

 Les calculs des performances avec un tableau analytique (SPREADSHEET) pour obtenir les résultats de la simulation ; Aspen HYSYS calculera les performances du système de la turbine à gaz en fonction des entrées et des paramètres définis.

| $2$ Setup<br>Workbook Y Workbook<br>Spreadsheet: SPRDSHT-1                                                   | <b>□ 回 83</b>                                    |                   |
|----------------------------------------------------------------------------------------------------|--------------------------------------------------|-------------------|
| $\sqrt{ }$ Pages<br>Pages<br>Show Subflowsheet Objects<br>Connections   Parameters   Formulas   Spreadsheet  | Γi<br>Calculation Order   User Variables   Notes |                   |
| <b>Excel</b><br>Order/Hide/Reveal<br>- Current Cell                                                          |                                                  |                   |
| Export<br>Import<br>Imported From:<br>air                                                                    | Exportable $\square$                             |                   |
| <b>Simulation</b><br>Ł<br>USD Utilities: ____ USD/<br>Capital:<br>Variable:<br>A <sub>1</sub><br>Temperature | Edit Rows/Columns<br>Angles in:<br>Rad           | $\circ$ $\approx$ |
| All Items<br>Flowsheet Case (Main) - Solver Activ                                                            |                                                  |                   |
| <b>Workbook</b>                                                                                              |                                                  | O                 |
| <b>Material Streams</b><br>Compositions E<br>$\triangleright$ $\blacksquare$ UnitOps                         |                                                  |                   |
| $\triangleright$ $\blacksquare$ Streams<br>B<br>C<br>$\mathsf{A}$<br>Name                                    | D<br>$\mathcal{A}.$<br><sub>iq</sub>             |                   |
| Stream Analysis<br>20,00 C<br><b>Vapour Fraction</b><br>Equipment Design                                     | $ 00\rangle$                                     |                   |
| 202.6 kPa<br>2<br>Model Analysis<br>Temperature [C]                                                          | Ξ<br>$\overline{17}$                             |                   |
| <b>Data Tables</b><br>1,598e+006 kg/h<br>Pressure [kPa]<br>3                                                 | 16                                               |                   |
| Strip Charts<br>20,00 C<br>Molar Flow [kgmole/h]<br>4                                                        | D <sub>0</sub>                                   |                   |
| 4 <b>Case Studies</b>                                                                                        |                                                  |                   |
| 101.3 kPa<br>5<br>Mass Flow [kg/h]<br>effet temperature                                                      | D <sub>0</sub>                                   |                   |
| <b>Co</b> effet pression<br>7,560e+004 kg/h<br>6<br>Liquid Volume Flow [m3/h]                                | D <sub>0</sub>                                   |                   |
| effet taux de comp<br><b>THE REPORT OF A ST</b><br>1.931e+005 kW<br>7<br>Data Fits                           | ۱M                                               |                   |
| 4,672e+005 kW<br>8<br>Plant Data                                                                             |                                                  |                   |
| 0,9600<br>rendement moteu<br>9                                                                               |                                                  |                   |
| <b>Properties</b><br>10<br>rendement alterna<br>0,9800                                                       |                                                  |                   |
| $\Box$ Simulation<br>puissance consom<br>2,012e+005 kW<br>11                                                 |                                                  |                   |
| 12<br>puissance produis<br>4,579e+005 kW<br>Messages<br>Safety Analysis                                      |                                                  | $-4x$             |
| 13<br>2,567e+005 kW<br>puissance net                                                                         |                                                  | $\mathbb{A}$      |
| <b>AV</b> Energy Analysis<br>14                                                                              |                                                  |                   |
|                                                                                                    |                                                  | Ţ                 |
| olver (Main) - Read<br><b>View Convergence</b>                                                               |                                                  | $\bigoplus$       |

**Figure 4.12:** Spreadsheet (Tableur)

# 4.10 La simulation avec changement de température de l'air ambiant

 Notre objectif de cette étude est de connaître les effets externes sur la turbine à gaz ; parmi ces effets la température nous avons la température ambiante. Avec Aspen HYSYS nous pouvons calculer les performances de la TAG avec des différentes températures :

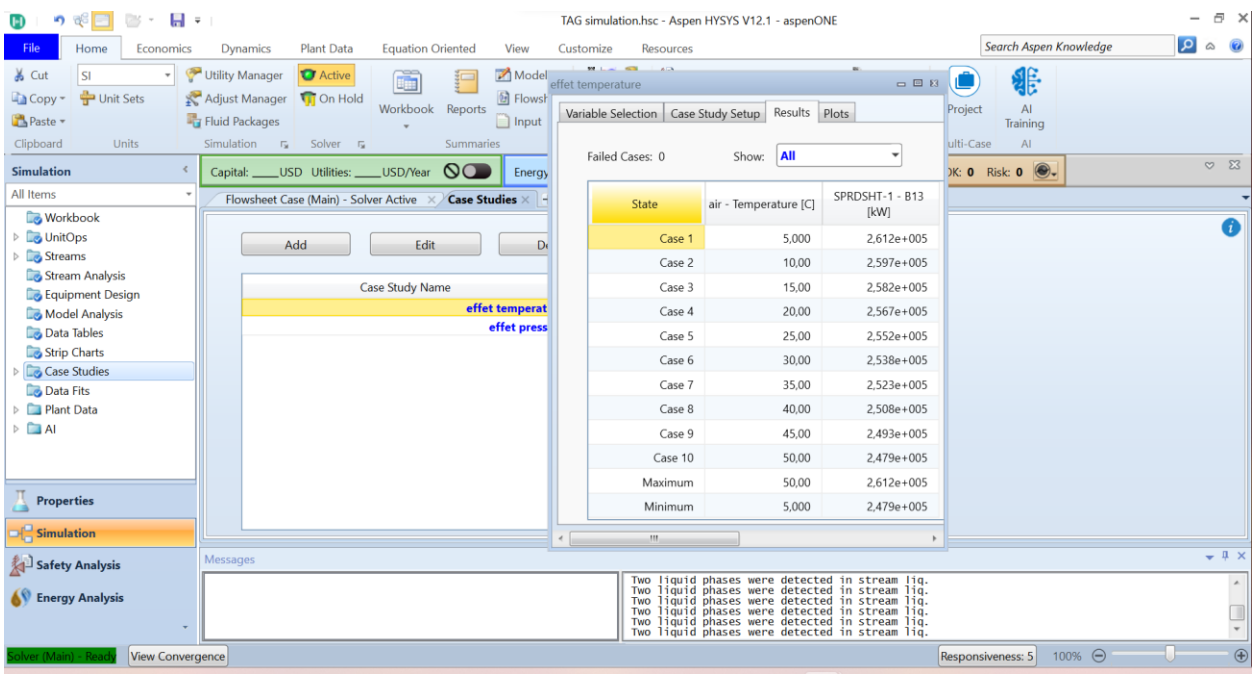

**Figure 4.13:** effet de la température ambiante

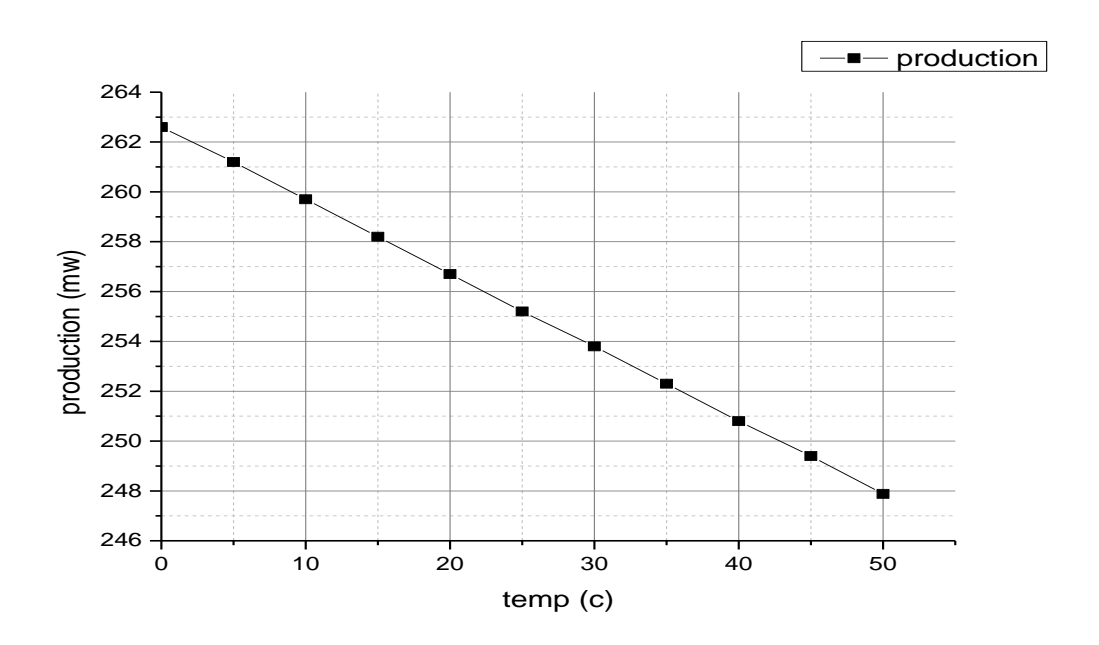

**Figure 4.14:** effet de la température ambiante

On remarque que la production d'électricité (la puissance utile et le travail) diminue avec l'augmentation de la température ambiante paracerque le travail de compresseur diminue.

# **4.11 La simulation avec changement de la pression de l'air ambiant**

Calcule des performances de la TAG avec des différents pression d'air ambiant :

| 83 - H <del>-</del> 1<br>$\bullet$ $\in$ $\Box$<br>$\mathbf{H}$                   |                                                                                  |                                                                                         | TAG simulation.hsc - Aspen HYSYS V12.1 - aspenONE                                                                                                    |                      |                                   |                        | F X                   |
|-----------------------------------------------------------------------------------|----------------------------------------------------------------------------------|-----------------------------------------------------------------------------------------|----------------------------------------------------------------------------------------------------|----------------------|-----------------------------------|------------------------|-----------------------|
| Home<br>File<br>Economics                                                         | <b>Plant Data</b><br><b>Dynamics</b>                                             | <b>Equation Oriented</b><br>View<br>Customize                                           | <b>Resources</b>                                                                                                    |                      |                                   | Search Aspen Knowledge | Q<br>$\bullet$        |
| $\frac{1}{20}$ Cut<br><b>SI</b><br>$\mathbf{v}$<br>Unit Sets<br>Copy -<br>Paste - | Utility Manager<br><b>O</b> Active<br>Adjust Manager Ti On Hold<br>Fuid Packages | Model<br>રૅ⊏<br>$\frac{1}{2}$<br><b>t</b> Flowsheet<br>Workbook Reports<br>$\Box$ Input | <b>EX 3 Pressure Relief</b><br>effet pression                                                                                                    |                      | $\biguparrow$ Emissions<br>□ □ 83 | 雅<br>AI<br>raining     |                       |
| Clipboard<br>Units                                                                | Simulation 5<br>Solver <b>Fa</b>                                                 | <b>Summaries</b><br>Ana                                                                 | Variable Selection   Case Study Setup                                                                                                    | Results Plots        |                                   | AI.                    |                       |
| <b>Simulation</b><br>All Items                                                    | Capital: _____ USD Utilities: _____ USD/Year                                     | $\infty$<br>Energy Savings: _                                                           | Failed Cases: 0                                                                                                    | Show: <b>All</b>     |                                   | $0$ $\odot$ .          | $\heartsuit$ $\Sigma$ |
| <b>Norkbook</b><br>$\triangleright$ $\Box$ UnitOps                                | Flowsheet Case (Main) - Solver Active $\sqrt{2}$ Case Studies $\times$ +<br>Add  | Delete<br>Edit                                                                          | State                                                                                                    | air - Pressure [kPa] | SPRDSHT-1 - B13<br>[kW]           |                        | A                     |
| $\triangleright$ $\blacksquare$ Streams                                           |                                                                                  |                                                                                         | Case 1                                                                                                    | 101.3                | 2,566e+005                        |                        |                       |
| Stream Analysis<br><b>Equipment Design</b>                                        |                                                                                  | <b>Case Study Name</b>                                                                  | Case 2                                                                                                    | 111,5                | $2.566e+005$                      |                        |                       |
| Model Analysis                                                                    |                                                                                  | effet temperature                                                                       | Case 3                                                                                                    | 121,6                | $2.566e+005$                      |                        |                       |
| <b>Data Tables</b>                                                                |                                                                                  | effet pression                                                                          | Case 4                                                                                                    | 131.7                | $2.566e + 005$                    |                        |                       |
| Strip Charts<br>Case Studies                                                      |                                                                                  |                                                                                         | Case 5                                                                                                    | 141,9                | $2,567e+005$                      |                        |                       |
| Data Fits                                                                         |                                                                                  |                                                                                         | Case 6                                                                                                    | 152,0                | <empty></empty>                   |                        |                       |
| Plant Data                                                                        |                                                                                  |                                                                                         | Case 7                                                                                                    | 162,1                | $2.567e+005$                      |                        |                       |
| $\triangleright$ $\Box$ Al                                                        |                                                                                  |                                                                                         | Case 8                                                                                                    | 172,3                | 2,567e+005                        |                        |                       |
|                                                                                   |                                                                                  |                                                                                         | Case 9                                                                                                    | 182,4                | $2,567e+005$                      |                        |                       |
|                                                                                   |                                                                                  |                                                                                         | Case 10                                                                                                    | 192,5                | <empty></empty>                   |                        |                       |
| <b>Properties</b>                                                                 |                                                                                  |                                                                                         | Case 11                                                                                                    | 202,6                | $2.567e+005$                      |                        |                       |
| $\Box$ Simulation                                                                 |                                                                                  |                                                                                         | Maximum                                                                                                    | 202,6                | $2.567e+005$                      |                        |                       |
| Safety Analysis                                                                   | Messages                                                                         |                                                                                         | Minimum                                                                                                    | 101,3                | $2,566e+005$                      |                        | $-1x$                 |
| <b>KV</b> Energy Analysis                                                         |                                                                                  |                                                                                         | au.<br>Two liquid phases were detected in stream liq.<br>Two liquid phases were detected in stream liq.<br>Two liquid phases were detected in stream liq. |                      |                                   |                        | A.                    |
| <b>View Convergence</b><br>Jver (Main) - Rea                                      |                                                                                  |                                                                                         |                                                                                                    |                      | Responsiveness: 5                 | 100% ←                 | $\bigoplus$<br>U      |

**Figure 4.15:** effet de la pression ambiante

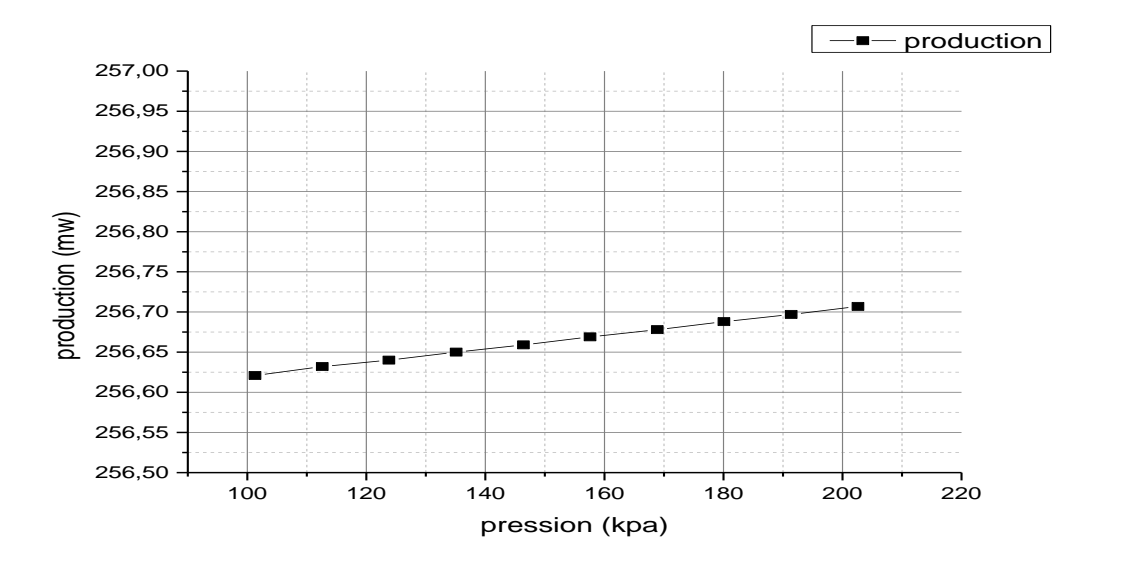

**Figure 4.16:** effet de la pression ambiante sur la production d'éléctricité

On remarque que la production d'électricité (la puissance utile et le travail) augmente avec l'augmentation de la pression ambiante paracerque le travail de compresseur augmente.

### **4.12 Simulation avec changement le Taux de compression :**

Notre objectif de cette étude est de connaître les effets externes sur la turbine à gaz ; parmi les effets qui affectent sur la turbine à gaz on a le Taux de compression. Avec Aspen HYSYS nous pouvons calculer les performances de la TAG avec des différentes Taux de compression :

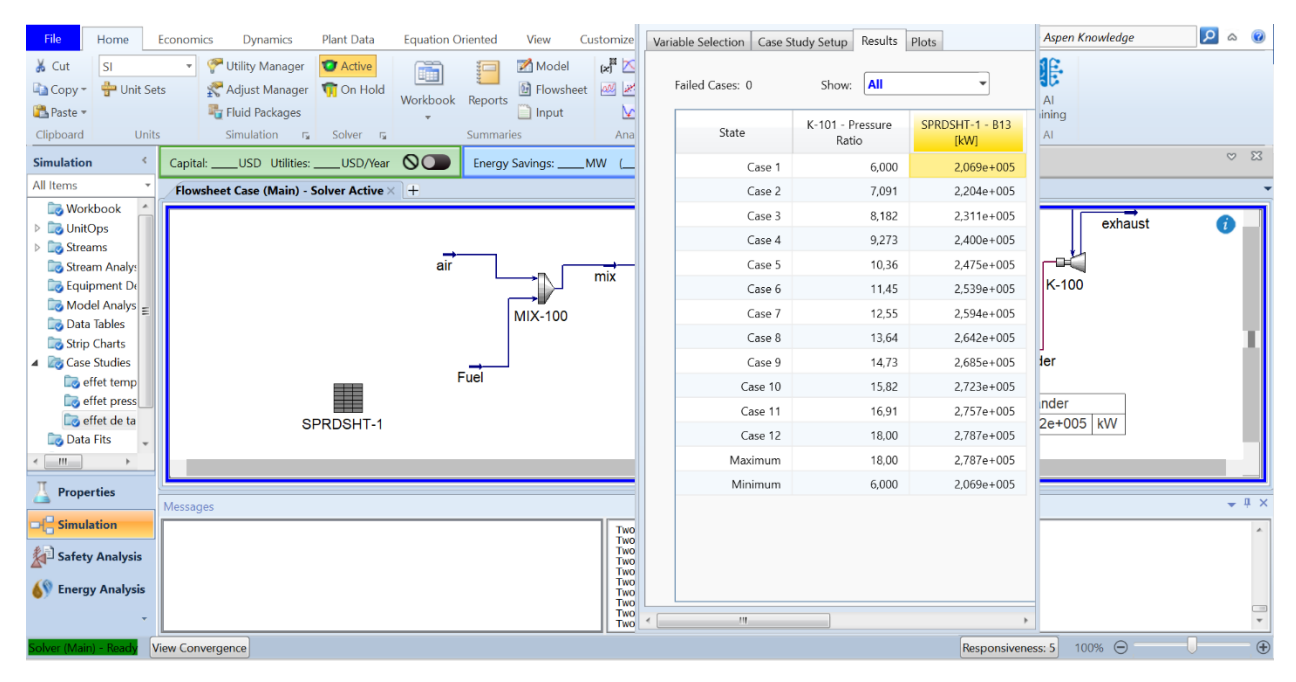

**Figure 4.17:** simulation avec changement le taux de compression

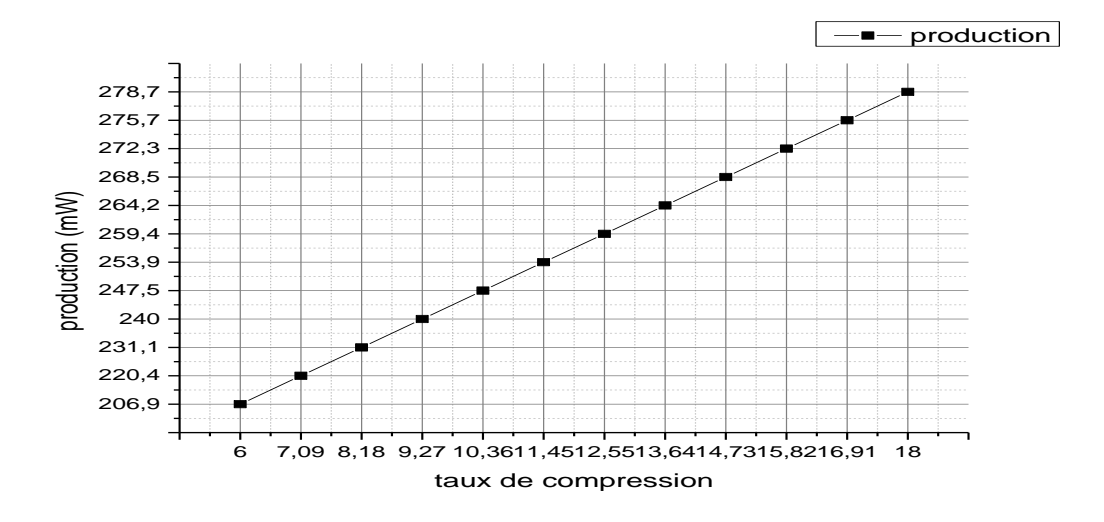

**Figure 4.18:** effet du Taux de compression en fonction de la puissance

On remarque que la production d'électricité (la puissance) augmente avec l'augmentation du Taux de compression.

### **4.13 Simulation avec changement de combustible (Gasoil) :**

La simulation avec changement de fuel dans Aspen HYSYS consiste à modéliser le comportement d'un système de production d'énergie(électricité) ou de raffinage de pétrole en changeant le type de carburant utilisé. Le but de cette simulation est de déterminer l'impact du changement de carburant (gaz vers diesel) sur les performances de la turbine à gaz, notamment sur la production…

 Cela permet mieux comprendre les avantages et les inconvénients de chaque type de carburant et de déterminer lequel est le plus approprié pour une installation donnée.

|                | readsheet: SPRDSHT-1           |                                                                       | □ 图 83 lant Data         | <b>Equation Oriented</b>                                      |           | View                  | Customize                        | <b>Resources</b>                                                                                                  |           |                       |                                         |                   | Search Aspen Knowledge |                   | $\alpha$     | $\circ$ $\circ$                                   |
|----------------|--------------------------------|-----------------------------------------------------------------------|--------------------------|---------------------------------------------------------------|-----------|-----------------------|----------------------------------|----------------------------------------------------------------------------------------------------|-----------|-----------------------|-----------------------------------------|-------------------|------------------------|-------------------|--------------|---------------------------------------------------|
|                | Current Cell<br>Variable Type: | Connections Parameters Formulas Spreadsheet Ce Active<br><b>Power</b> | <b>D</b> On Hold         | Workbook Reports                                              |           | Model<br>$\Box$ Input | Flowsheet and it UI-             | LE △ → AP Pressure Relief<br><b>A BLOWDOWN</b> and Depressuring ~<br><b>M L</b> · <b>(*)</b> Flare System         |           |                       | $\sum_{i=1}^{n}$ Emissions              | Project           | Æ<br>AI<br>Training    |                   |              |                                                   |
|                | Variable:<br><b>B14</b>        |                                                                       | Solver<br>$\overline{1}$ |                                                               | Summaries |                       | Analysis                         |                                                                                                    |           | Safety                |                                         | Multi-Case        | <b>AI</b>              |                   |              | $\infty$ 23                                       |
|                | $= B1/B6$                      |                                                                       |                          | Utilities: _____ USD/Year<br>Main) - Solver Active $\times$ + | $\circ$   |                       | Energy Savings: _____ MW (____%) |                                                                                                    | $\subset$ |                       | Exchangers - Unknown: 0 OK: 0 Risk: 0 . |                   |                        |                   |              |                                                   |
|                | A                              | B                                                                     |                          |                                                               |           |                       |                                  |                                                                                                    |           |                       |                                         |                   |                        |                   | $\mathbf{1}$ |                                                   |
| 1              | 20,00 C                        | 16,63 kW                                                              |                          |                                                               |           |                       |                                  |                                                                                                    |           |                       |                                         |                   |                        |                   |              |                                                   |
| 2              | 101.3 kPa                      |                                                                       |                          |                                                               |           |                       |                                  |                                                                                                    |           | vap<br><b>GBR-100</b> |                                         |                   |                        |                   |              |                                                   |
| 3              | 1,598e+006 kg/h                |                                                                       | air                      |                                                               |           |                       |                                  |                                                                                                    |           |                       |                                         |                   |                        |                   |              |                                                   |
| $\overline{4}$ |                                |                                                                       |                          | $K-100$                                                       |           | air comp              |                                  | $mix$ to comb                                                                                                    |           |                       |                                         | $K-101$           |                        |                   |              |                                                   |
| 5              |                                |                                                                       |                          |                                                               |           |                       |                                  |                                                                                                    |           |                       |                                         |                   | exhaust                |                   |              |                                                   |
| 6              | 0,0000                         | 0,9800                                                                |                          |                                                               | Qcomp     |                       | diesel out                       |                                                                                                    |           |                       |                                         |                   |                        |                   |              |                                                   |
| $\overline{7}$ | 1.799e+005 kW                  |                                                                       | <b>GASOIL</b>            |                                                               |           | $2^{r}$ P-100         |                                  |                                                                                                    |           |                       |                                         |                   |                        |                   |              |                                                   |
| 8              | 2.725e+005 kW                  |                                                                       | ▓                        |                                                               |           |                       |                                  | liq                                                                                                    |           |                       | Qexpander                               |                   |                        |                   |              |                                                   |
| 9              | rendement compr                | 0,8900                                                                |                          | Qpump                                                         |           |                       |                                  |                                                                                                    |           |                       | Qexpander                               |                   |                        |                   |              |                                                   |
| 10             | rendement turbine              | 0,8800                                                                | <b>DSHT-1</b>            |                                                               |           |                       |                                  |                                                                                                    |           | Power <sub>2</sub>    | 2.725e+005 KW                           |                   |                        |                   |              |                                                   |
| 11             | puissance consom               | 2.022e+005 kW                                                         |                          |                                                               |           |                       |                                  |                                                                                                    |           |                       |                                         |                   |                        |                   |              |                                                   |
| 12             | puissance consom               | 2.398e+005 kW                                                         |                          |                                                               |           |                       |                                  |                                                                                                    | ▬         |                       |                                         |                   |                        |                   |              |                                                   |
| 13             | puissance net                  | 3.763e+004 kW                                                         |                          |                                                               |           |                       |                                  |                                                                                                    |           |                       |                                         |                   |                        |                   |              | $-1$                                              |
| 14             | puissqnce pompe                | 16.97 kW                                                              |                          | to comb -- Unknown Compositions                               |           |                       |                                  | than 643K (370C). Please double check the properties estimated.<br>Two liquid phases were detected in stream liq. |           |                       |                                         |                   |                        |                   |              |                                                   |
|                | Delete                         | Function Help                                                         |                          | to comb -- Unknown Temperature<br>to comb -- Unknown Pressure |           |                       |                                  | Saving case C:\Users\DELL\AppData\Local\Temp\AutoRecovery save of GASOIL (0xe068e).ahc<br>Completed.              |           |                       |                                         |                   |                        |                   |              | $\overline{\overline{\phantom{0}}\hspace{0.1cm}}$ |
|                | m.                             | $\sim$ $\sim$ $\sim$                                                  |                          |                                                               |           |                       |                                  |                                                                                                    |           |                       |                                         | Responsiveness: 5 |                        | $100\%$ $\ominus$ |              | $\overline{r}$                                    |

**Figure 4.19 :** Simulation avec changement du combustible (GASOIL)

 Le débit massique de Gasoil est un paramètre important dans le fonctionnement de la turbine à gaz car il affecte directement la quantité d'énergie disponible pour produire de la puissance. Si le débit massique de gasoil est augmenté, cela entraînera une augmentation de l'énergie disponible pour la turbine à gaz, ce qui entraînera une augmentation de la puissance produite.

 Cependant, l'augmentation du débit massique de gasoil peut également entraîner des problèmes de stabilité de combustion et une réduction de l'efficacité globale du système. Par exemple, si l'augmentation du débit massique de gasoil n'est pas compensée par une augmentation correspondante du débit d'air de combustion, cela peut entraîner une combustion incomplète du combustible et une augmentation des émissions de polluants.

En général, pour maximiser les performances de la turbine à gaz, il est important de maintenir un équilibre entre le débit massique de gasoil et le débit d'air de combustion. Lorsque la puissance produite par la turbine à gaz est stabilisée à 100MW, cela signifie que la quantité d'énergie produite est constante et que l'équilibre entre le débit massique de gasoil et le débit d'air de combustion est également stable. Dans ce cas, une augmentation du débit massique de gasoil peut entraîner une diminution de l'efficacité globale de la turbine à gaz sans augmentation notable de la puissance produite.

### **4.14 l'impact du Taux de compression de la pompe (Gasoil) :**

 La détermination du meilleur taux de compression de la pompe dépend de nombreux facteurs, notamment les spécificités de la turbine à gaz et les objectifs de performance du système. Cela dit, la simulation à l'aide d'Aspen HYSYS a identifié un taux de compression de pompe de 12 comme étant le meilleur, cela suggère que ce taux offre l'efficacité maximale pour ce système spécifique.

 En général, une augmentation du taux de compression de la pompe peut entraîner une amélioration de l'efficacité de la pompe elle-même, mais elle peut également augmenter les pertes de pression, ce qui peut nuire aux performances globales du système de la turbine à gaz. De plus, une augmentation excessive du taux de compression de la pompe peut entraîner des températures de fonctionnement plus élevées et donc une usure accrue des composants de la turbine à gaz.

 En comparant les résultats de simulation obtenus pour différentes valeurs de taux de compression de la pompe, il est possible d'évaluer l'impact de ces variations sur les performances de la turbine à gaz. Les résultats peuvent être utilisés pour optimiser la conception des systèmes de turbine à gaz, améliorer leur efficacité et leur durabilité, et atteindre les objectifs de performance souhaités.

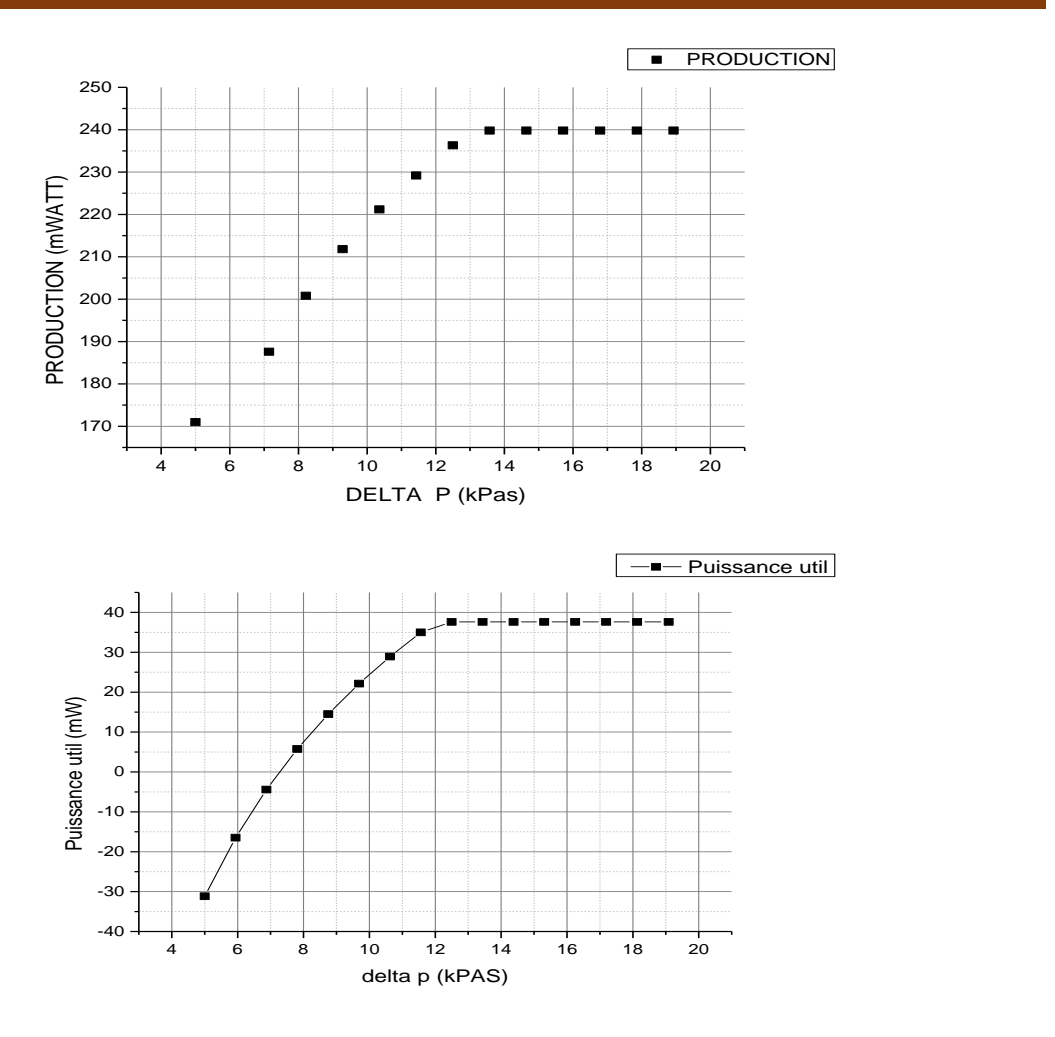

**Figure 4.20 :** l'impact du changement le taux de compression de la pompe sur la production

#### **4 .15Conclusion :**

 D'après les résultats de cette étude, on constate que les paramètres externes affectent sur la turbine à gaz qui doivent se trouver dans des intervalles de valeurs idéaux pour garantir un bon fonctionnement de la turbine à gaz.

 Les turbines à gaz fonctionnant au gaz ont tendance à avoir une efficacité supérieure par rapport aux turbines à gasoil, mais cela doit être mis en balance avec les coûts et les coûts d'exploitation de maintenance associés à l'utilisation de carburant à base de pétrole. En résumé, le choix de la combinaison optimale de débit de combustible, de taux de compression de la pompe et de combustible est essentiel pour maximiser les performances de la turbine à gaz.

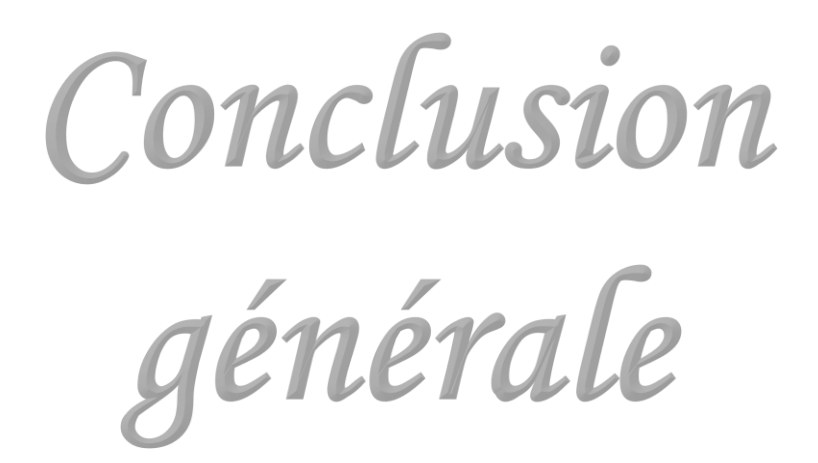

# **Conclusion générale :**

 La société National de l'électricité et du Gaz (SONALGAZ) de production de d'électricité nous a donné l'opportunité d'effectuer notre stage pratique durant laquelle on a pu mettre en pratique nos connaissances acquises durant notre cursus universitaire.

 La qualité et la quantité d'air dans le système d'admission sont des éléments cruciaux de la turbine à gaz, déterminant le bon fonctionnement et les performances thermodynamiques des turbines à gaz.

Les paramètres de filtration ont un impact simultané et combiné sur le rendement de la turbine.

 Le choix d'un système de filtration d'air d'admission efficace pour maximiser le rendement de la turbine dépend des conditions de l'environnement de la turbine.

 Les résultats du dimensionnement thermodynamique de la TAG nous ont permis d'étudier les influences des paramètres internes et externes sur les performances de la turbine à gaz.

 Les paramètres externes affectent sur la turbine à gaz qui doivent se trouver dans des intervalles de valeurs idéaux pour garantir un bon fonctionnement de la turbine à gaz.

 La réalisation de ce mémoire nous a permis d'acquérir des connaissances sur le rôle et le fonctionnement de la turbine à gaz et les effets externes qui manipulent les performances de la TAG.

 Parmi les plus importants de ces phénomènes, nous citons la Température et la pression ambiante, Elles sont mises en évidence dans leurs effets sur les performances des turbines à gaz. Les résultats indiquent que l'augmentation de la température ambiante a un effet négatif sur les performances, par contre l'augmentation de la pression ambiante a un effet positif sur les performances de la turbine à gaz.

 Le débit de débit massique du combustible, le taux de compression de la pompe et le choix du combustible ont un impact important sur les performances de la turbine à gaz. En augmentant le débit de combustible, on peut augmenter la puissance de la turbine, mais cela peut également affecter négativement l'efficacité et la durée de vie de la turbine. Le taux de compression de la pompe est également un facteur important car il détermine la pression de sortie du combustible et donc la température de combustion et la puissance générée.

 Le choix du combustible affecte considérablement les performances de la turbine à gaz, avec des combustibles de qualité inférieure réduisant l'efficacité et la durée de vie de la turbine.

 La composition du carburant utilisé dans la turbine à gaz peut varier en fonction des types de combustibles (gaz naturel, diesel, etc.). La composition chimique du carburant affecte le pouvoir calorifique et la combustion, ce qui a un impact sur les performances globales de la turbine

D'après la centrale électrique de LARBAA, la puissance utile de la TAG est 159.3MW, et on a conclu dans cette étude que la puissance fournie par la TAG théoriquement est 256.6MW, cette différence de puissance à cause de :

Les pertes de charges (mécanique, chimique …)

La qualité de CH4 consommée (pure ou non, humide…)

 Durée de vie de la TAG (les turbine à gaz de larbaa ont en service depuis 31 octobre 2009)

La lubrification et le système de refroidissement de la TAG.

 Pour assurer la durabilité et la fiabilité des turbines à gaz, il est crucial de prendre en compte les effets externes lors de la conception, de l'installation et de l'exploitation de ces machines.

 A travers ce stage pratique nous avons pu faire une cohésion entre nos connaissances théoriques acquises pendant notre carrière de formation et le domaine professionnel.

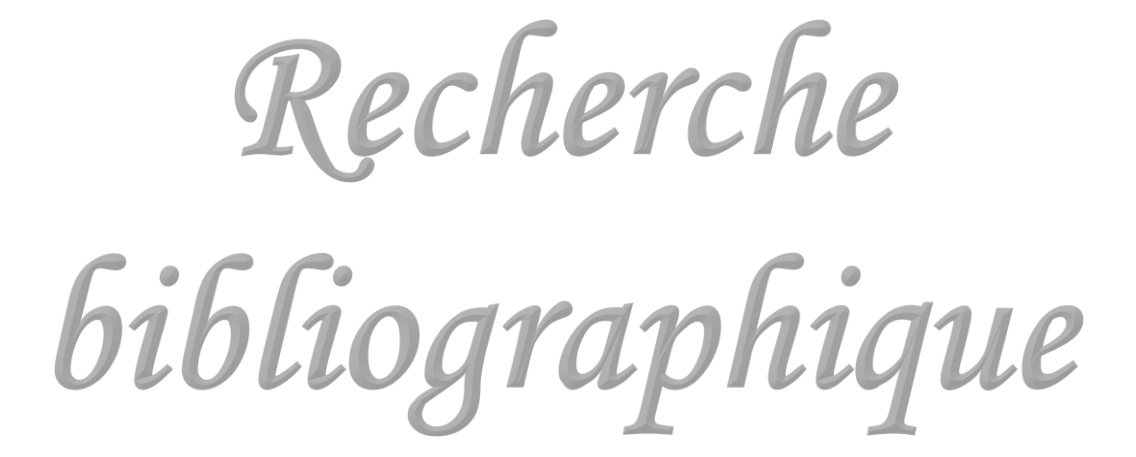

# *Recherche bibliographique*

[1] : Lucien Borel, Daniel Favart ((thermodynamique et énergétique, Tome 1 de l'exergie a l'énergie)) 2005 Edition, entièrement revue et augmentée presses polytechnique et universitaire romandes.

[2] : rapport gratuit .com / généralité sur les turbines à gaz.

[3] : ABBACI WISSEM EDDINE, Evaluation des performances des turbines à gaz : analyse énergétique et exégétique, mémoire de fin d'étude de master en génie mécanique option énergétique, université Badji Mokhtar de Annaba, année 2018/2019.

[4] : BENNACER SALIM, REHOUMA OMAR, OUAKIL JUBA, étude comparative des performances obtenues lors de l'injection de la vapeur d'eau en amont de chambre de combustion d'une turbine à gaz MS5002B, mémoire de fin d'étude master, option mécanique des chantiers pétroliers, université kasdi Marbah Ouargla, année 2017/2018.

[5] : METTLAOUI NASSIM, Etude thermodynamique de la turbine à gaz MS7001EA au niveau de complexe GNL1K de Skikda, PFE de master en génie mécanique, université Badji Mokhtar de Annaba année 2016/2017.

[6] : BOUMEDIENE NOUR EL HOUDA, NOURINE AMINA, Calcule de rendement de turbine à gaz par la méthode de chambadal à différentes températures, mémoire de fin d'étude master académique filière génie des procèdes, option génie chimique, université Abdelhamid ibn badis Mostaganem, année 2019/2020.

[7] : BOUCHABOUT SAID ET DEFFAS CHEMSEDDINE, Analyse 4E (énergie- exergie – économique – environnementale) d'une centrale à turbine à gaz, mémoire de fin d'étude de master en génie mécanique, université Seddik ben Yahya de Jijel, année 2018/2019

[8] : HASSANI SALAH EDDINE, Etude comparative entre les cycles thermodynamiques dans le cadre d'augmentation les performances d'une turbine à gaz, mémoire de fin d'étude en master, filière génie mécanique option énergétique, université de Biskra année 2020/2021.

[9] : Gunt, connaissances de base turbine [en ligne] https:// www. gunt .de /image /Dowland/ turbines french.pdf.

[10] : SADDAM CHENOUF, Impacte de filtration de l'air d'admission sur le rendement de la turbine à gaz MS5002C, PFE académique en génie mécanique, spécialité énergétique, université kasdi Marbah Ouargla, année 2018/2019.

[11] : : ALLALI SOUHEIL SIRADJ EDDINE, Analyse du fonctionnement de la turbine à gaz v94.2 et étude de l'effet de l'encrassement du système de filtration sur les performances du groupe de puissance, l'obtention du diplôme d'ingénieure d'état en génie mécanique, école nationale polytechnique, année 2021/2022.

[12] : Donaldson, filtration solution for gaz turbine, generator and compressor ,2002.

[13] : Aeroenginesafety, 2020, Erosion Damage [en ligne] disponible à l'adresse : [https://aeroenginesafety.tugraz.at/doku .php!](https://aeroenginesafety.tugraz.at/doku%20.php) id = 5 :53 :532 :532

[14] : MR KIMOUCHE HANI, Analyse des performances de la turbine à gaz du MEGA- TRAIN GNL de Skikda et contrôle de la température de l'air d'entre du compresseur, mémoire de fin d'étude en génie mécanique, Ecole nationale polytechnique, année 2021/2022.

[15] : Manuel d'utilisation de la turbine à gaz MS 5002C –Nuovo Pignone – Florance – (1999)

[16]: MAHER – Homji, C.B. (1992). gaz turbine axial compressor Fouling: A Unified Tretment of its Effects,Detection, and contrôl.International journal of Turbo and jet Engines, 9(4).311-334

[17] : BENSMAINE MOHAMED, LOURI AMINA, Utilisation de simulateur (Aspen HYSYS) dans l'étude de l'augmentation de la charge de la colonne V602 du complexe CP1/Z, mémoire de fin d'étude de master académique filière génie des procèdes option pétrochimique, université Abdel Hamid ben Badis Mostaganem, année 2021/2022.
